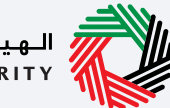

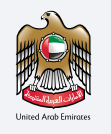

#### الـهـيئــة الاتحـاديـة لـلــضــرائـب<br>|FEDERAL TAX AUTHORITY

## FEDERAL TAX AUTHORITY SERVICE GUIDE **دليل خدمات الهيئة الاتحادية للضرائب**

لـســنة 2022 YEAR

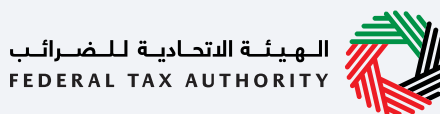

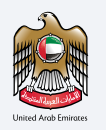

### **Vision**

A pioneering, world-class tax authority that supports sustainable financial diversification. هــيـــئـة ضـريـــبـــيـــة رائـــدة عــــالــــمـــيــ تـــدعــم الـــتــنــوع الــمــالــي الـمــسـتــدام.

**الــرؤيــة**

#### **Mission**

Collect and administer federal taxes, in addition to implementing tax regulations in accordance with high standards and international best practices, striving for innovation and efficiency, and focusing on stakeholders needs and customer expectations.

### **الـرسـالـة**

إدارة وتحصيل وتنفيذ الضرائب الاتحادية، وتطبيق اجــــراءات الـــضريـــبــيــة وفــقـا فــضــل الــمــعايـــيـــر والـــمـــمارســات الـعــالـمـيــة بـطريـقـة مــبـتــكرة وكـفــوءة وفعالـة تـركـز عـلـى احتـيـاجـات أصحاب العلاقـة وتـوقـعات الـمـتـعامـلـيـن.

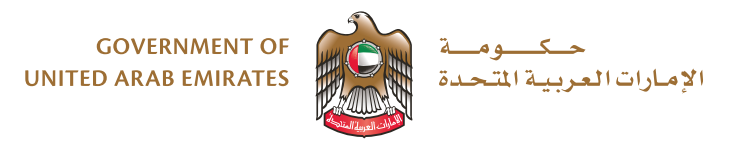

#### UAE Government Charter of Future Services

#### **وعد حكومة دولة الإمارات لخدمات المستقبل**

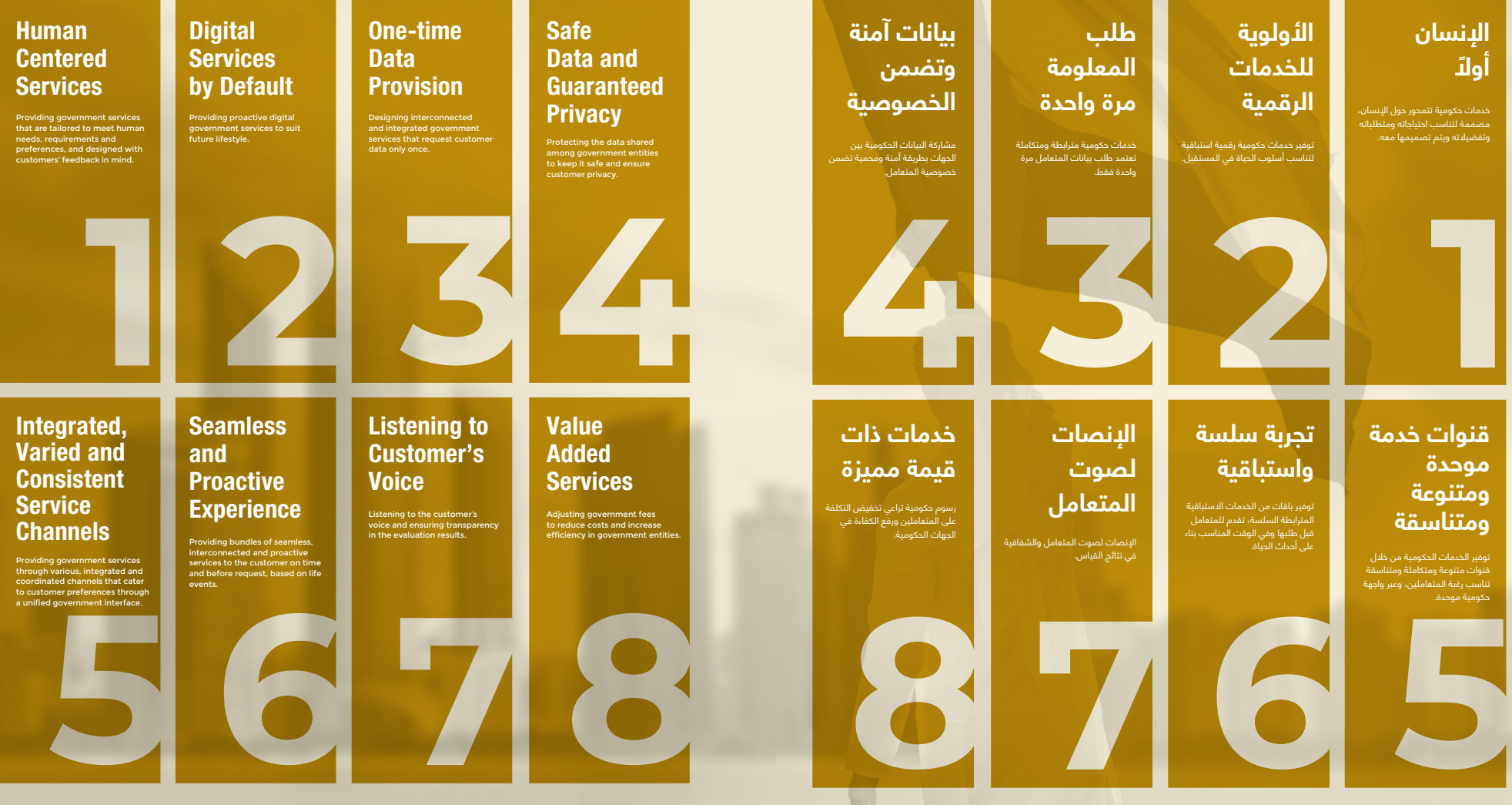

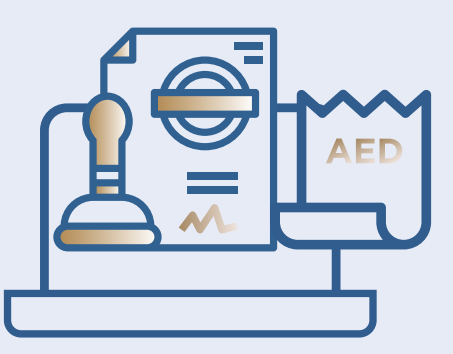

# **CUSTOMER SERVICES خدمة المتعاملين**

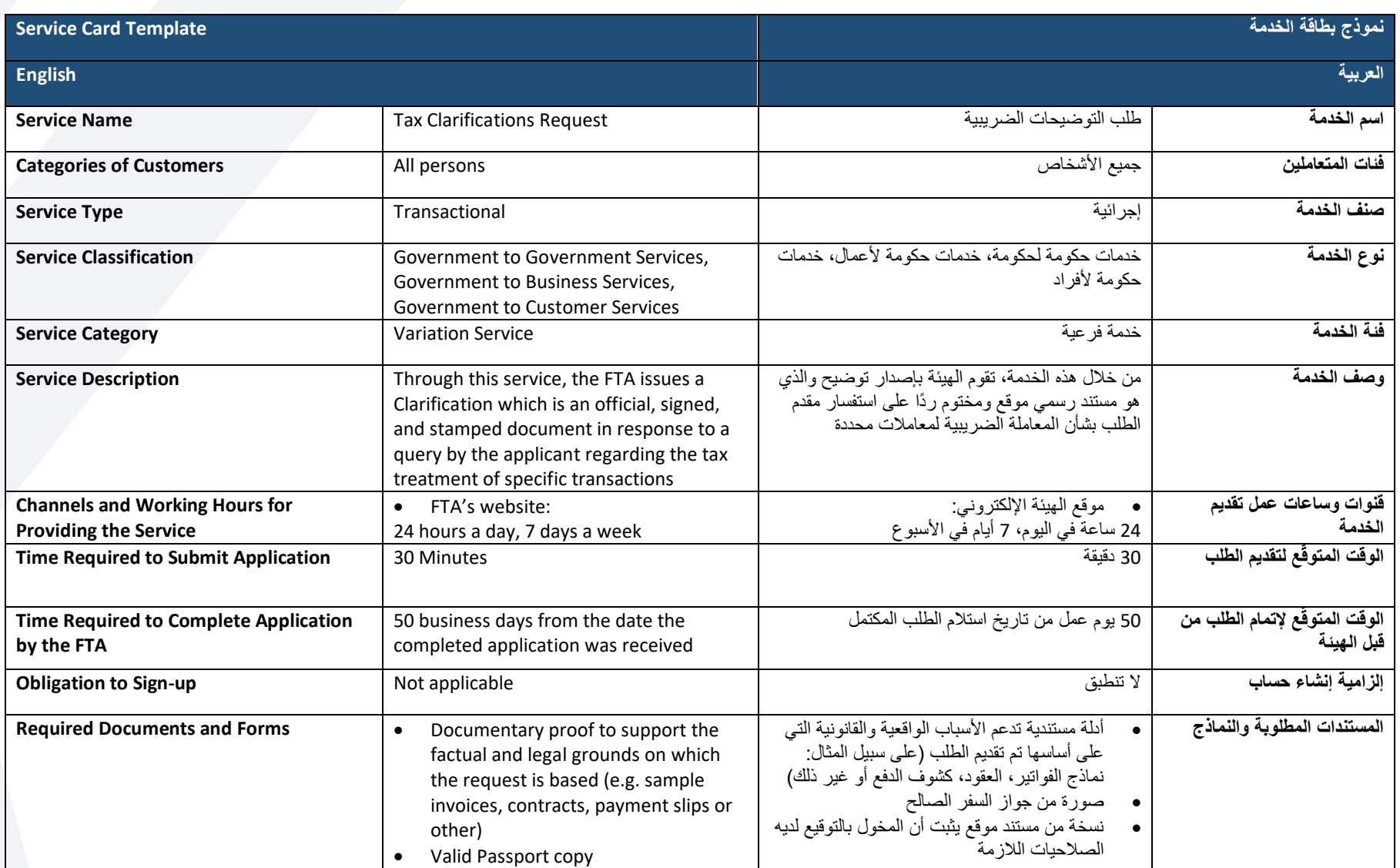

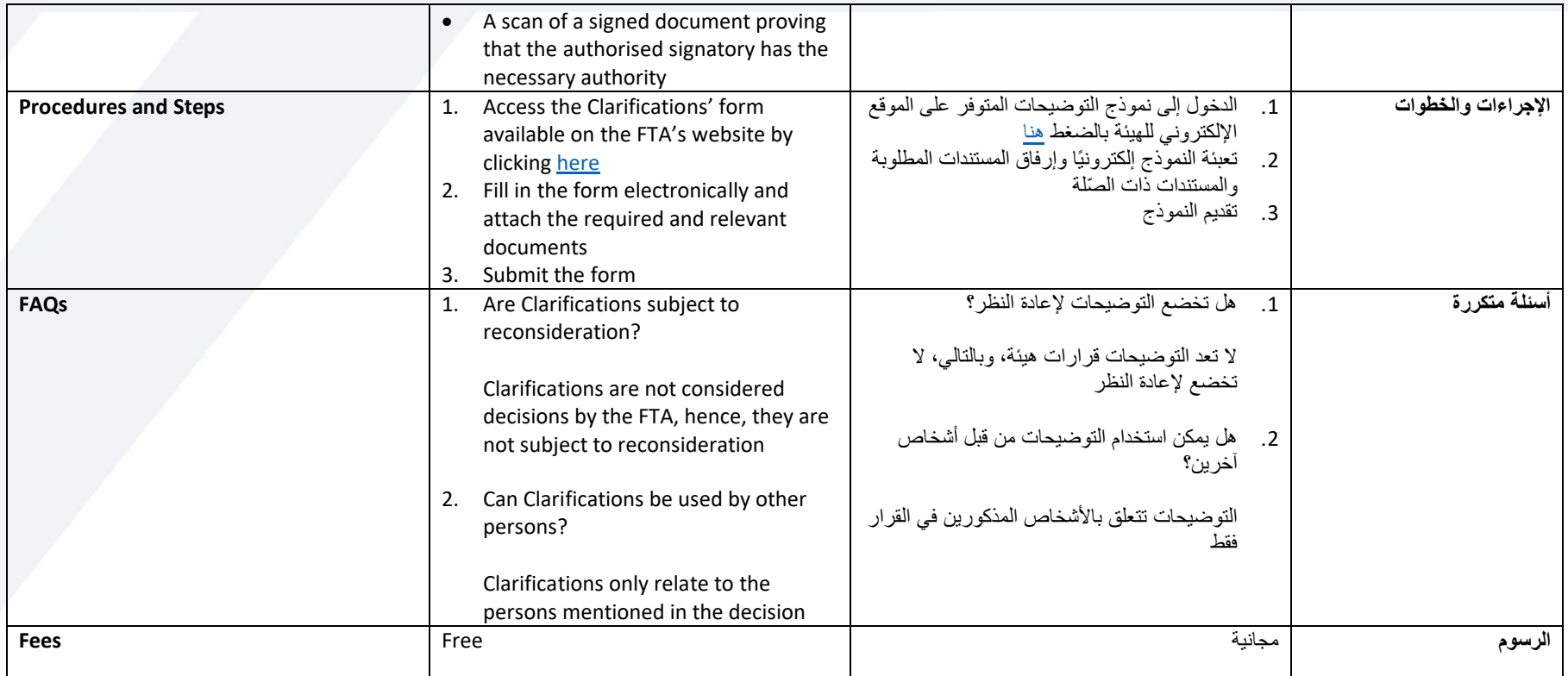

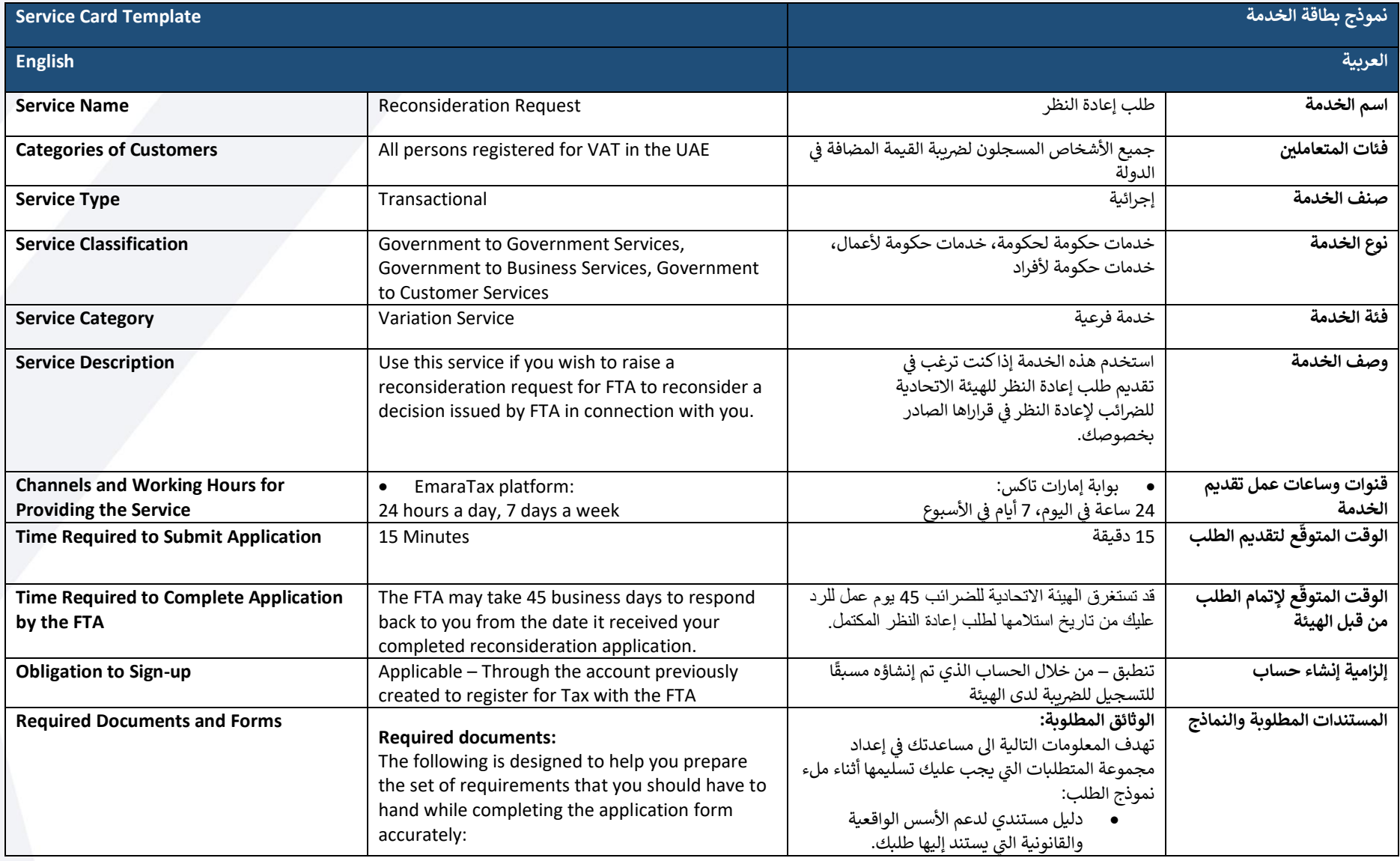

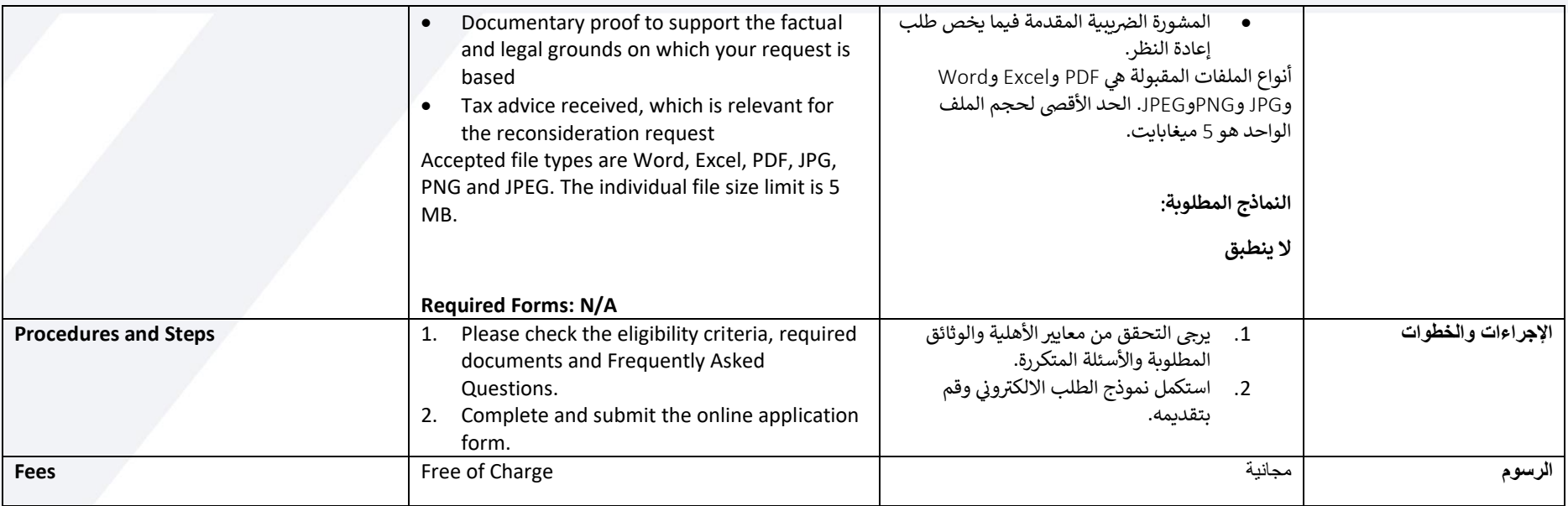

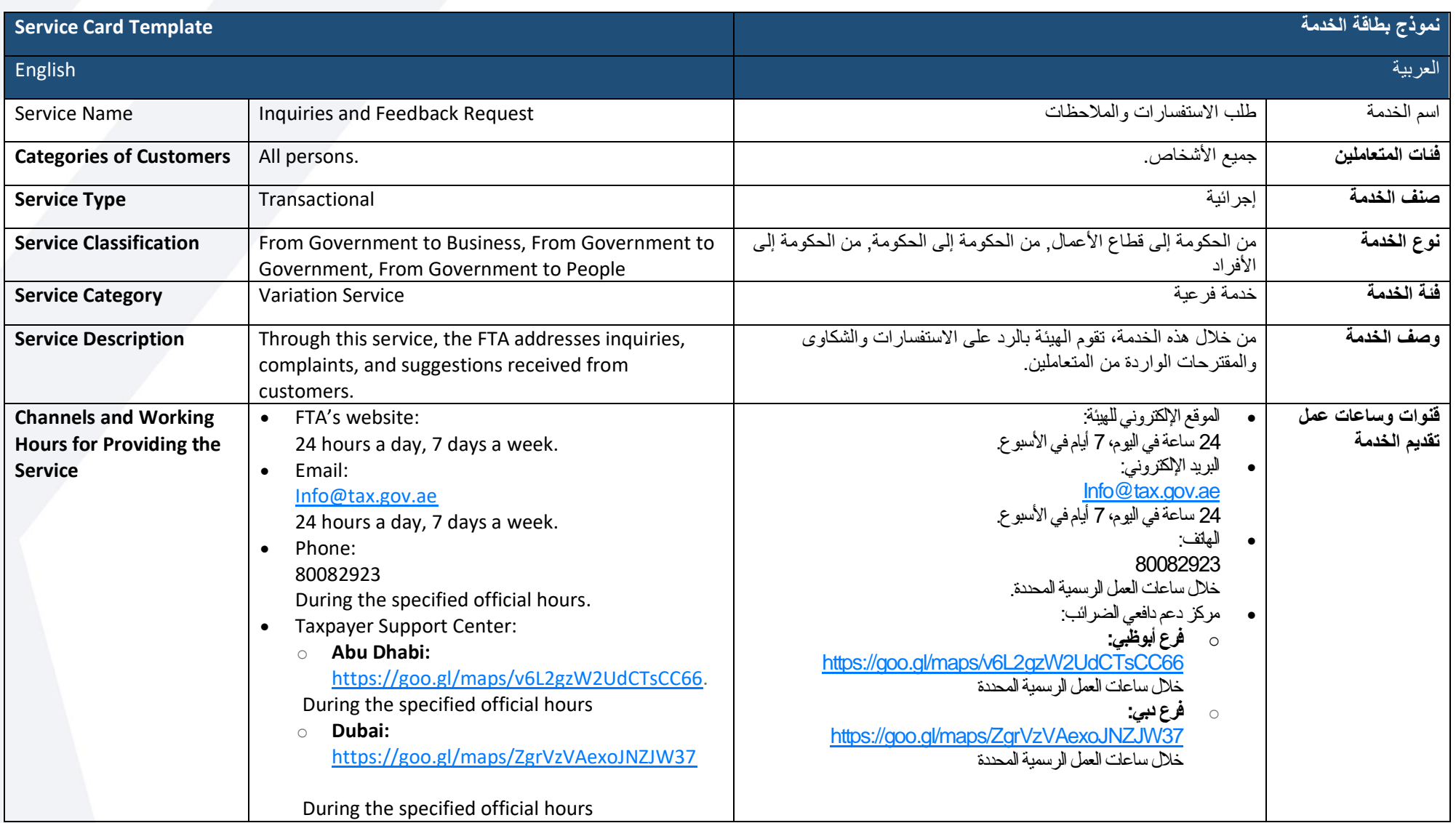

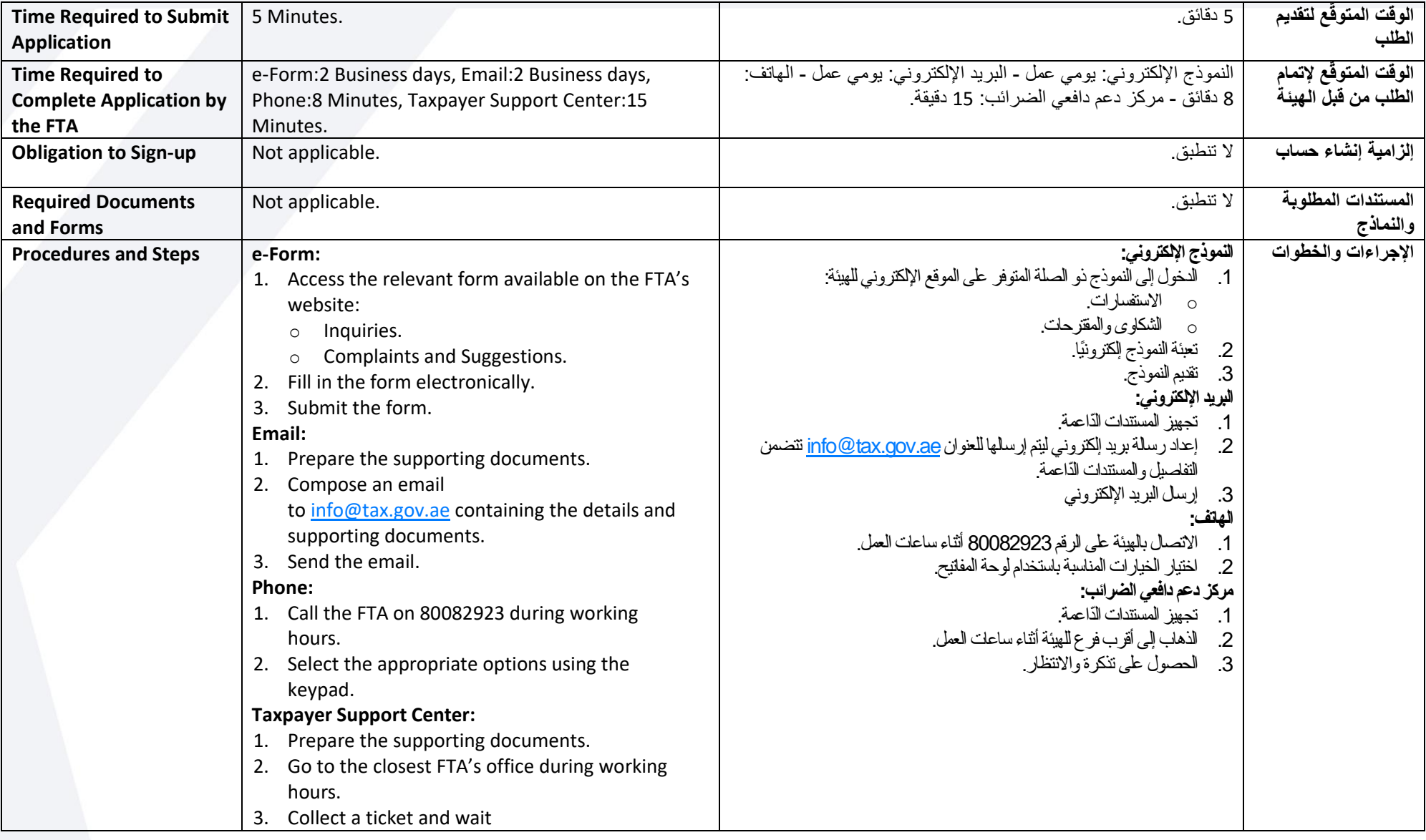

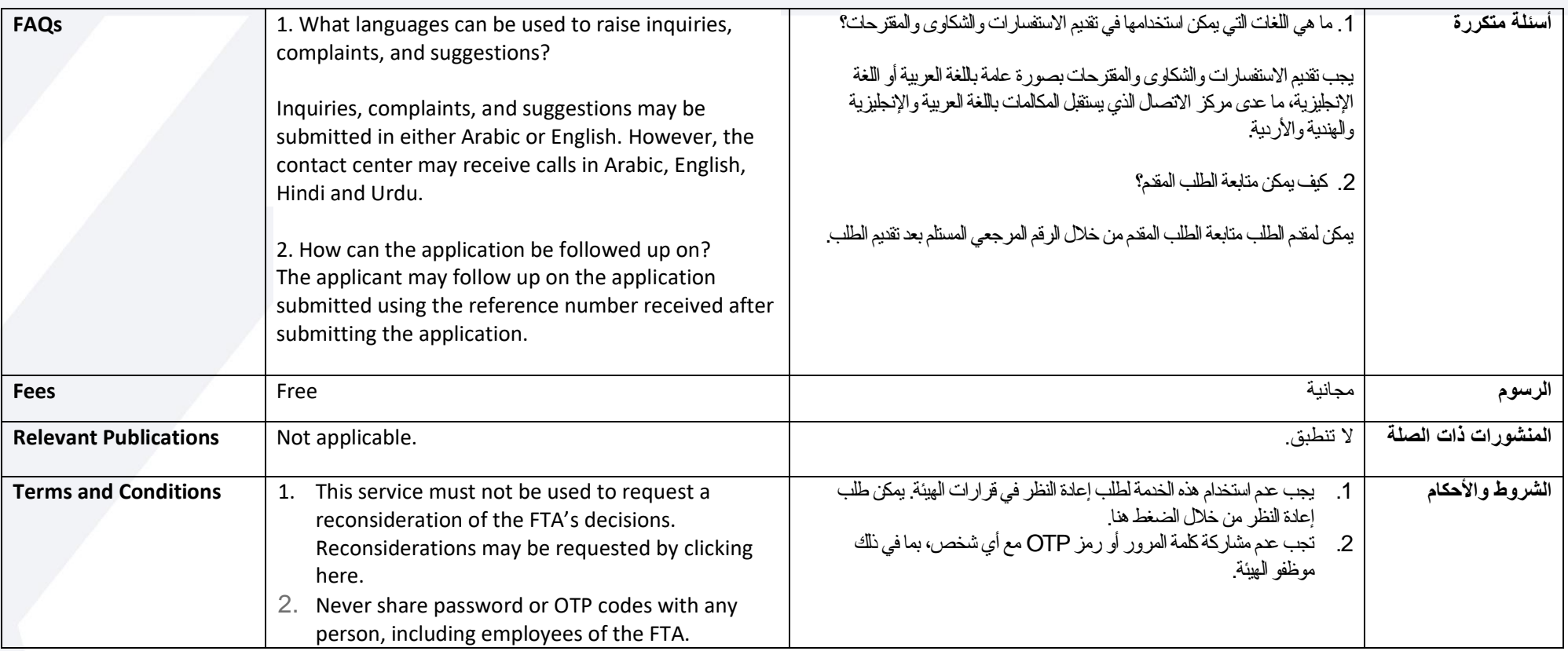

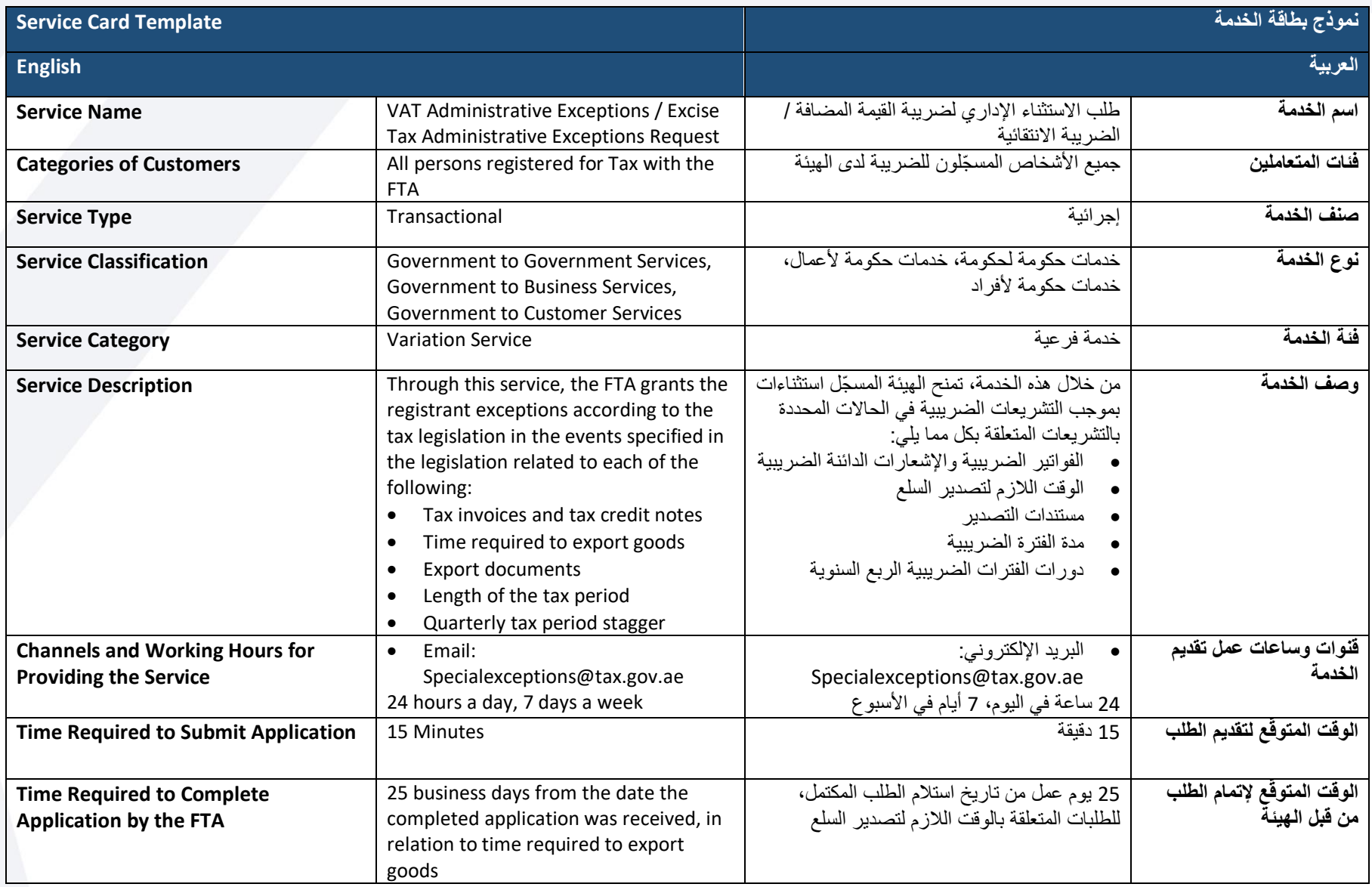

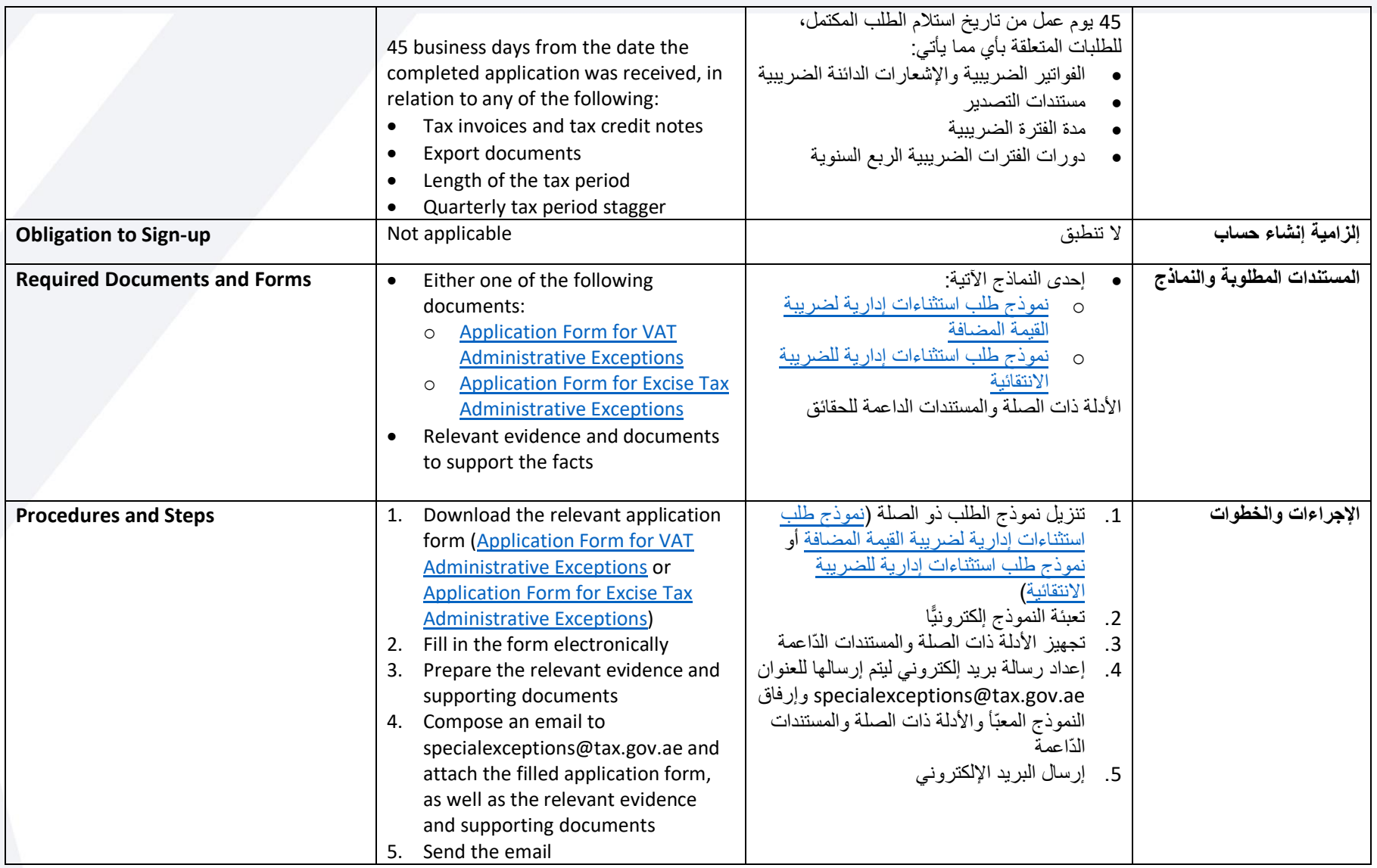

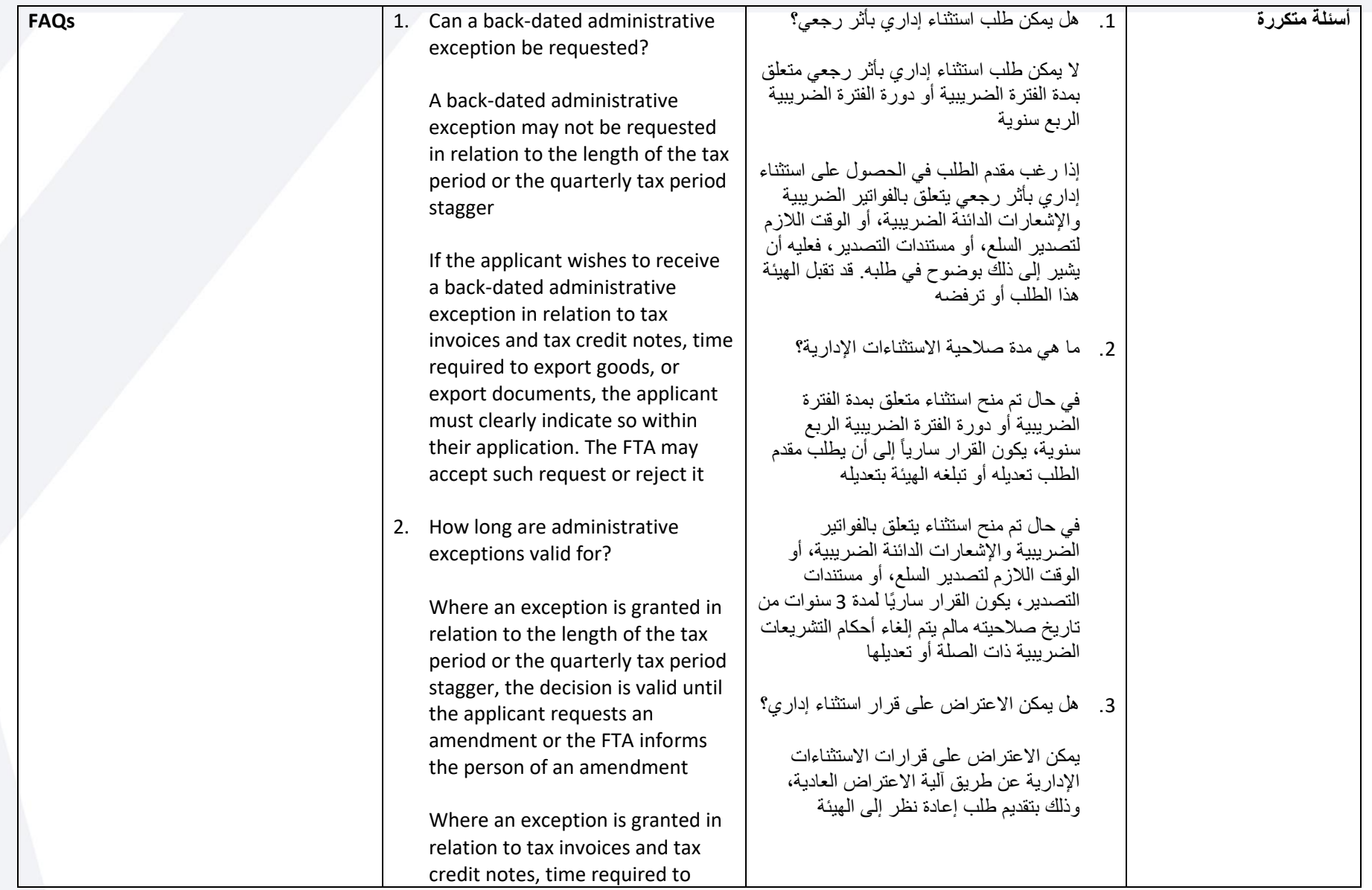

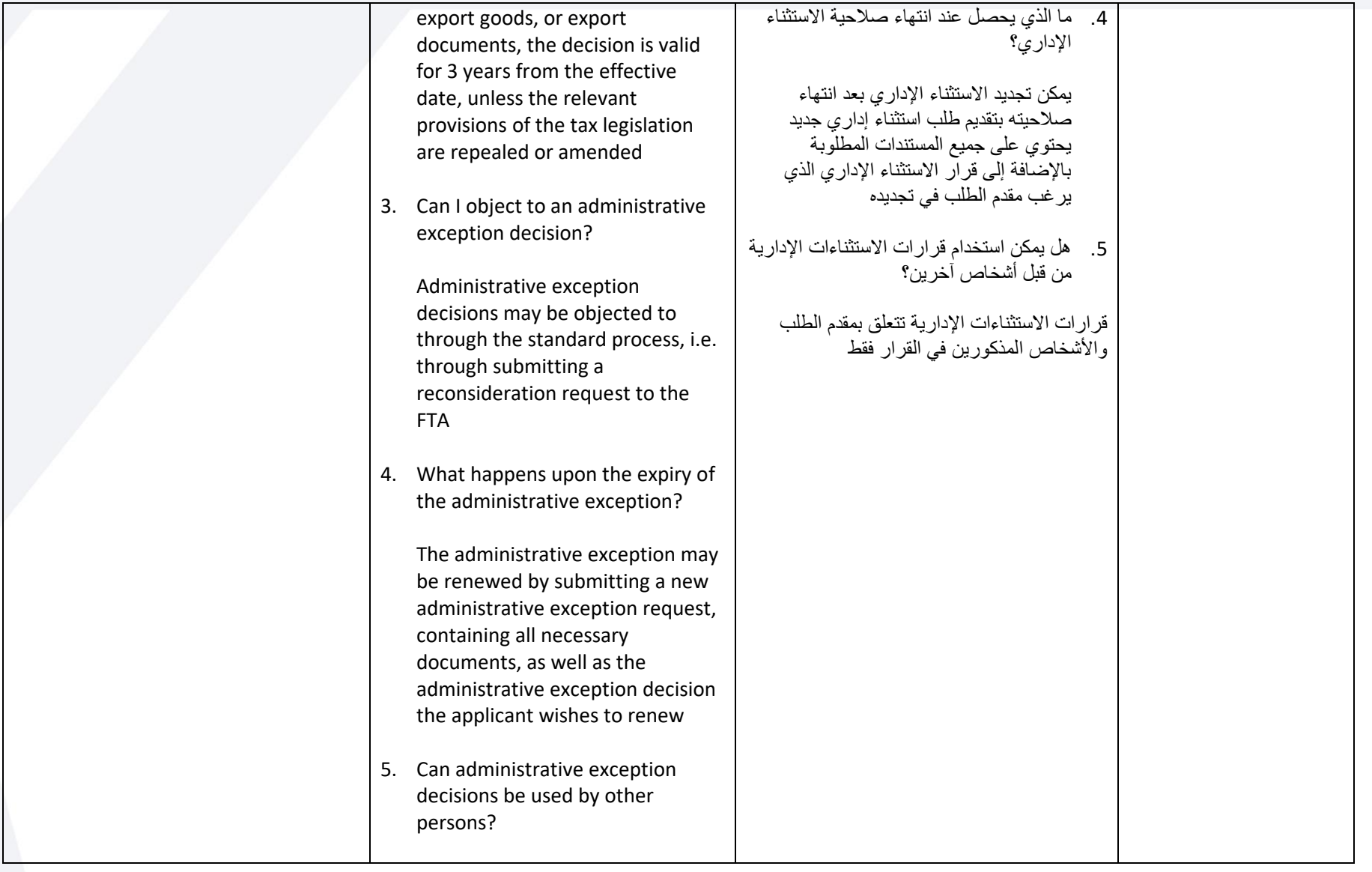

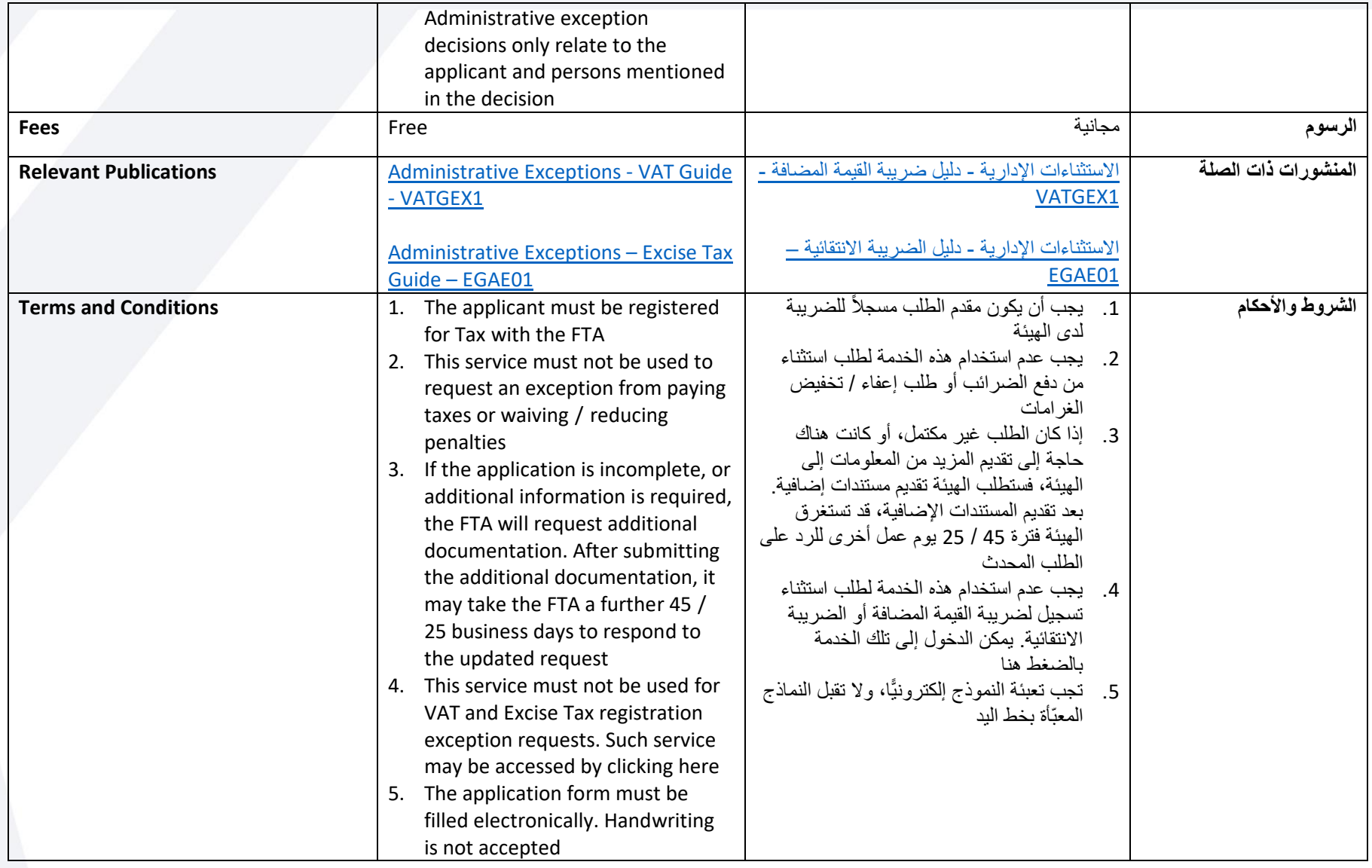

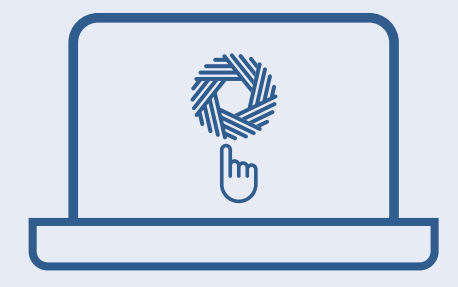

## **REGISTRATION SERVICES خدمات التسجيل**

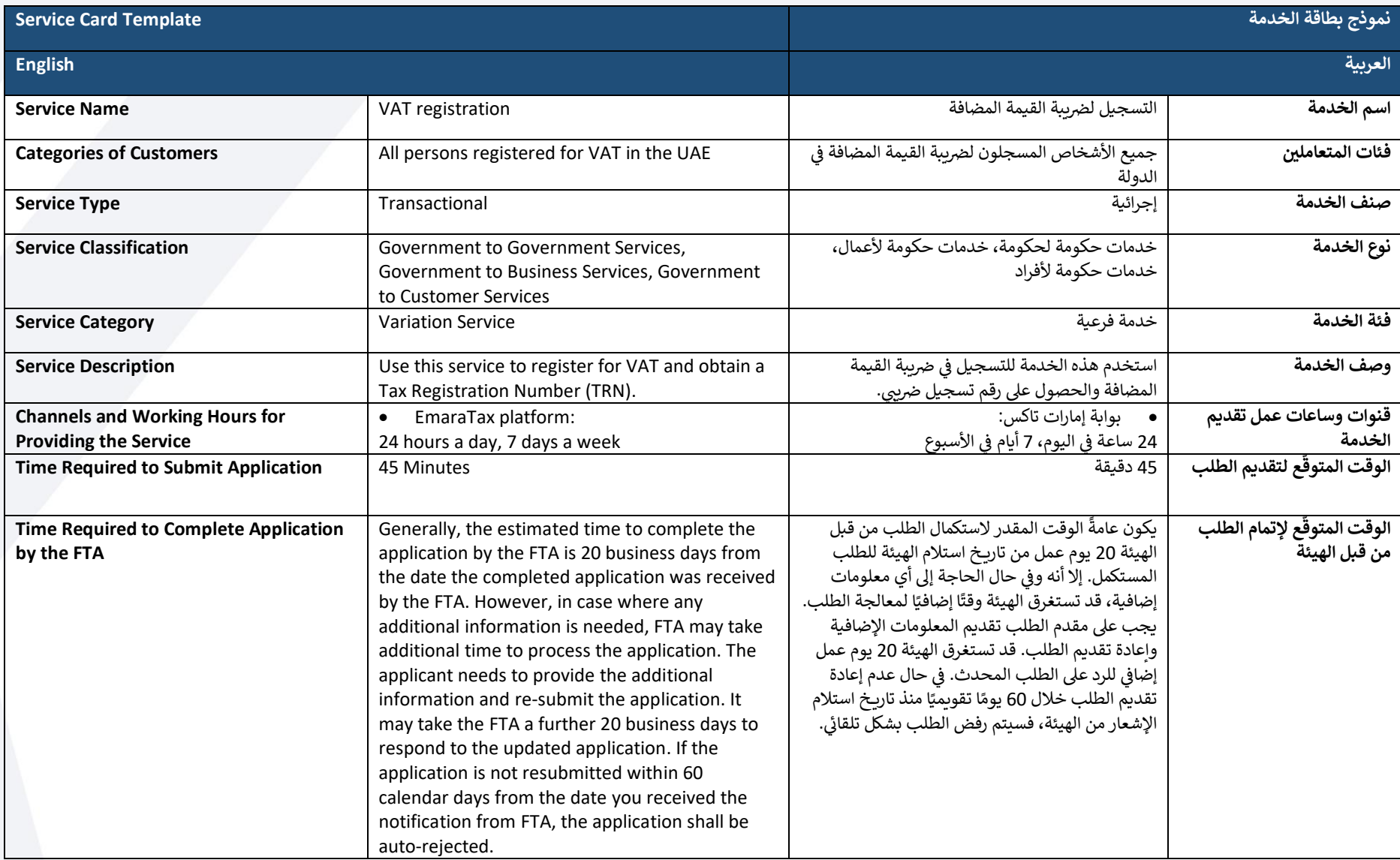

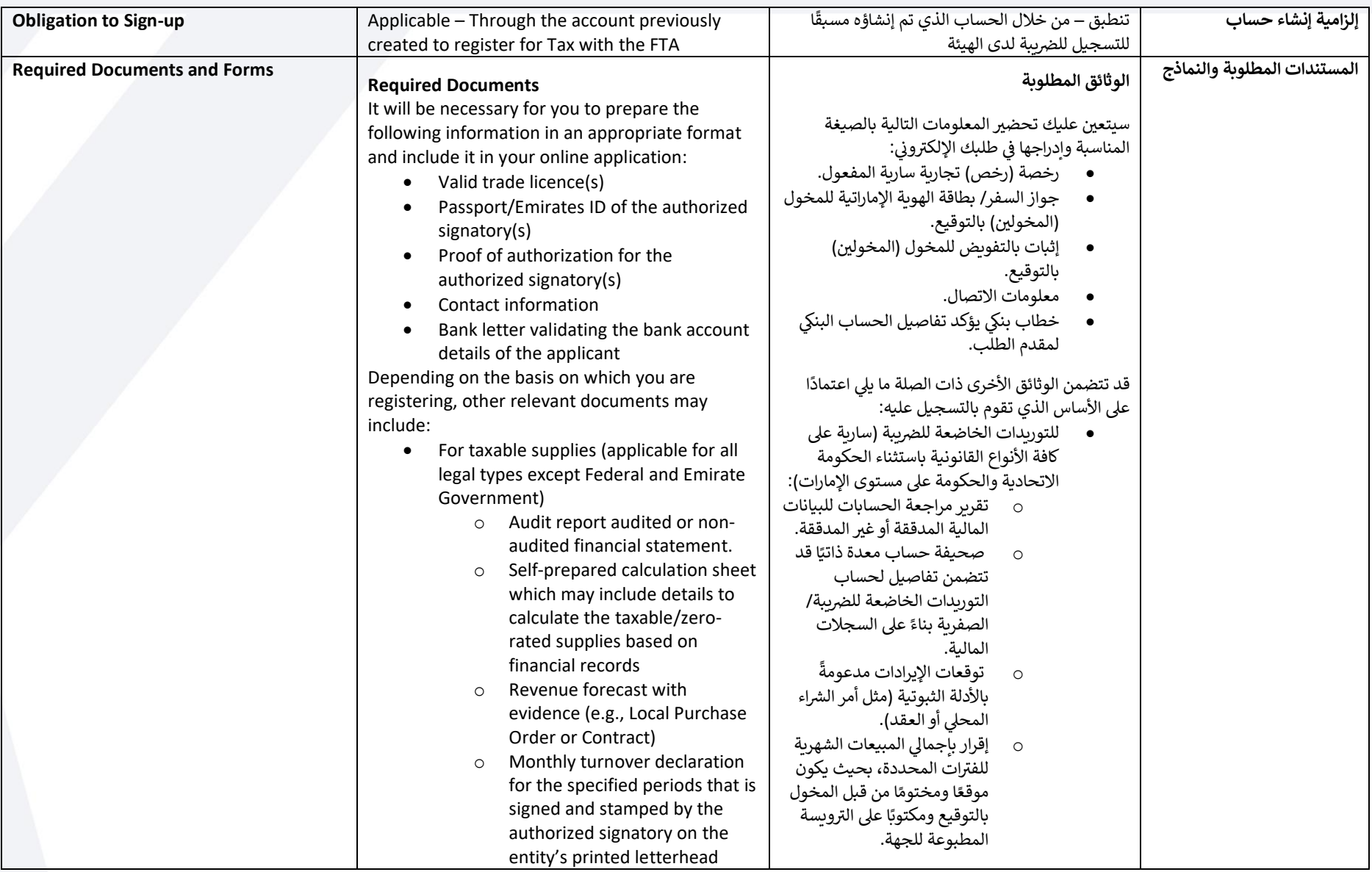

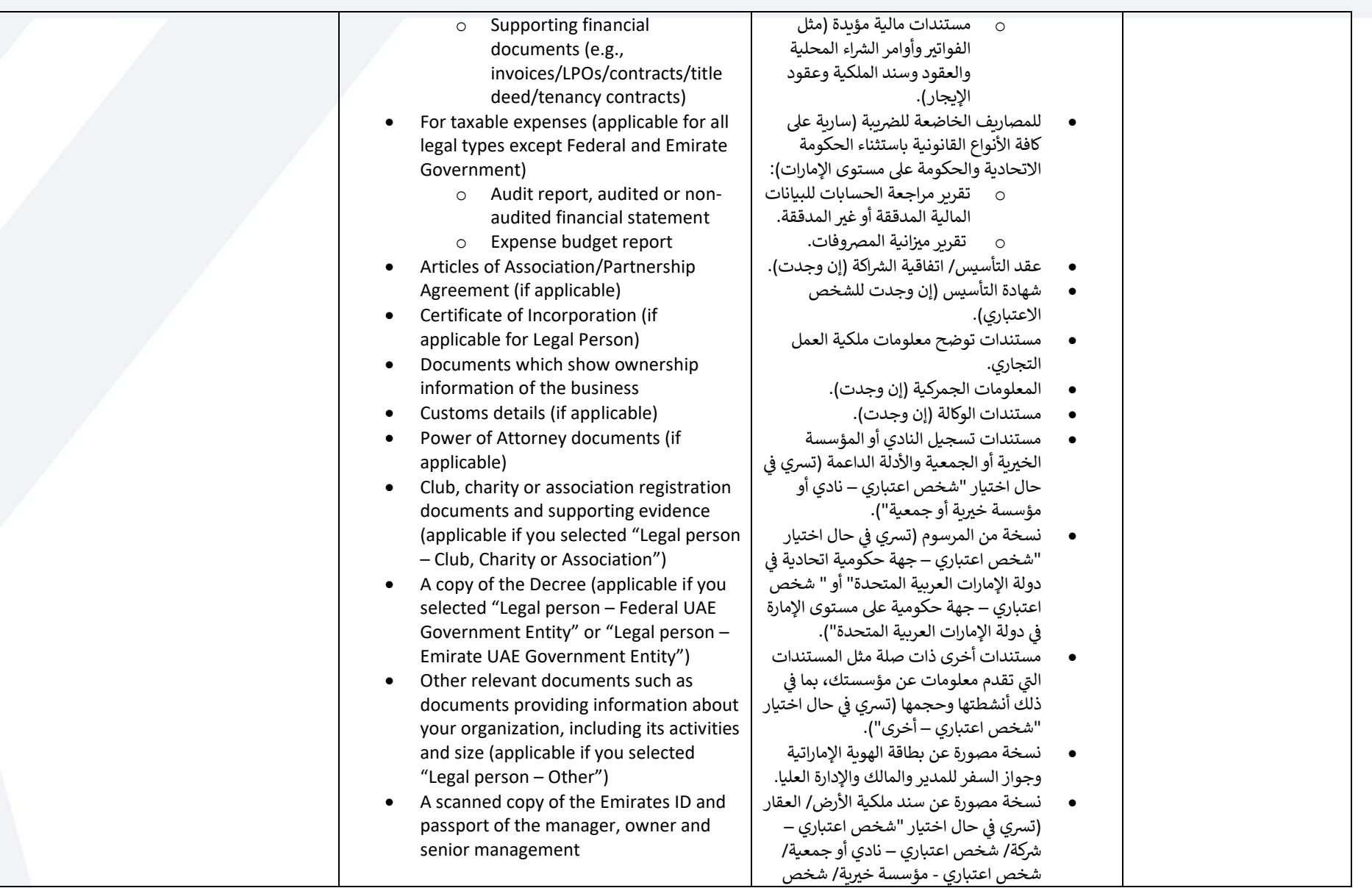

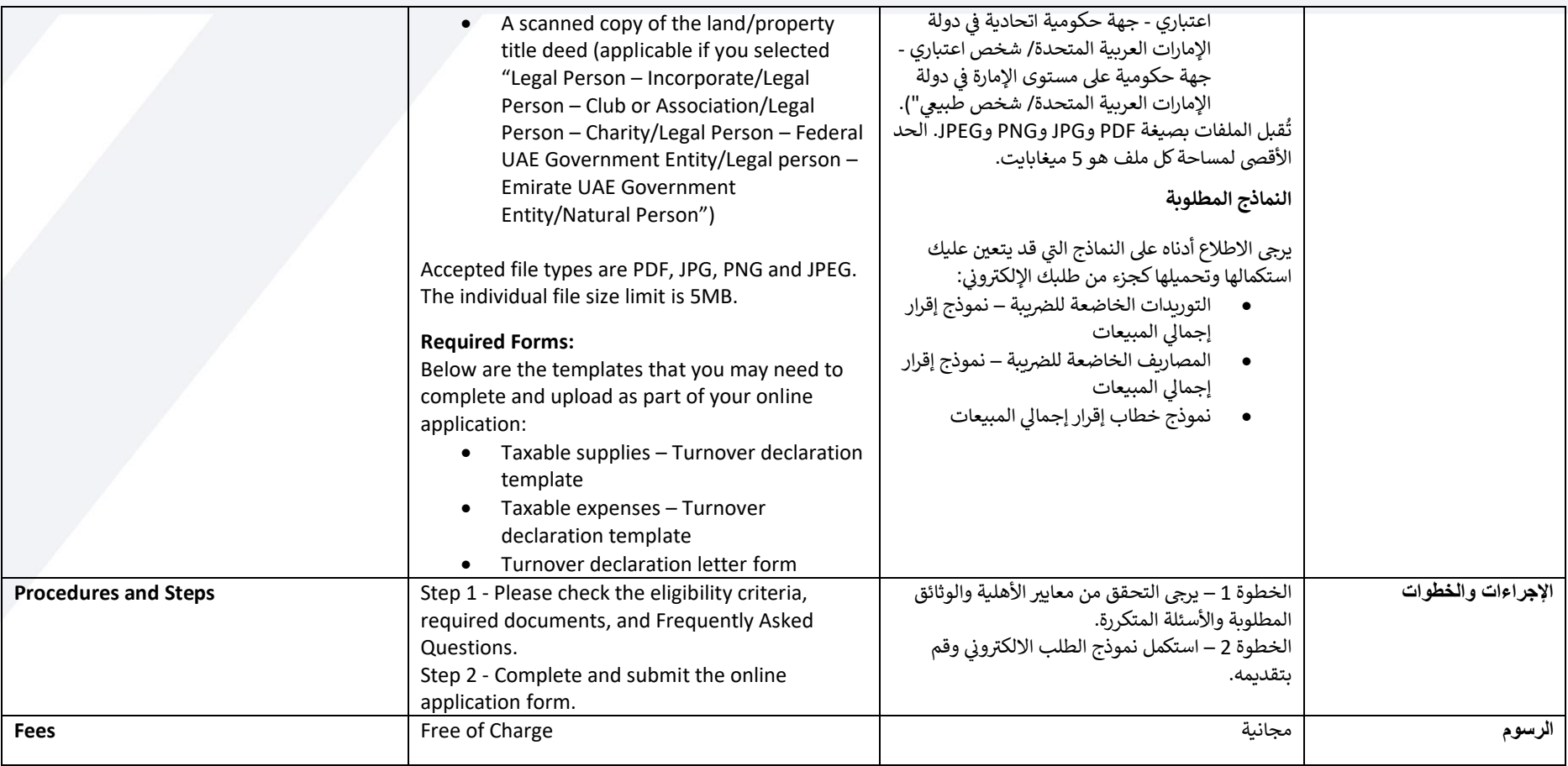

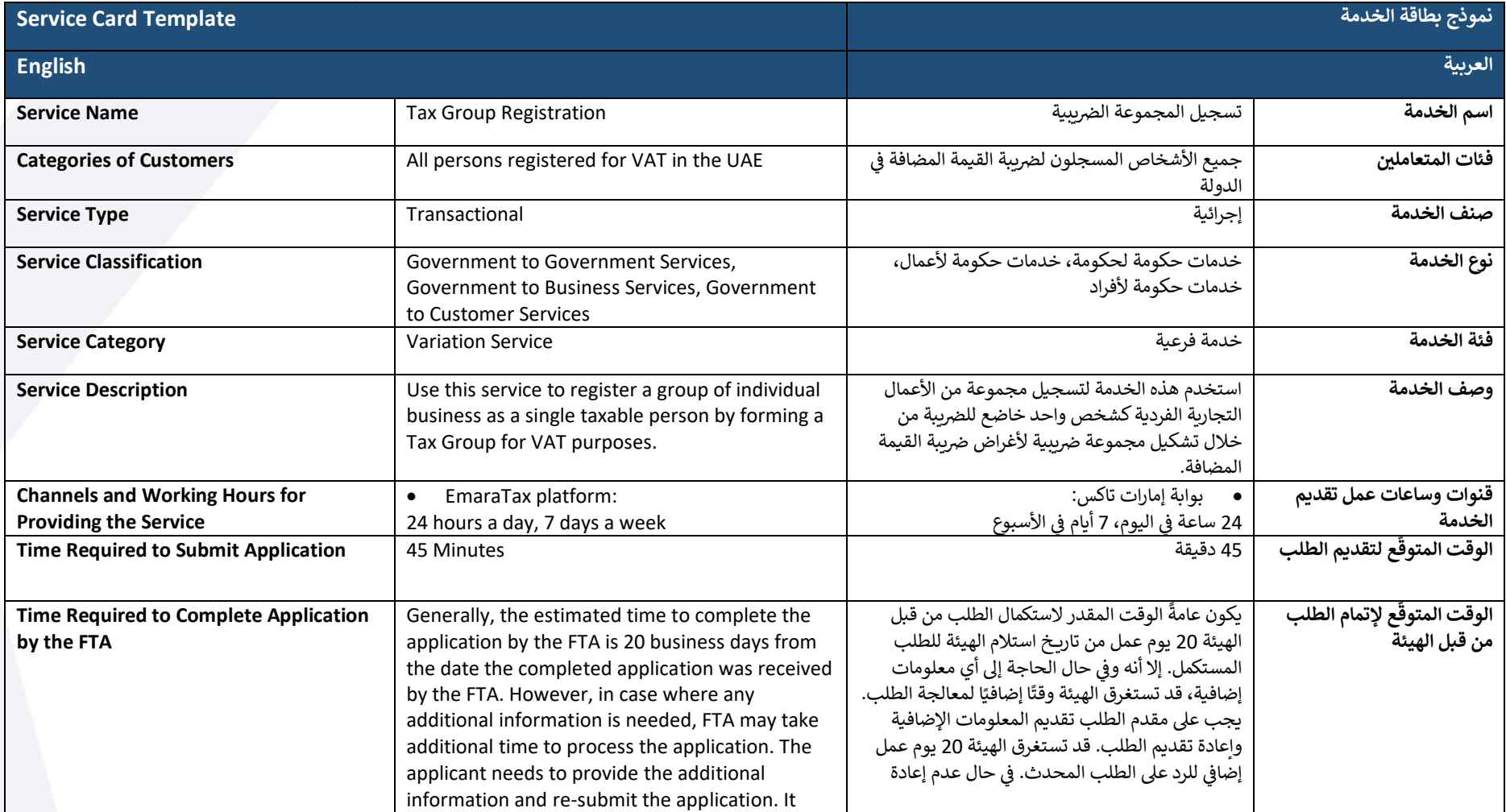

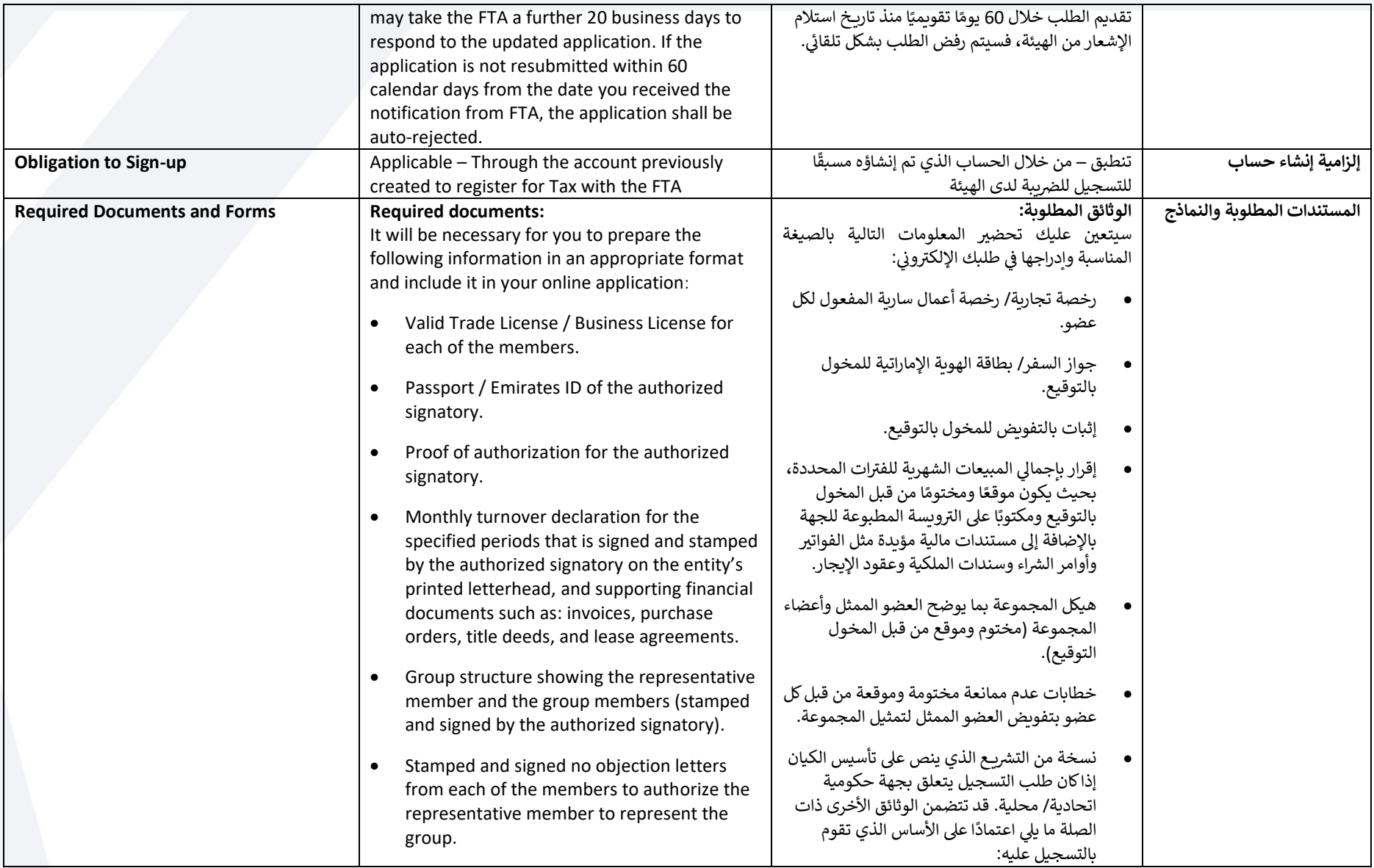

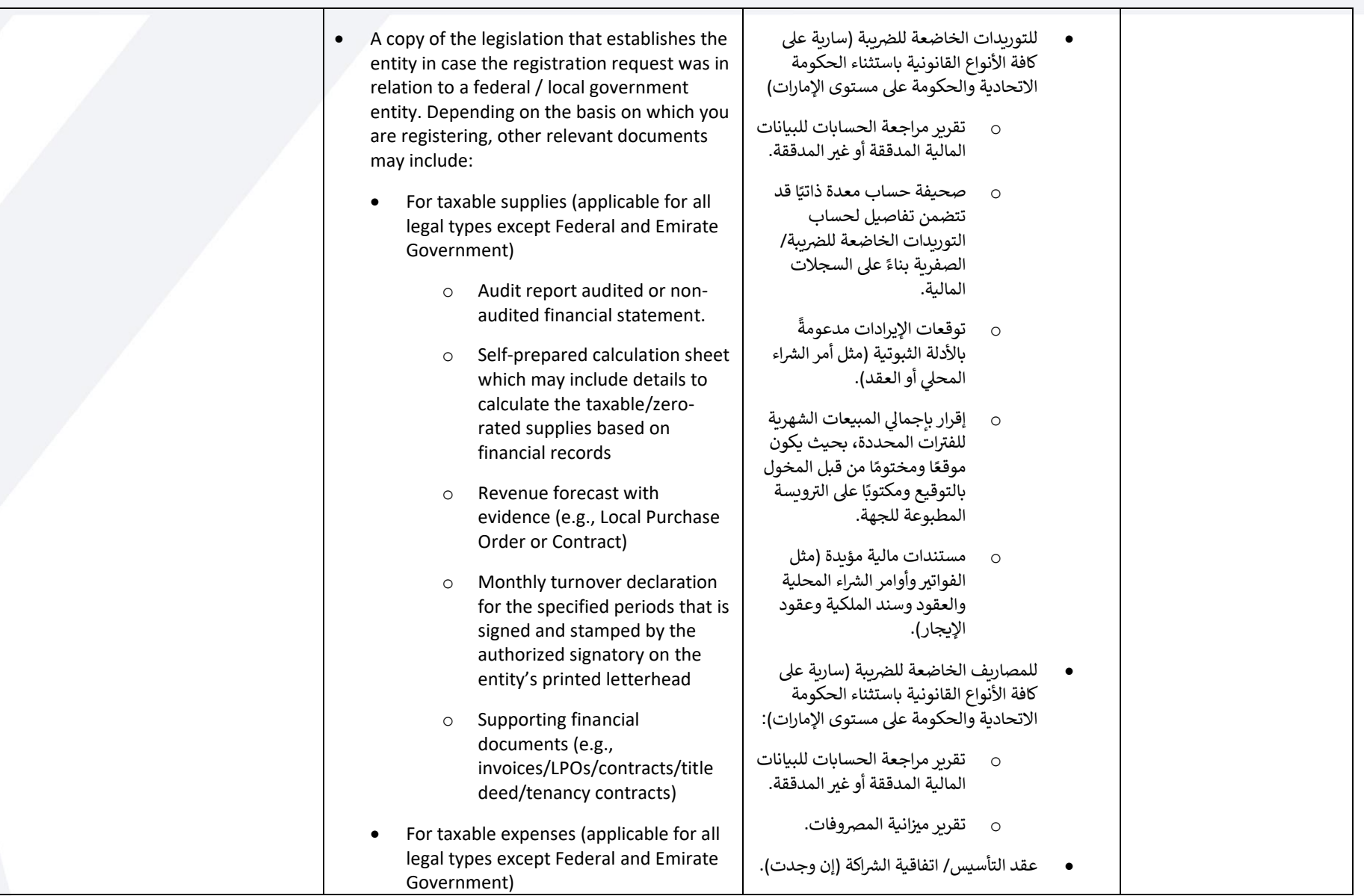

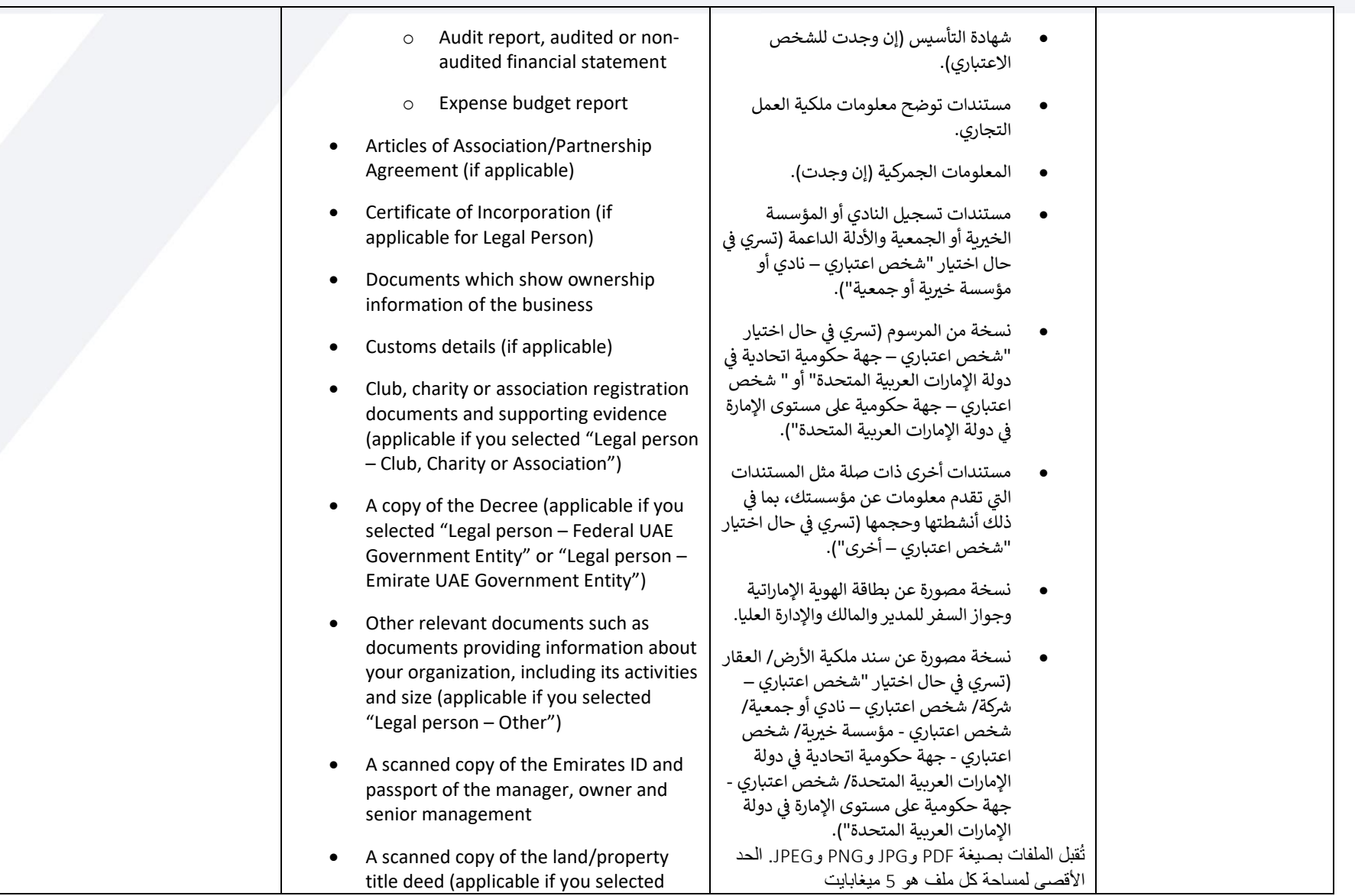

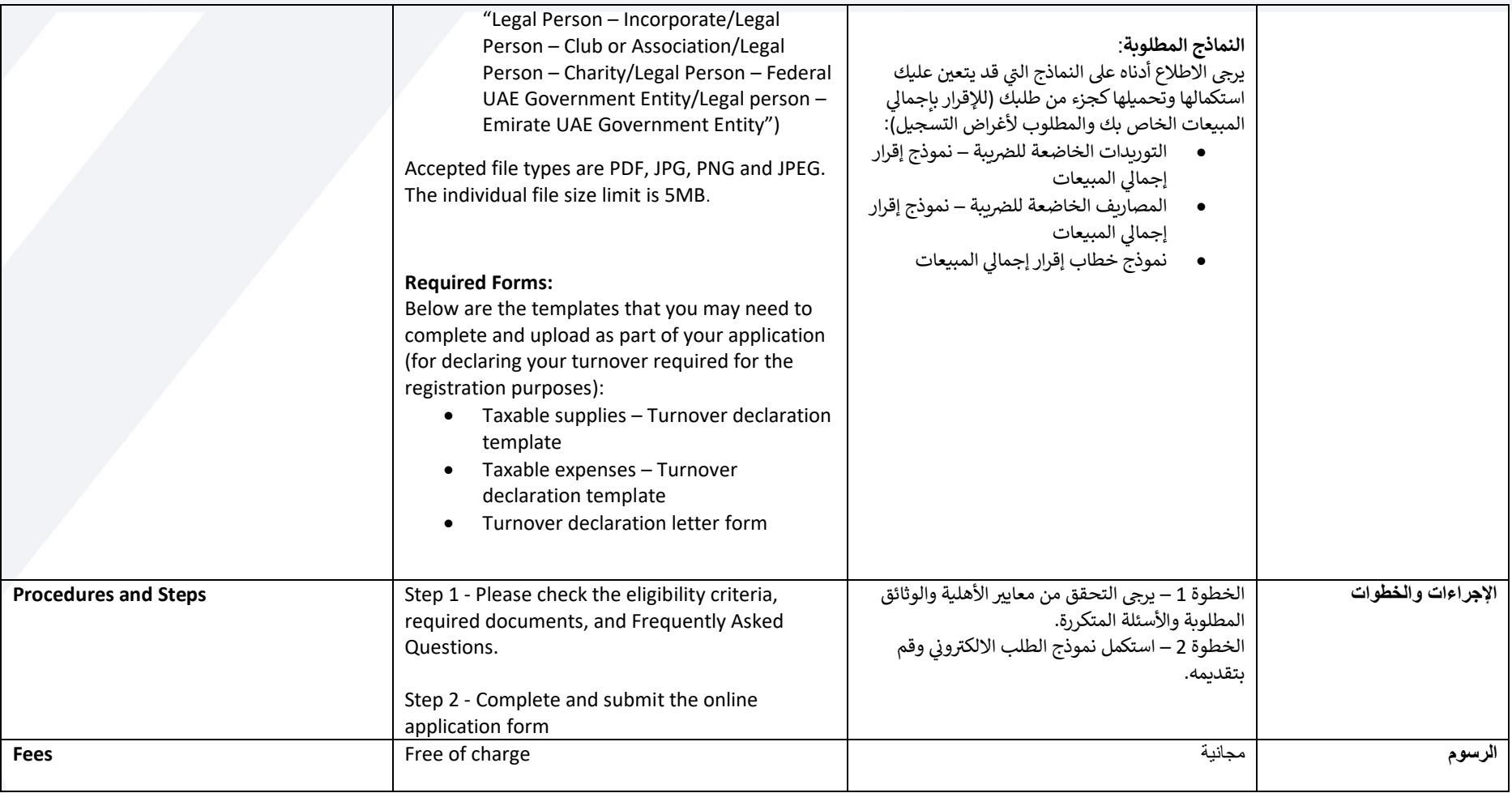

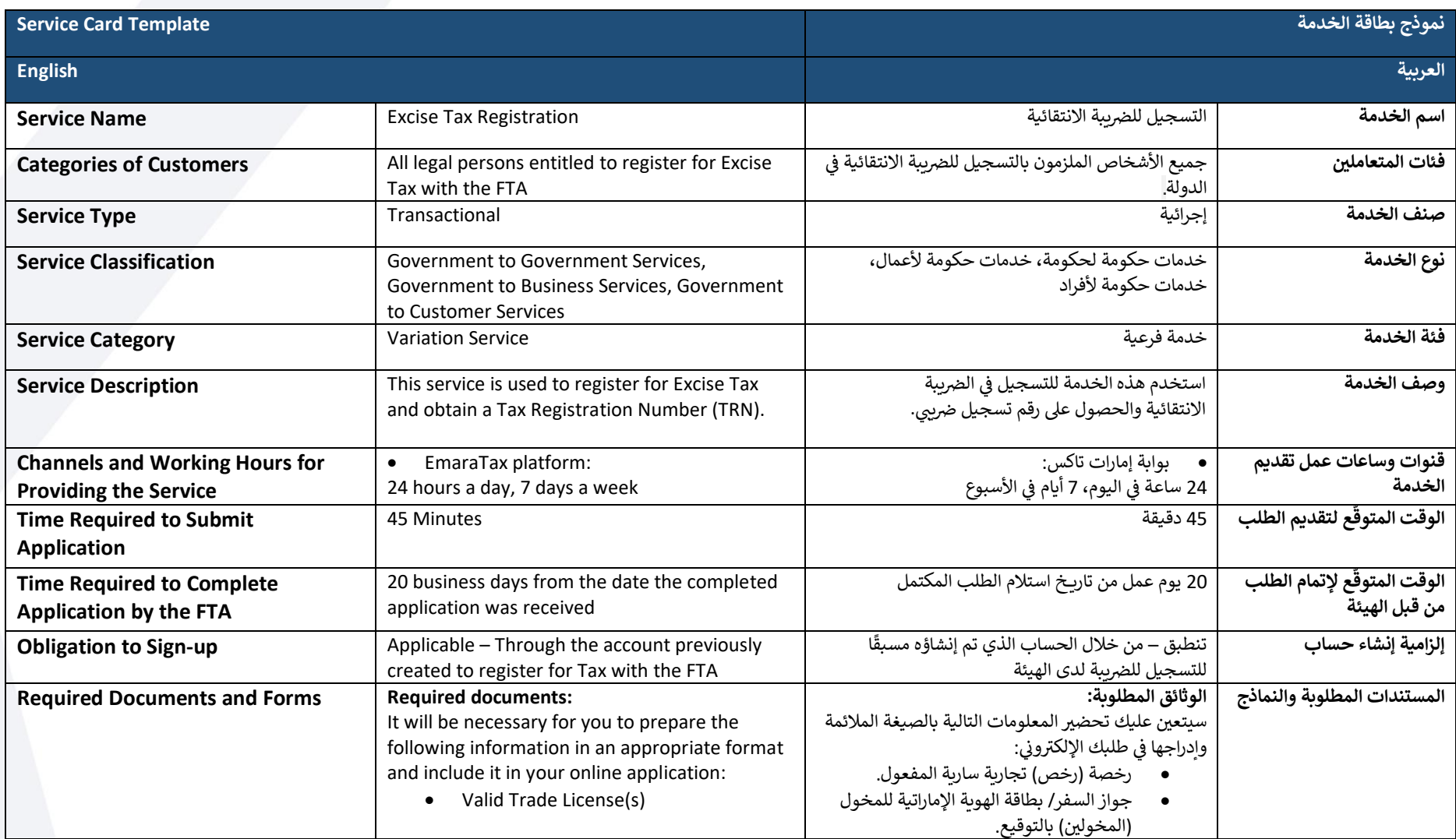

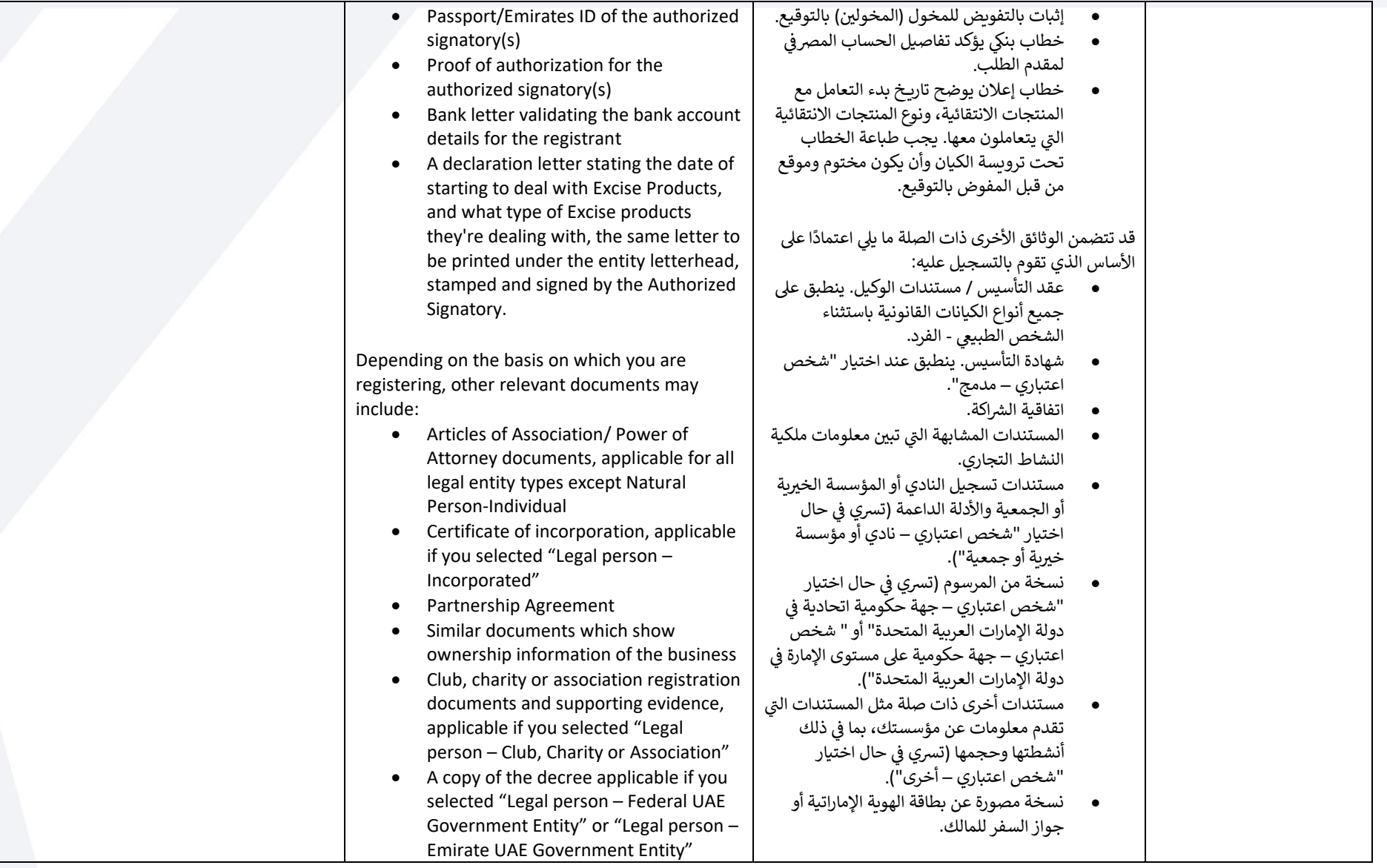

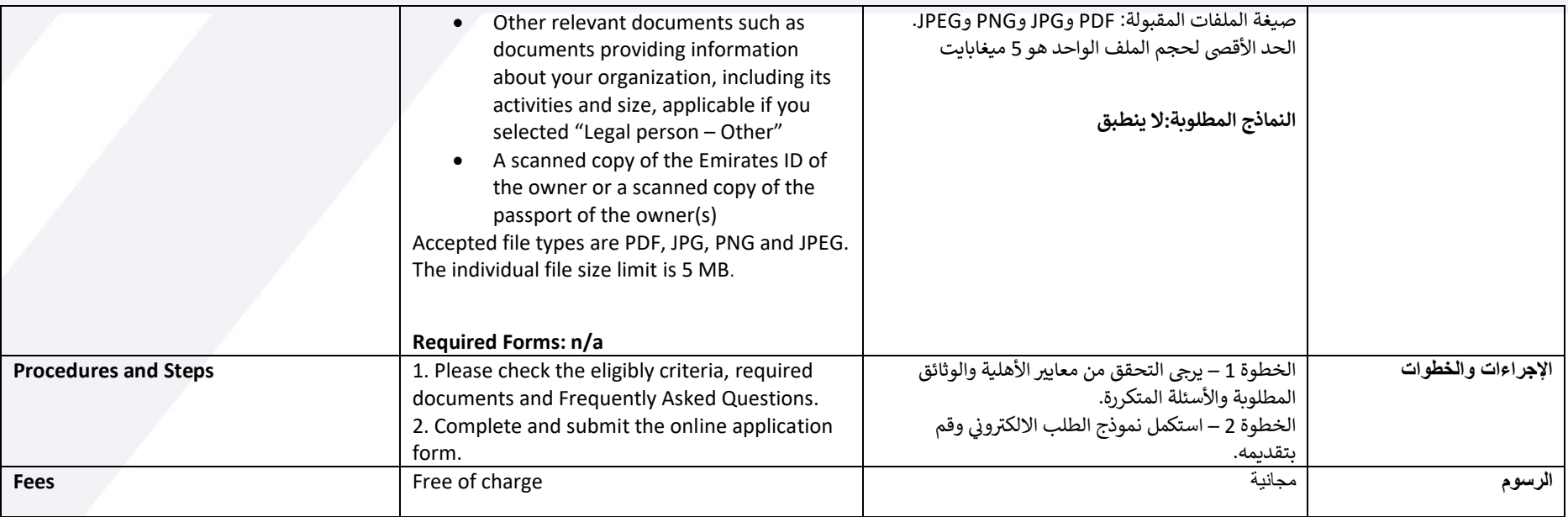

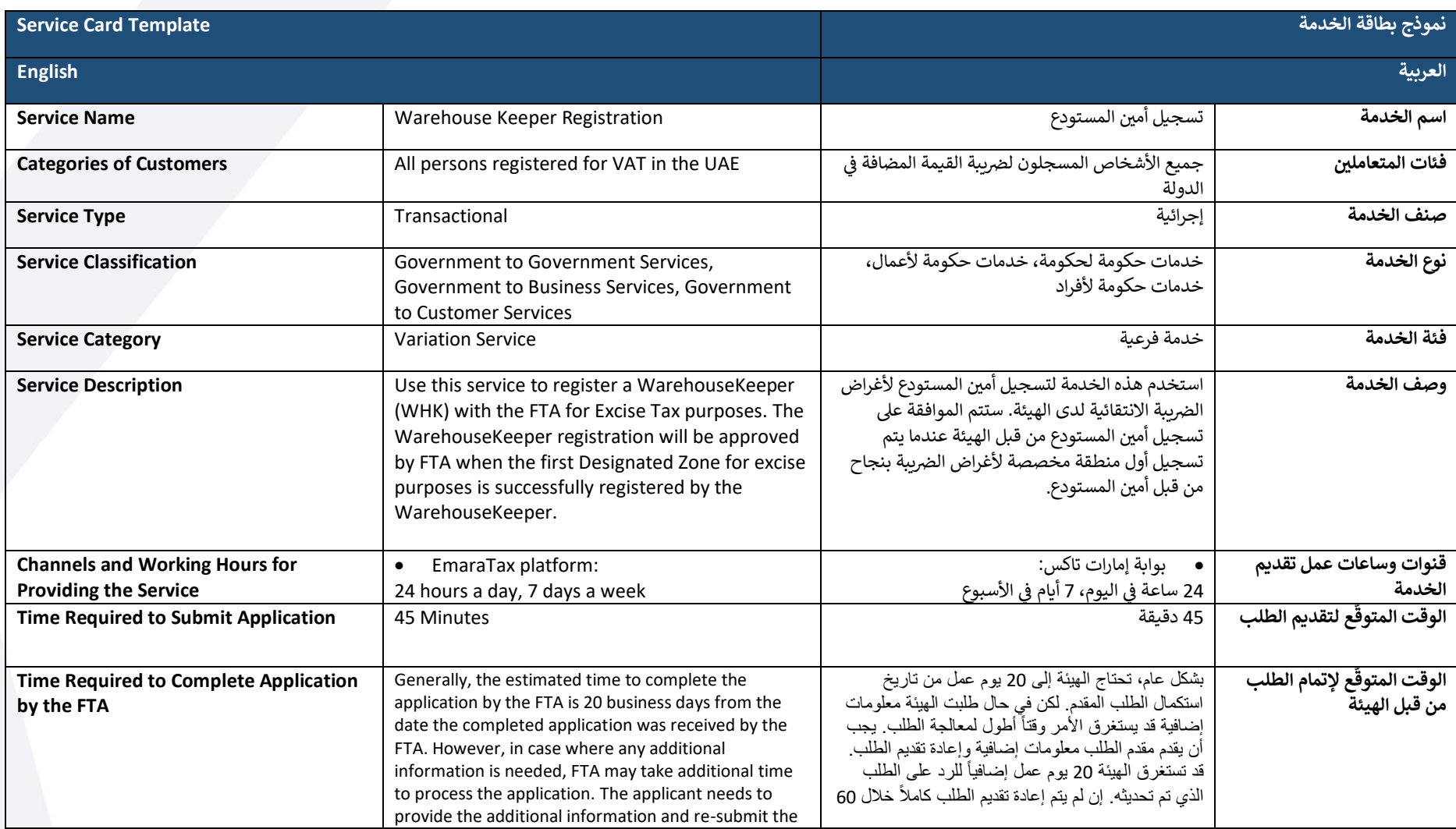

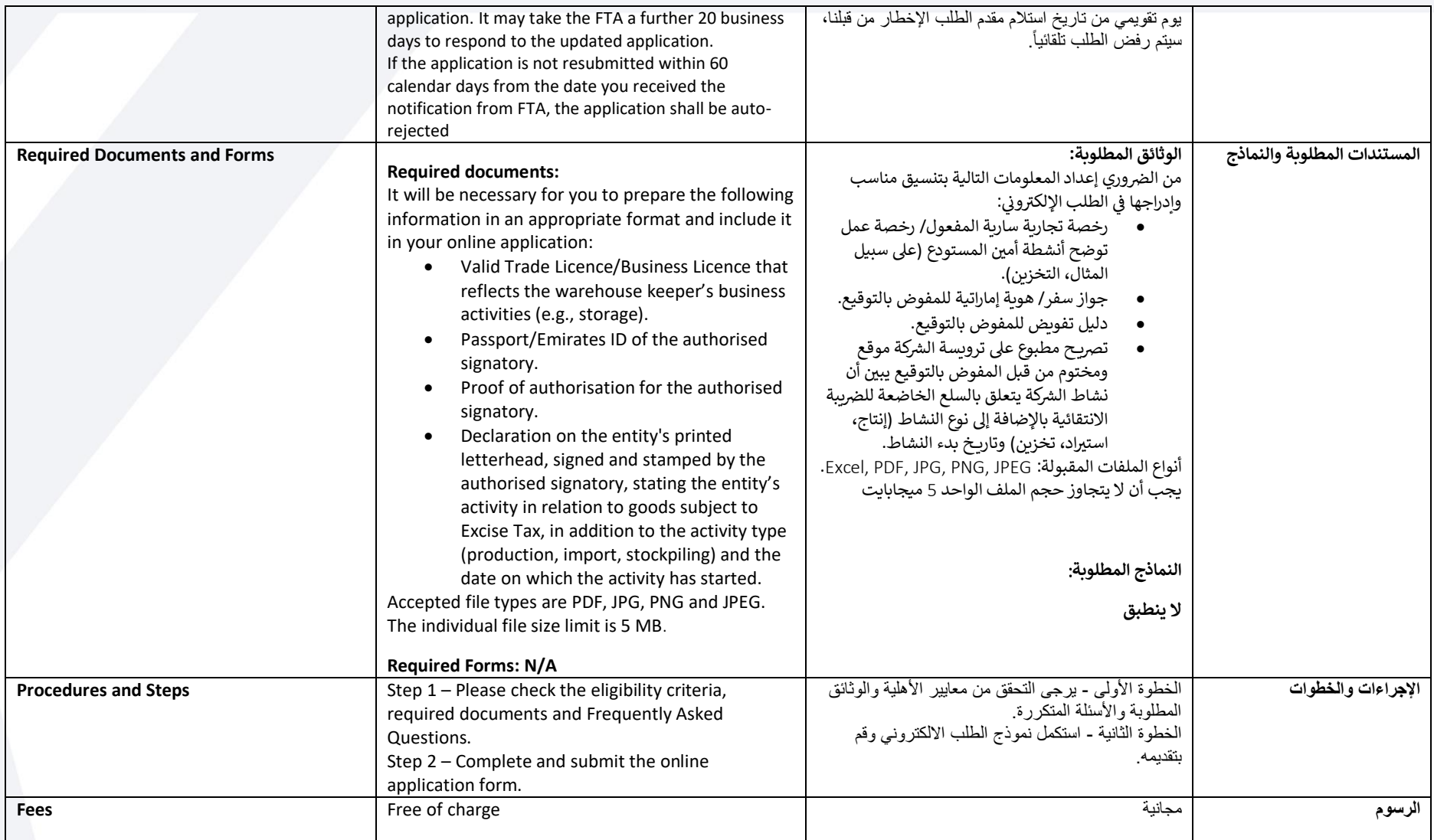

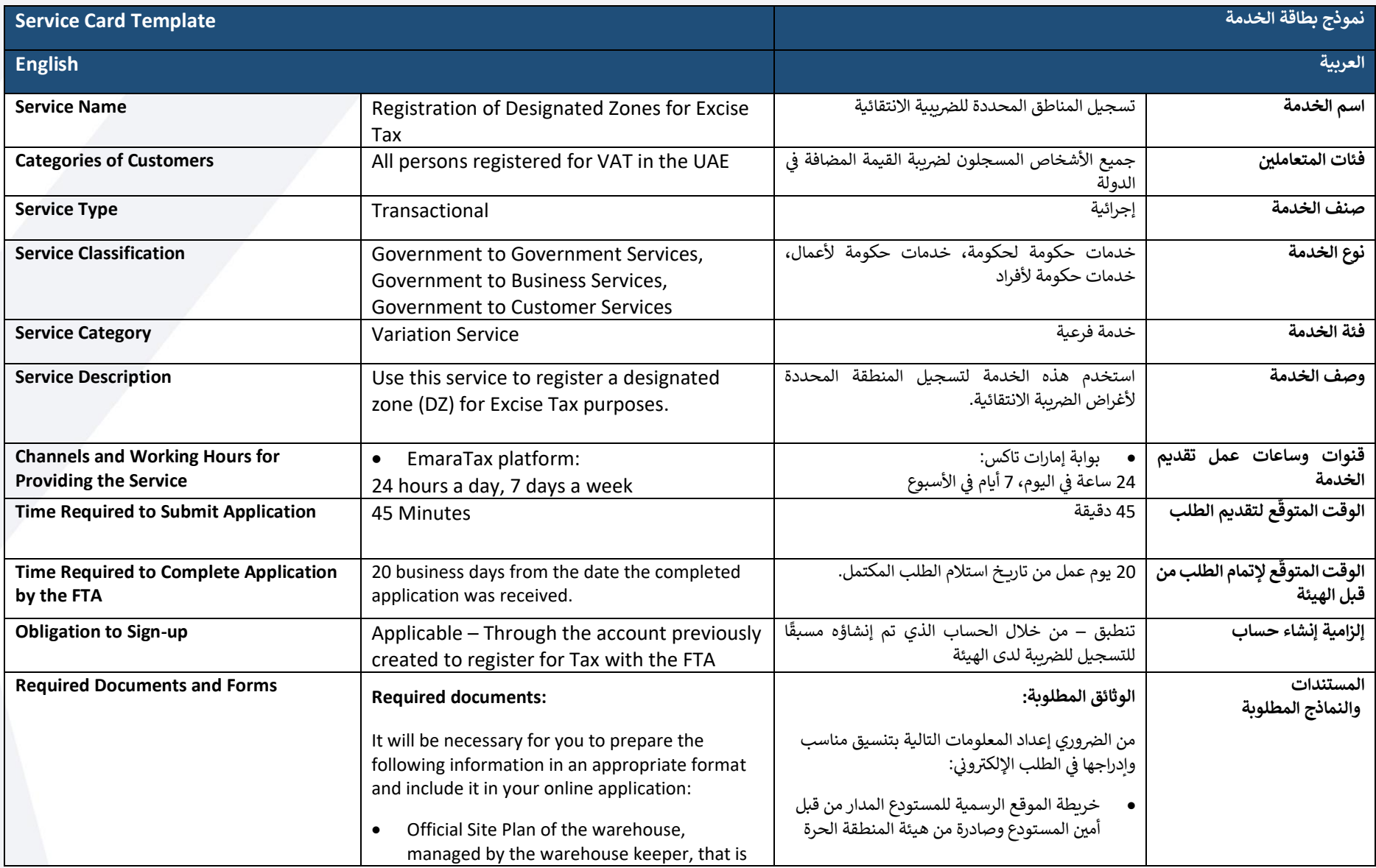

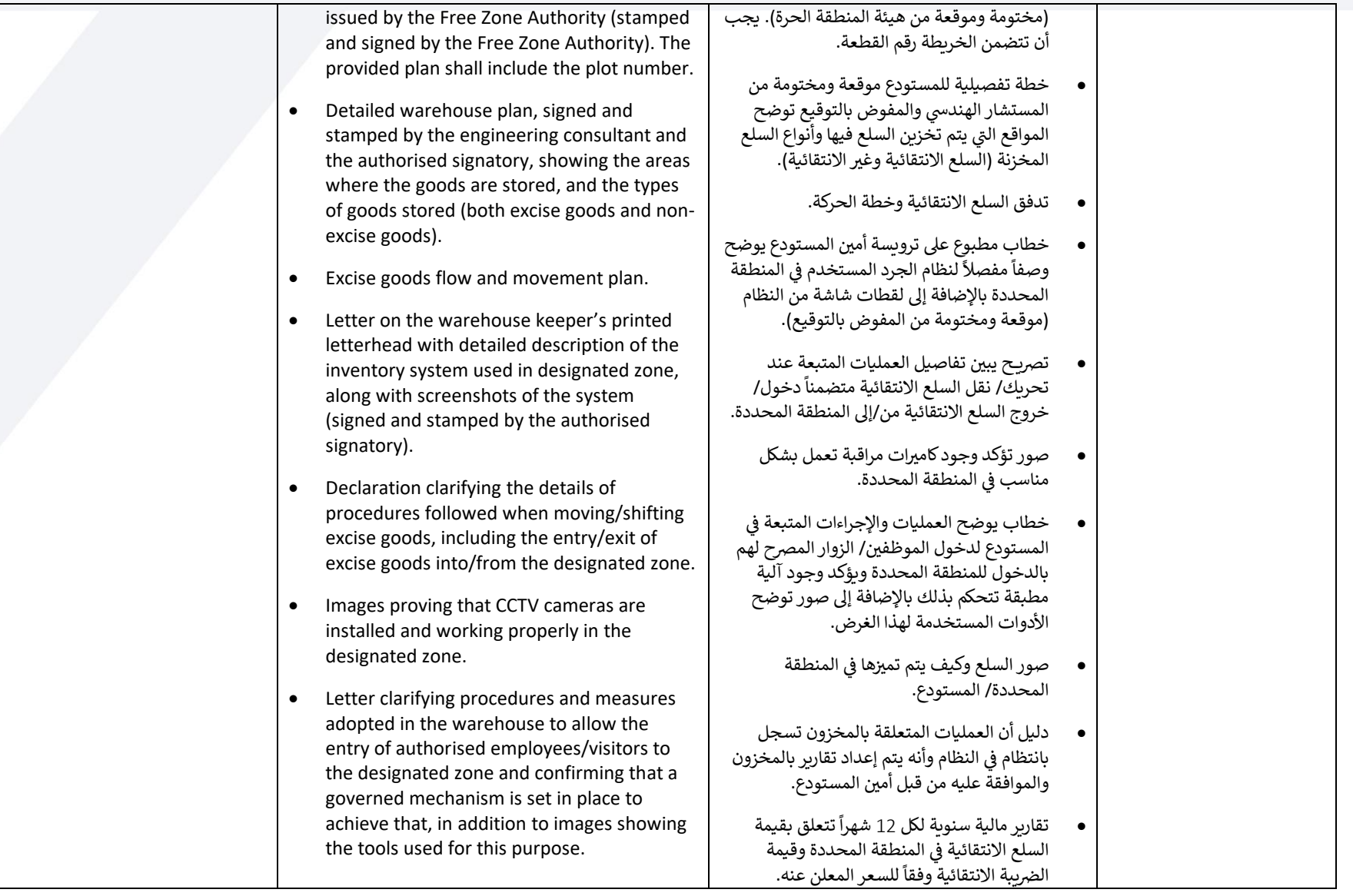

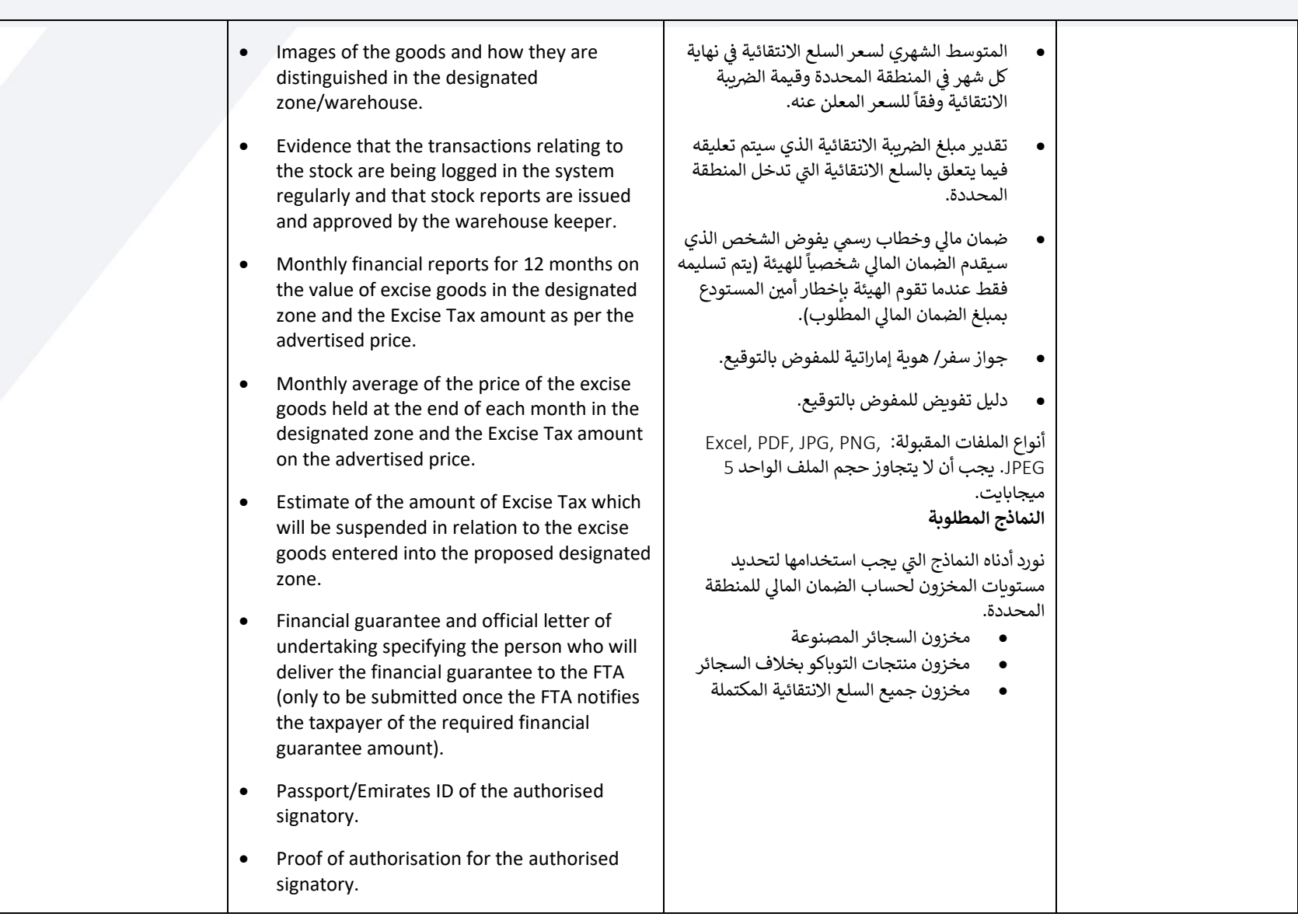

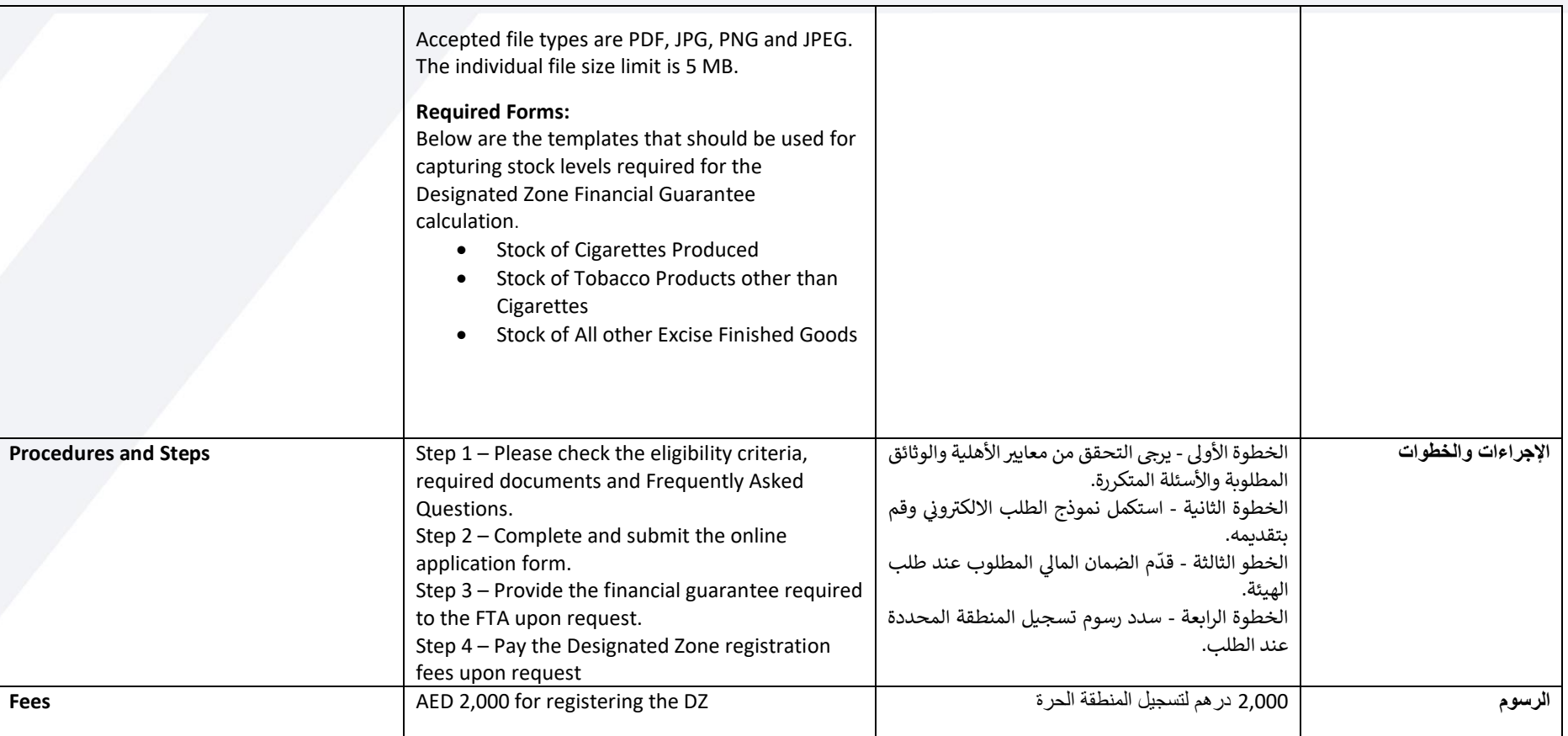

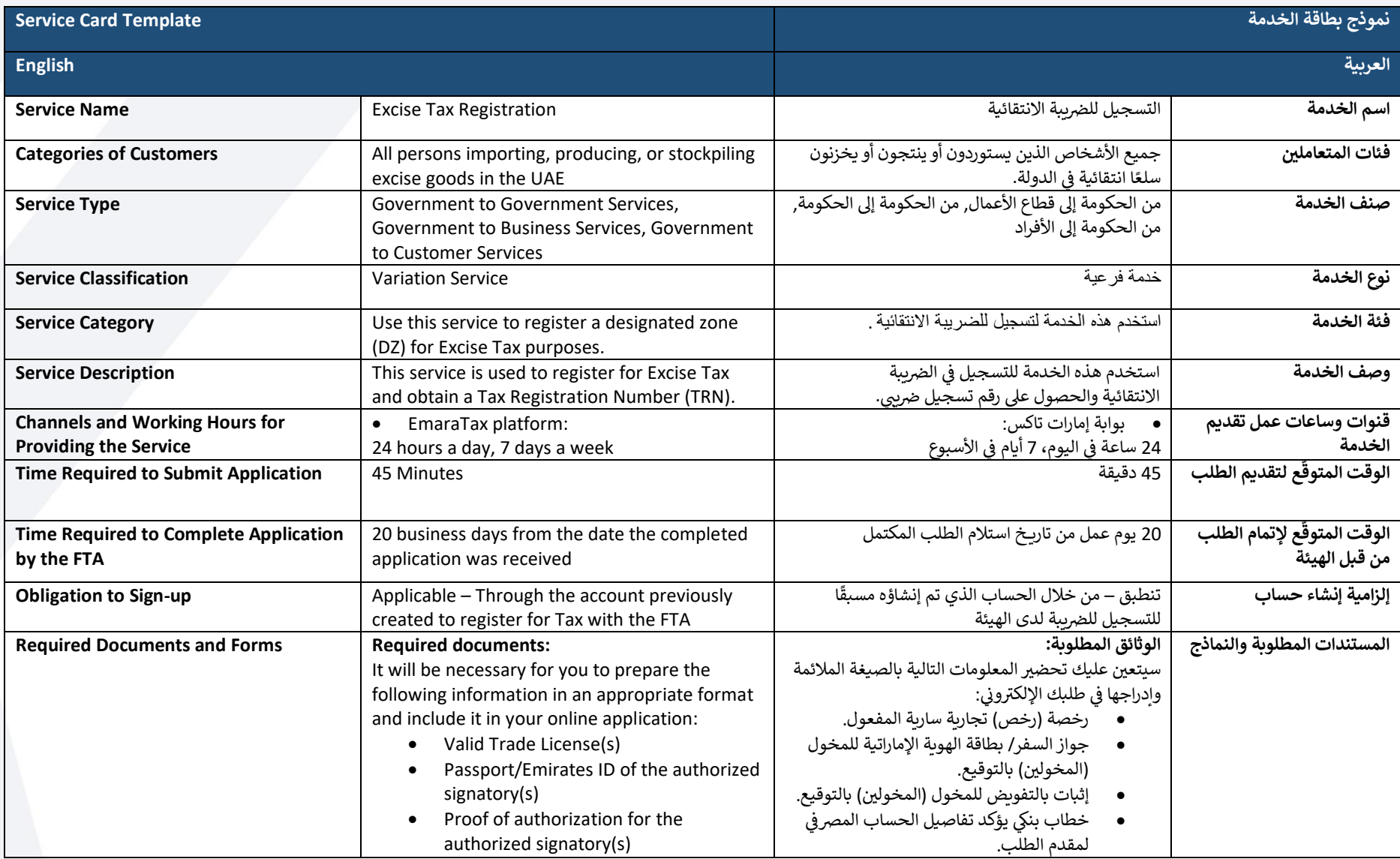
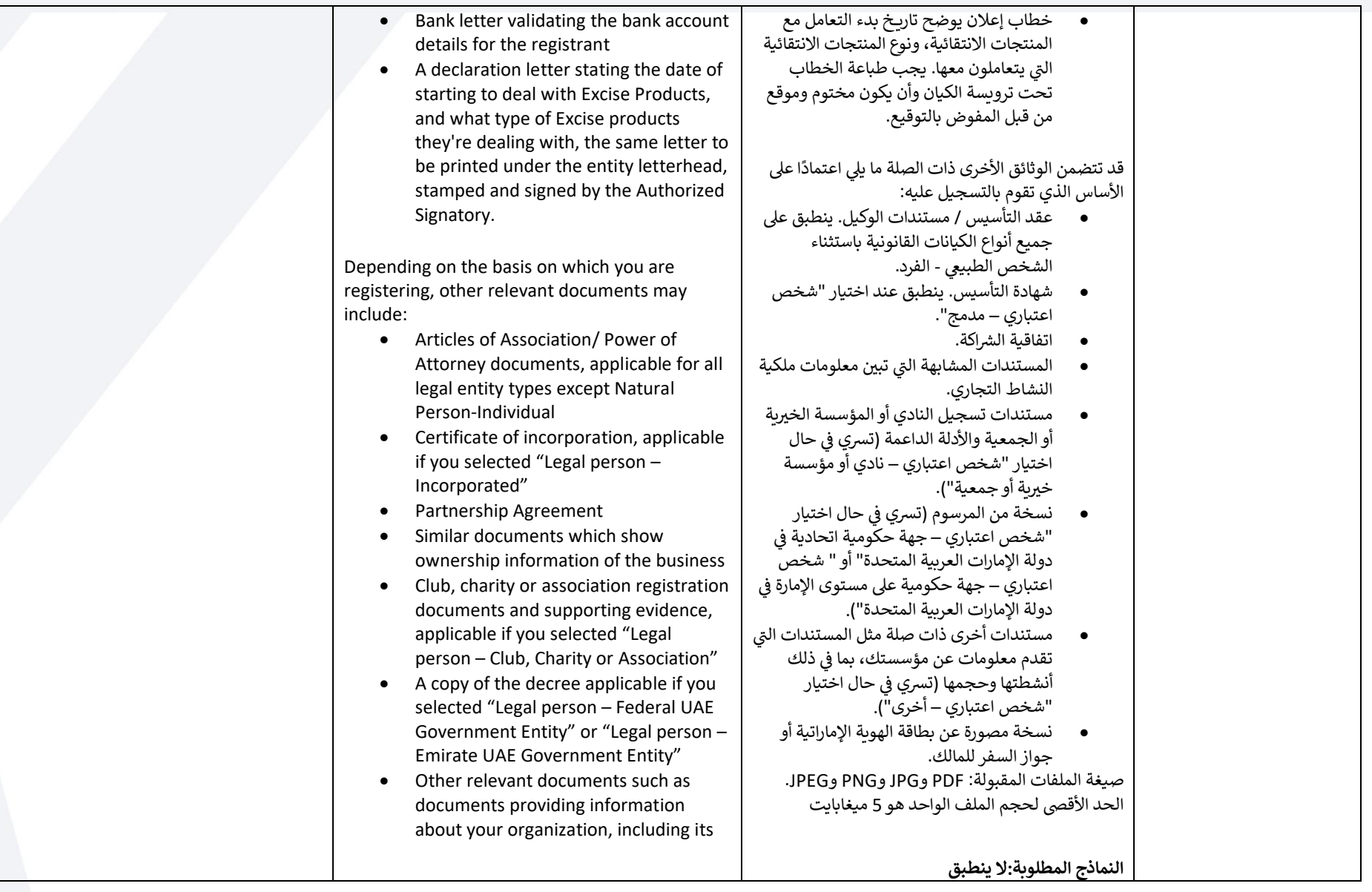

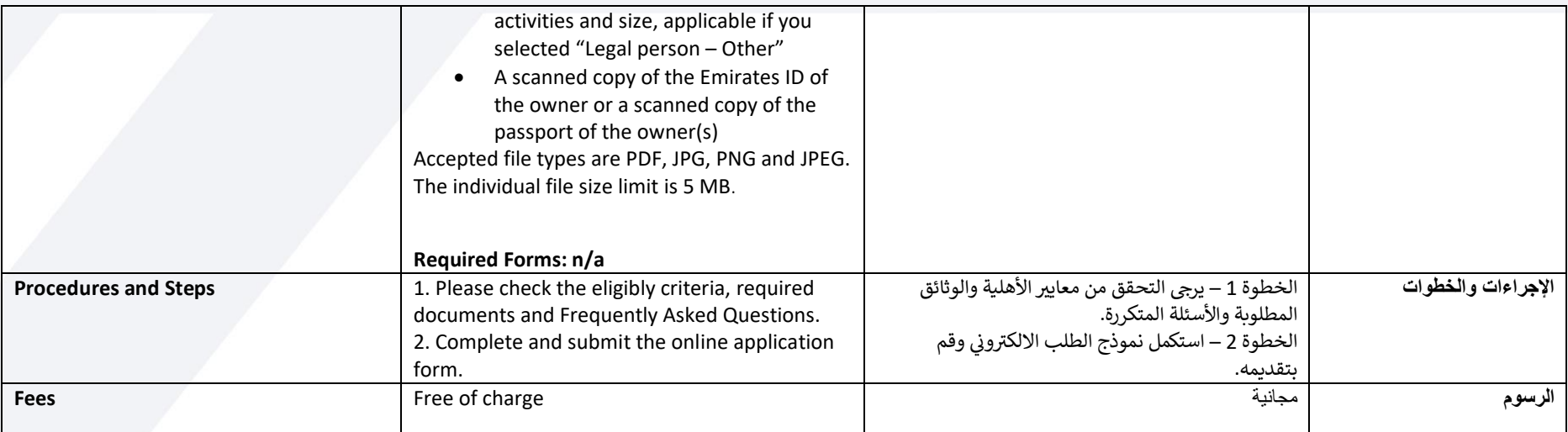

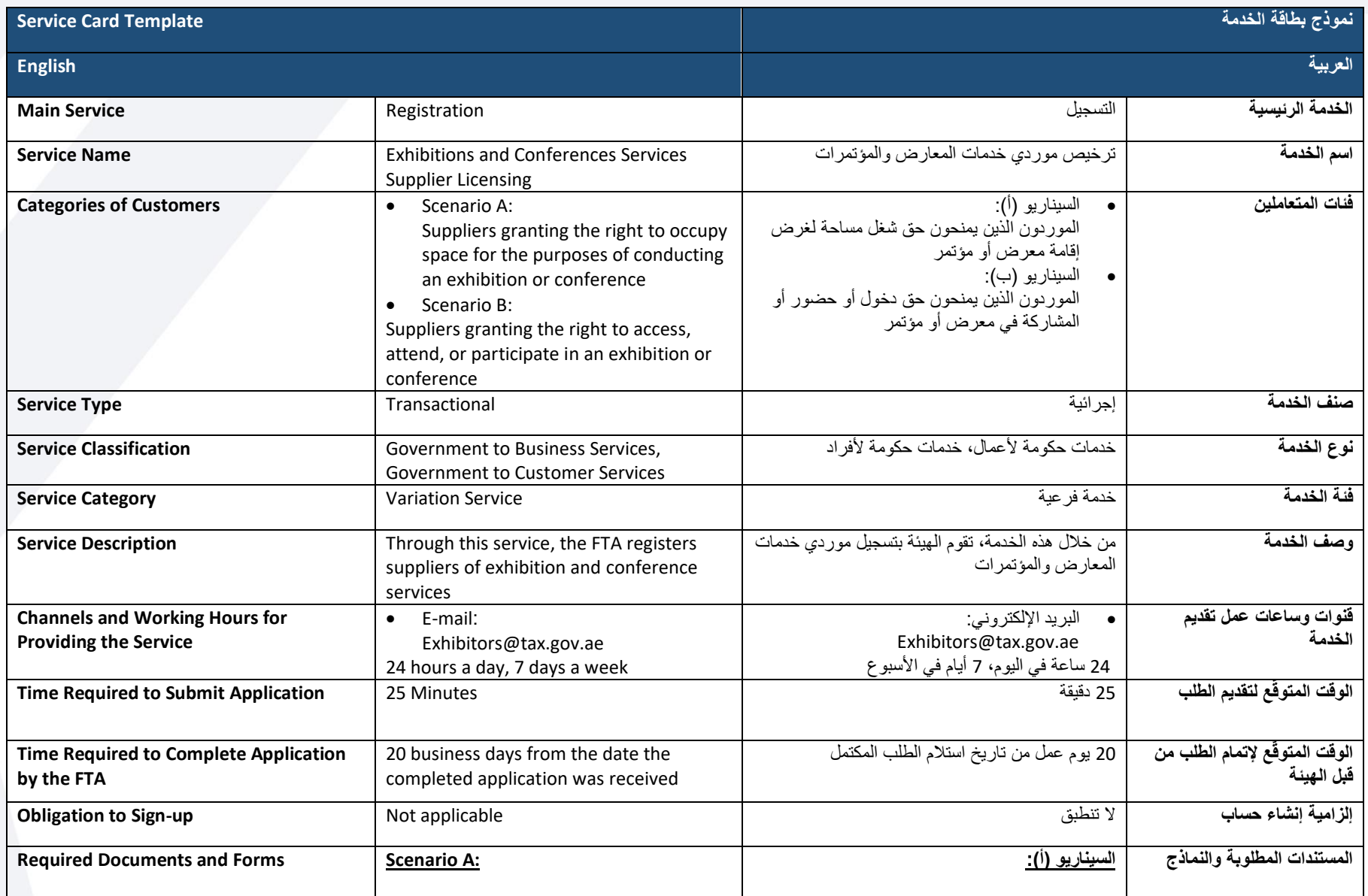

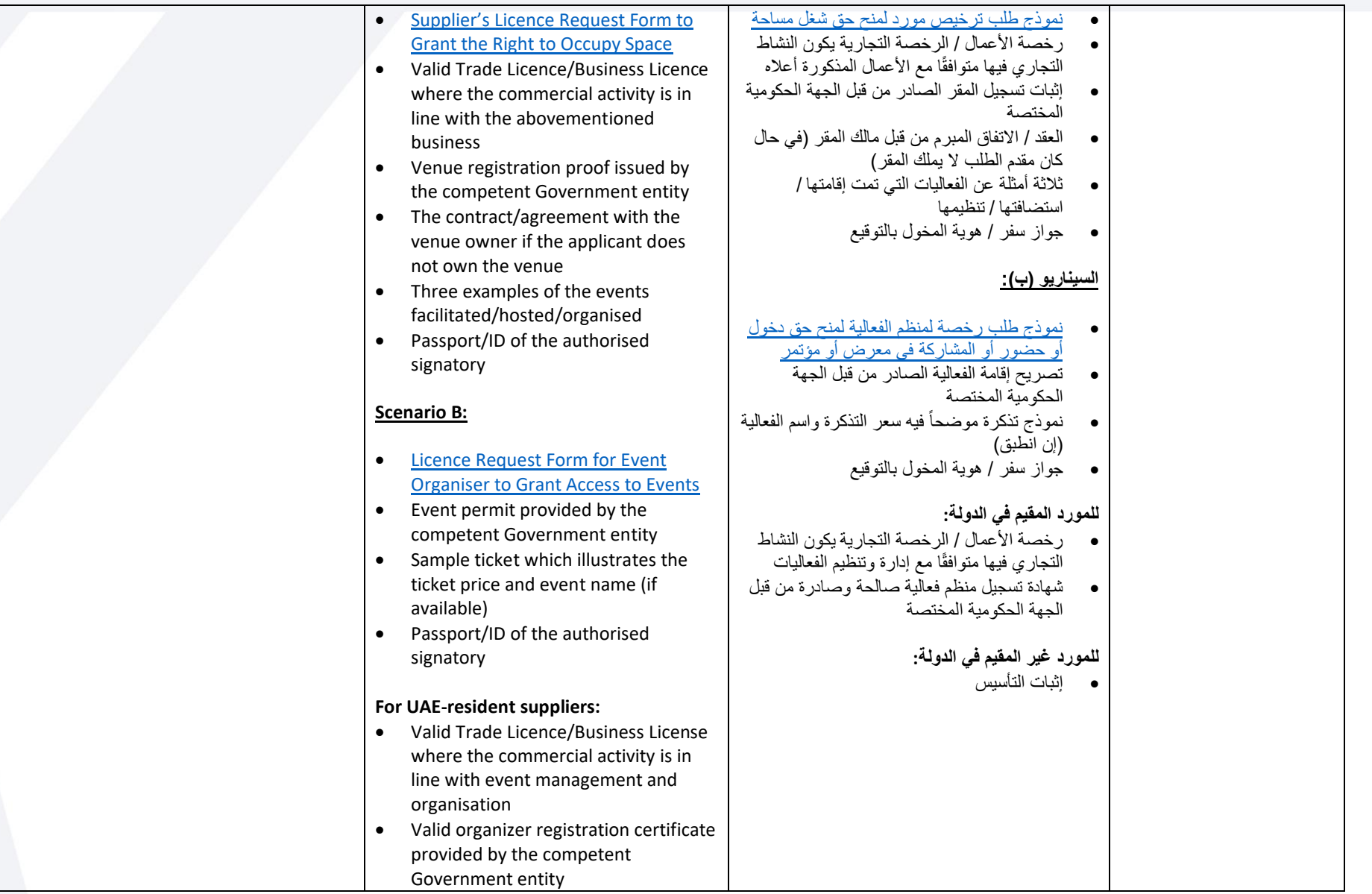

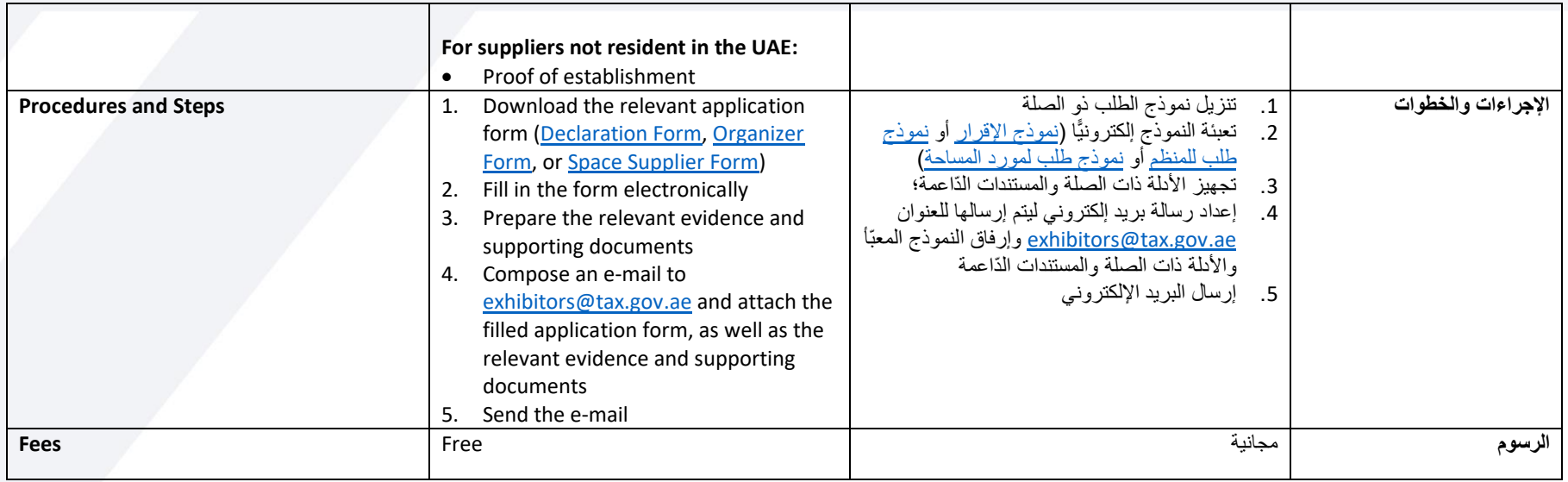

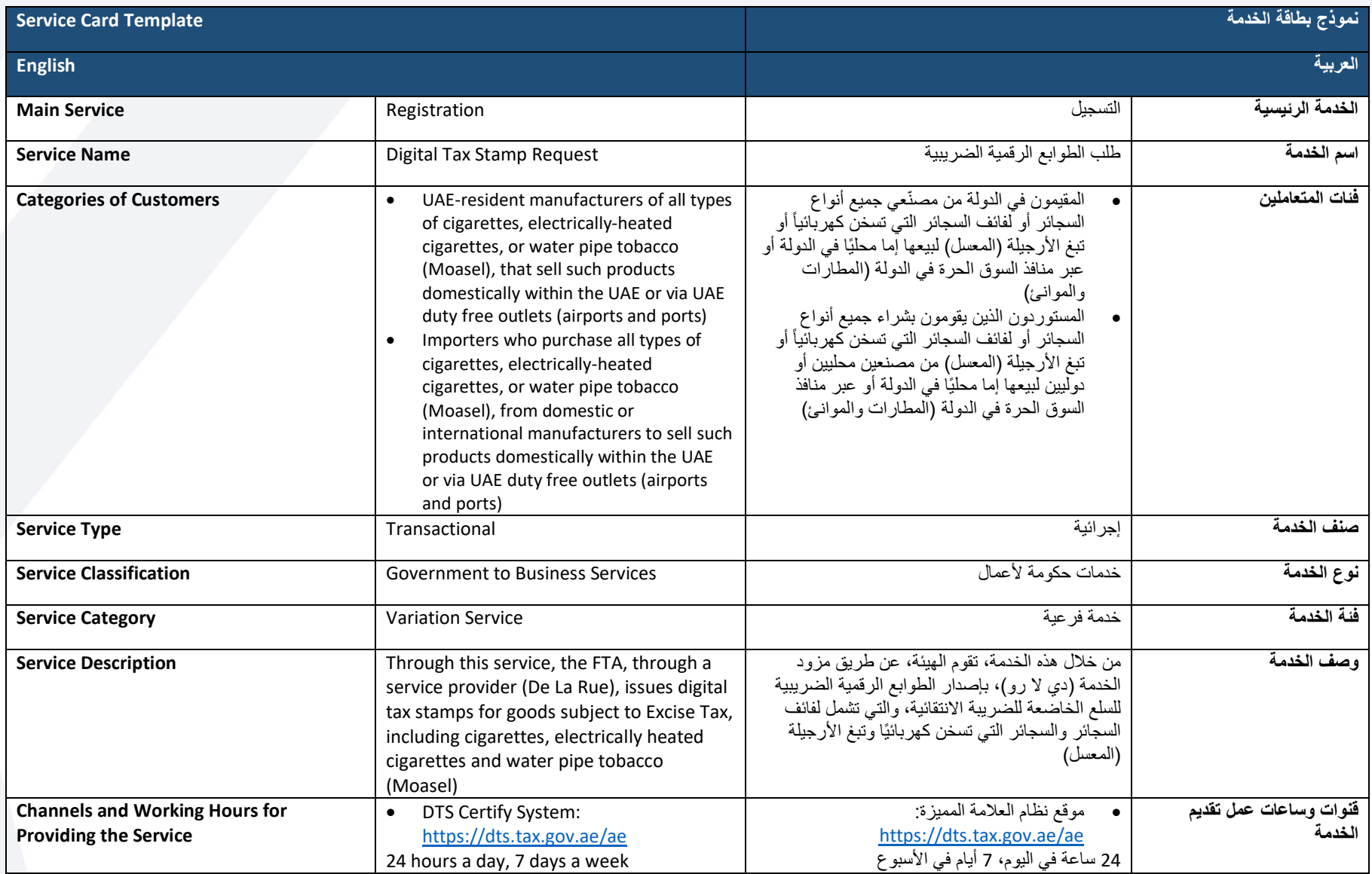

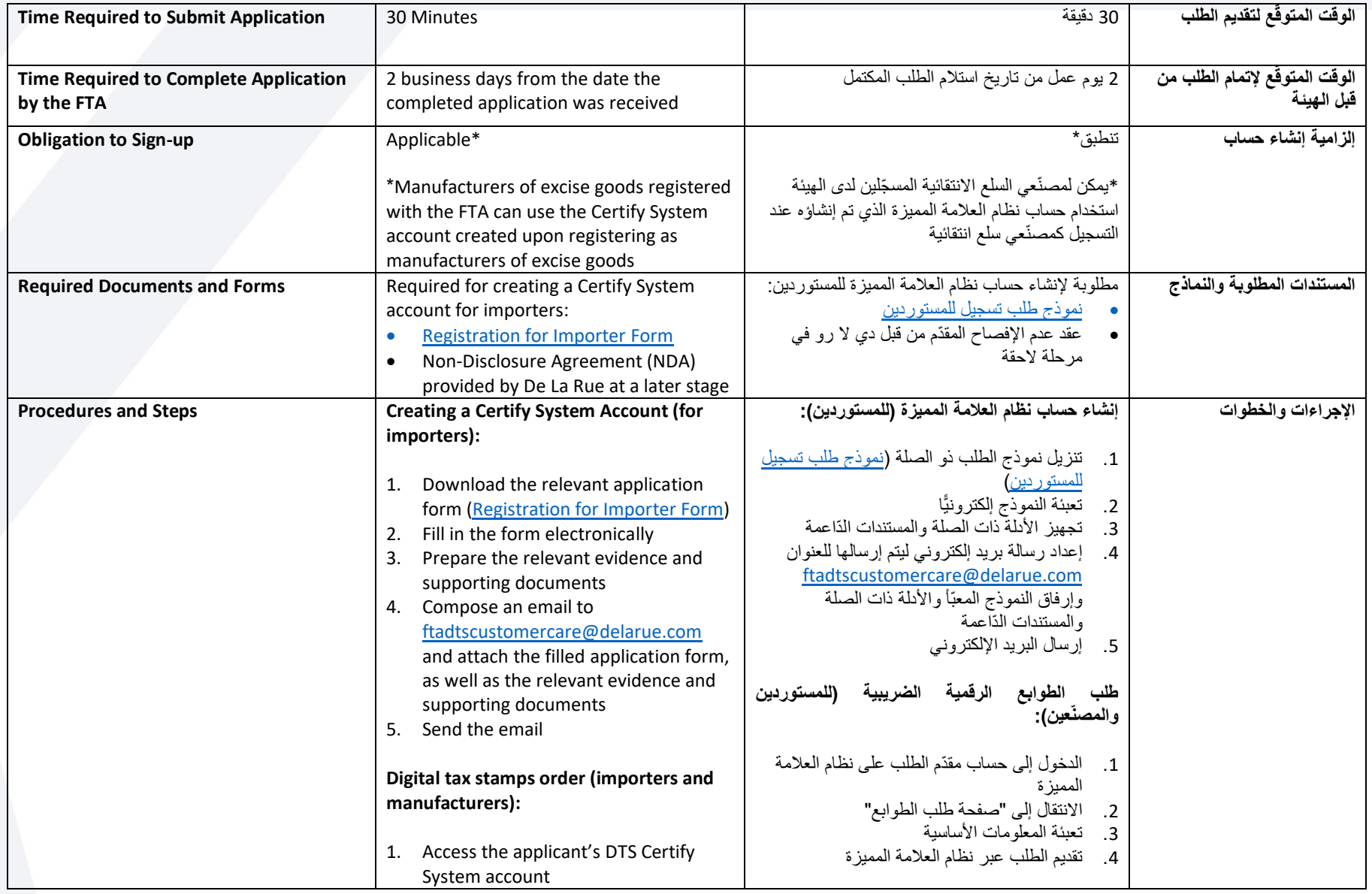

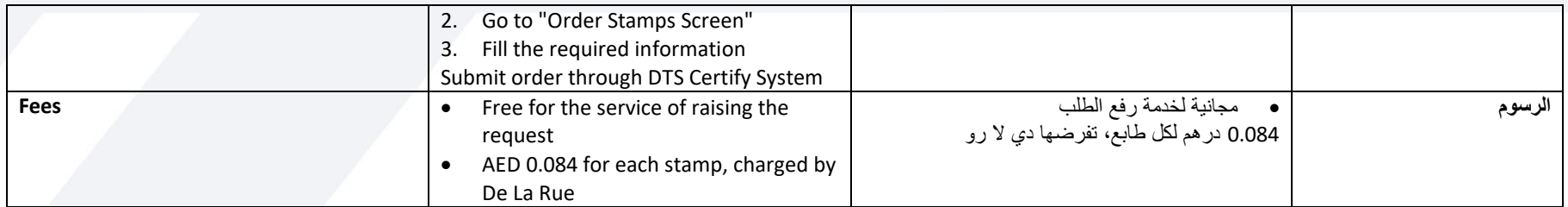

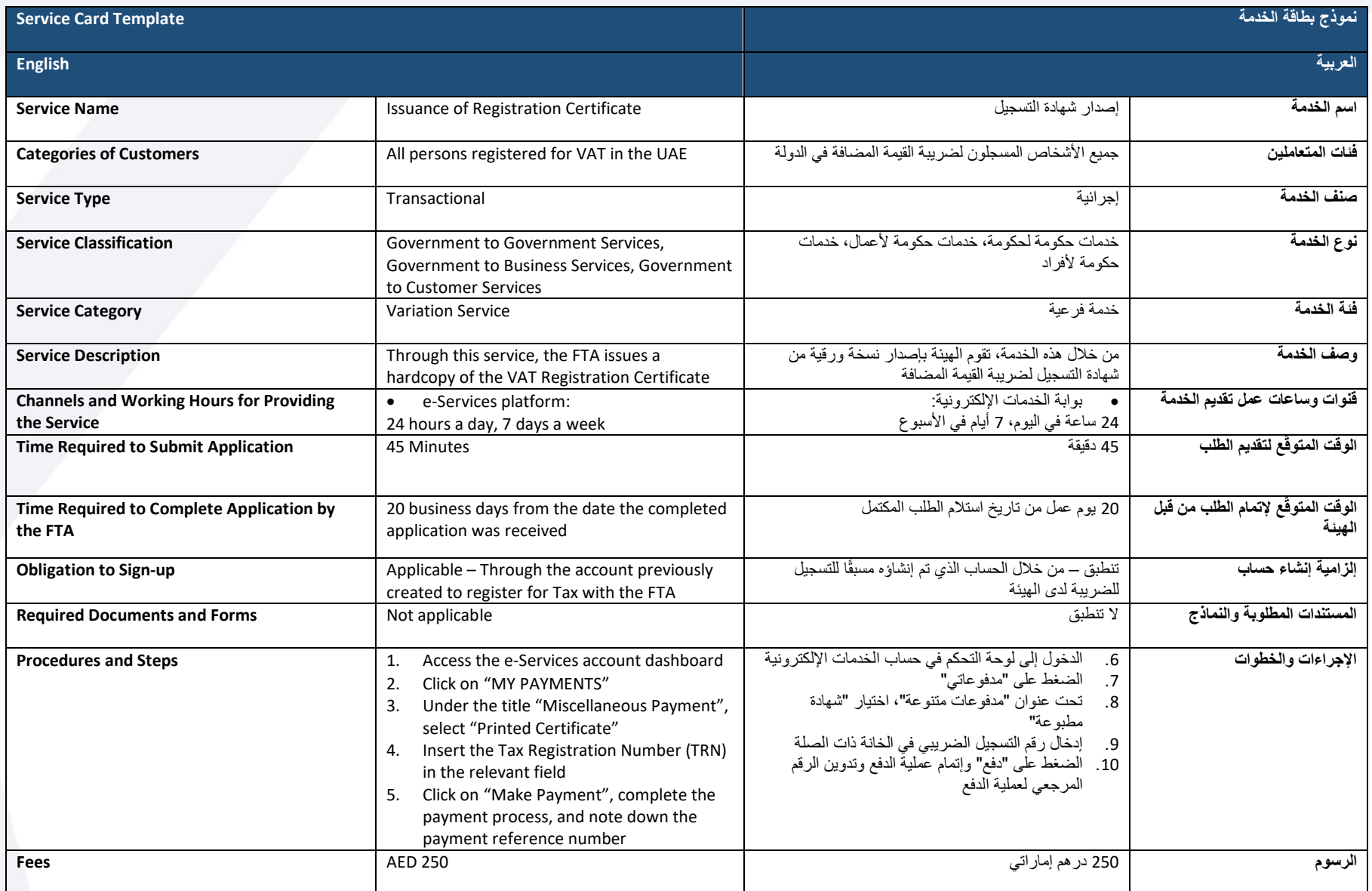

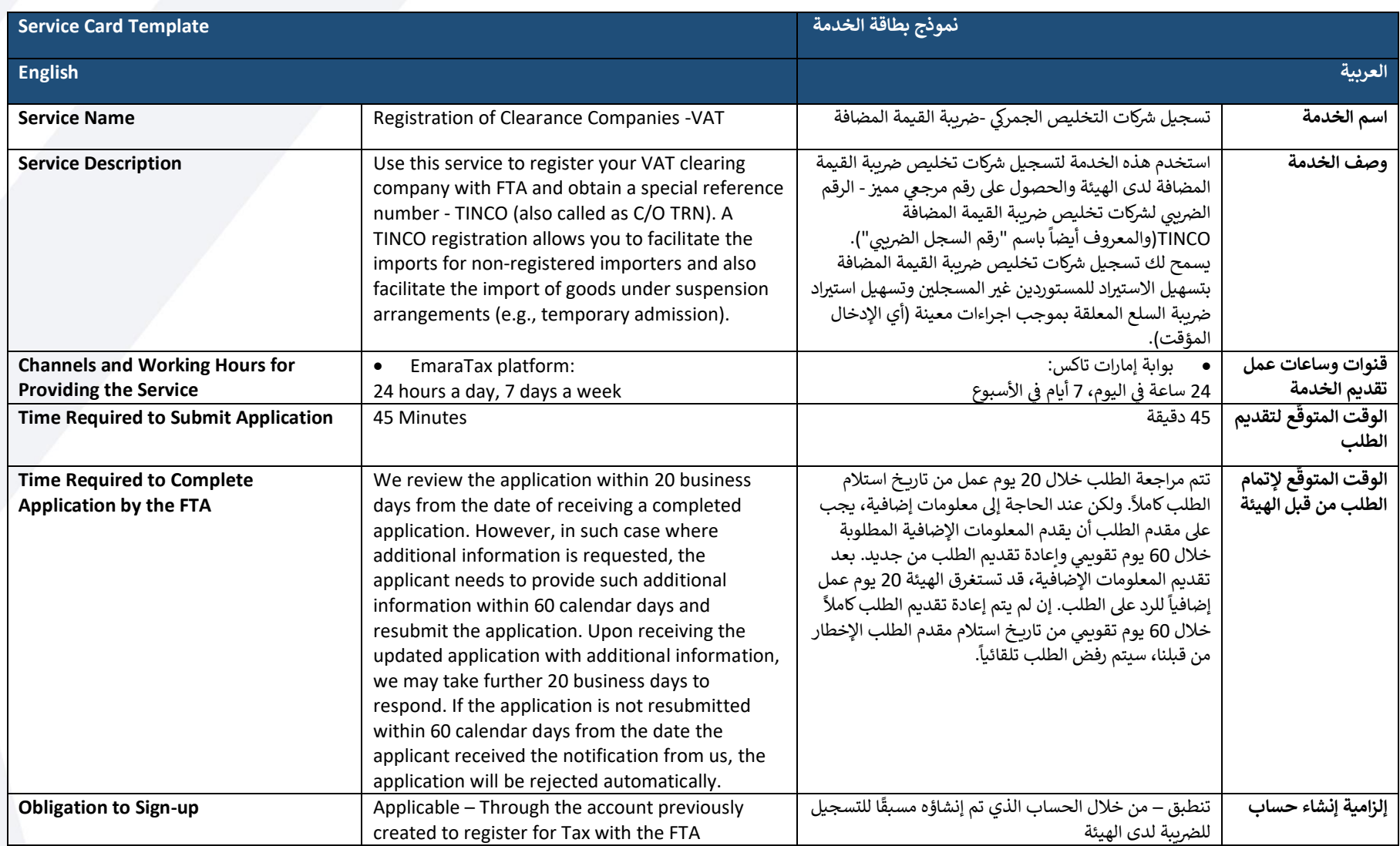

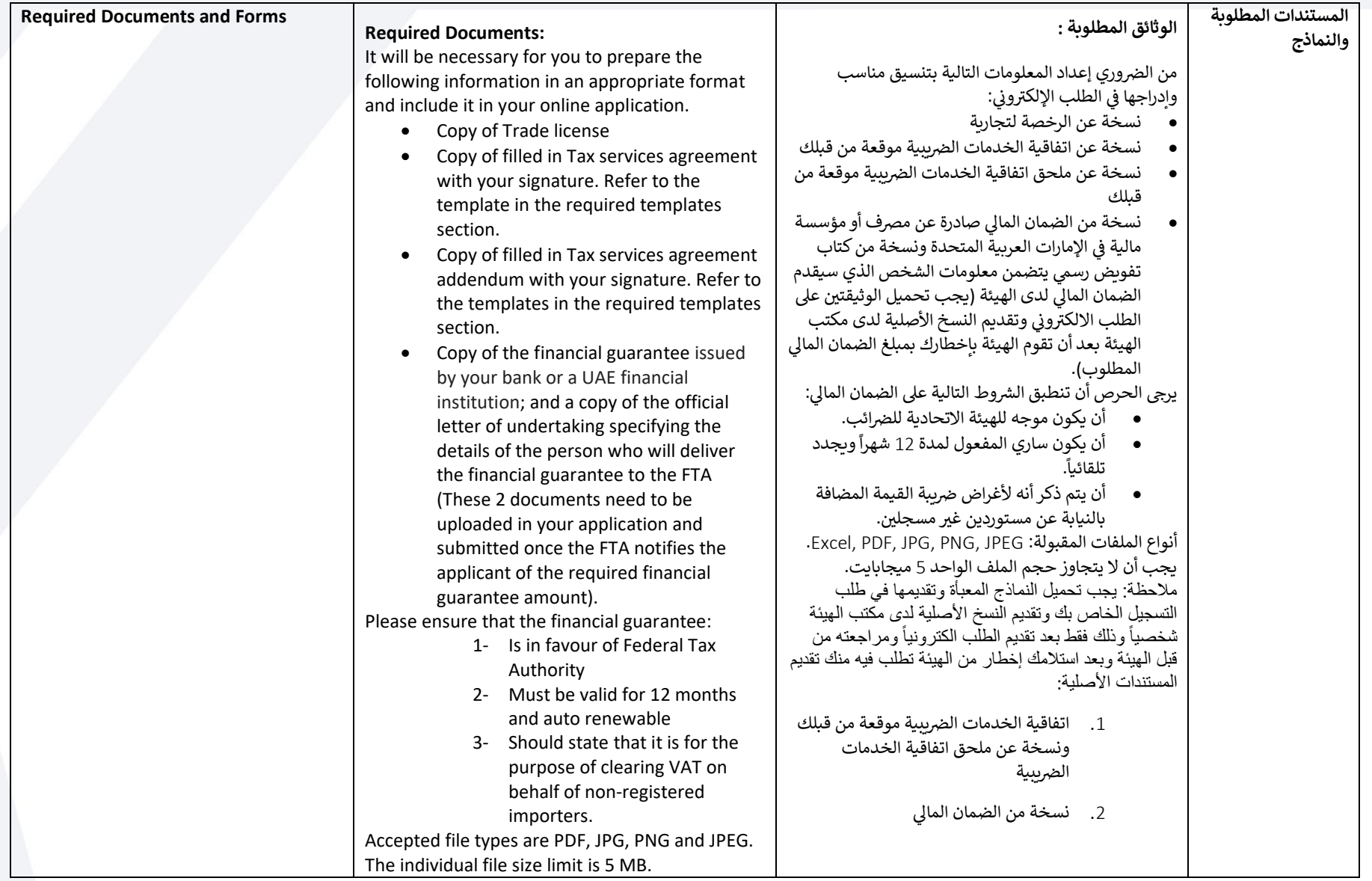

![](_page_47_Picture_196.jpeg)

![](_page_48_Picture_155.jpeg)

![](_page_49_Picture_340.jpeg)

![](_page_50_Picture_340.jpeg)

![](_page_51_Picture_98.jpeg)

![](_page_52_Picture_331.jpeg)

![](_page_53_Picture_323.jpeg)

![](_page_54_Picture_179.jpeg)

![](_page_55_Picture_333.jpeg)

![](_page_56_Picture_393.jpeg)

![](_page_57_Picture_193.jpeg)

![](_page_58_Picture_353.jpeg)

![](_page_59_Picture_290.jpeg)

![](_page_60_Picture_305.jpeg)

![](_page_61_Picture_298.jpeg)

![](_page_62_Picture_392.jpeg)

![](_page_63_Picture_285.jpeg)

![](_page_64_Picture_207.jpeg)

![](_page_65_Picture_347.jpeg)

![](_page_66_Picture_378.jpeg)

![](_page_67_Picture_308.jpeg)

![](_page_68_Picture_347.jpeg)

![](_page_69_Picture_340.jpeg)

![](_page_70_Picture_385.jpeg)

![](_page_71_Picture_185.jpeg)
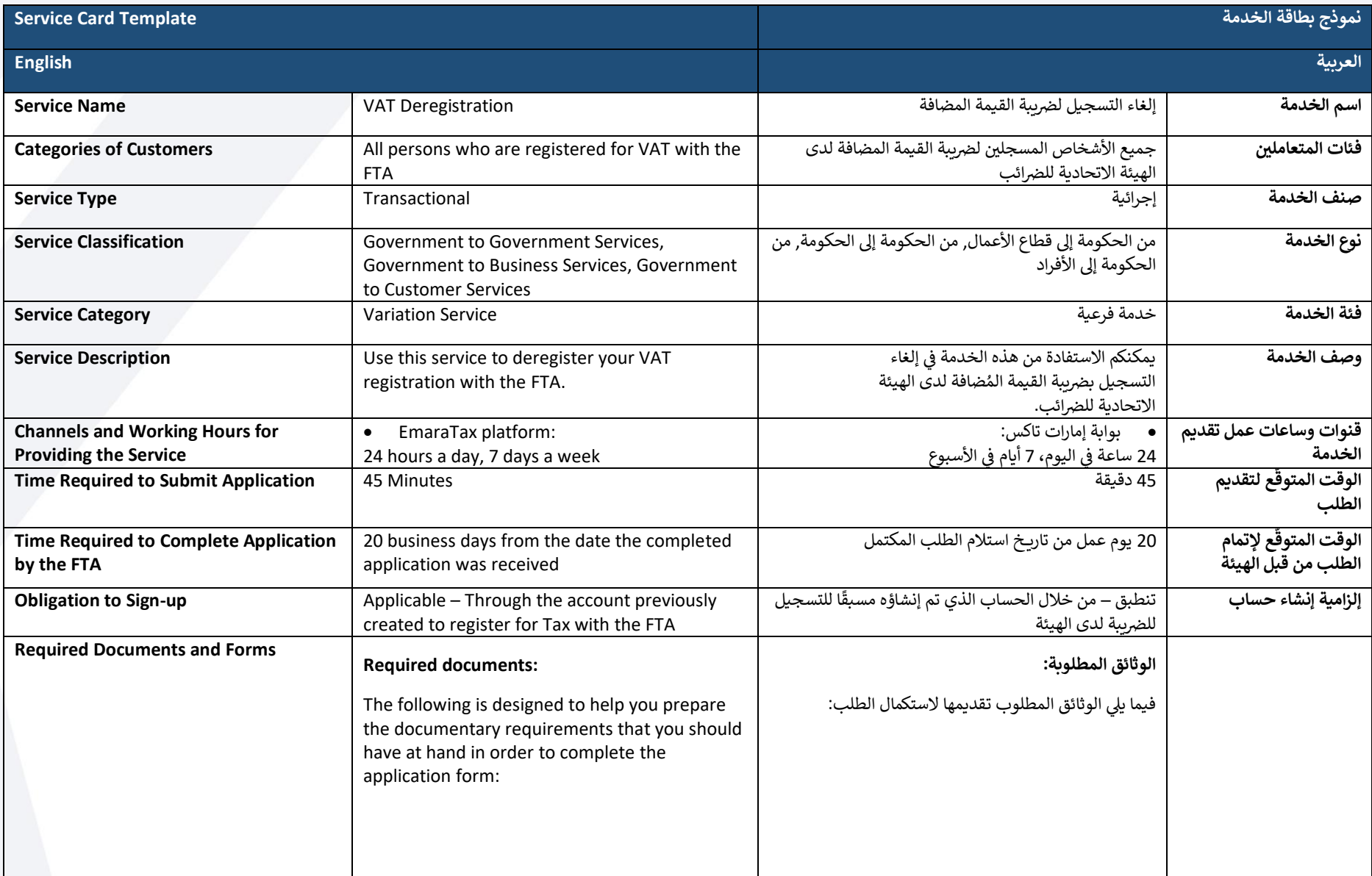

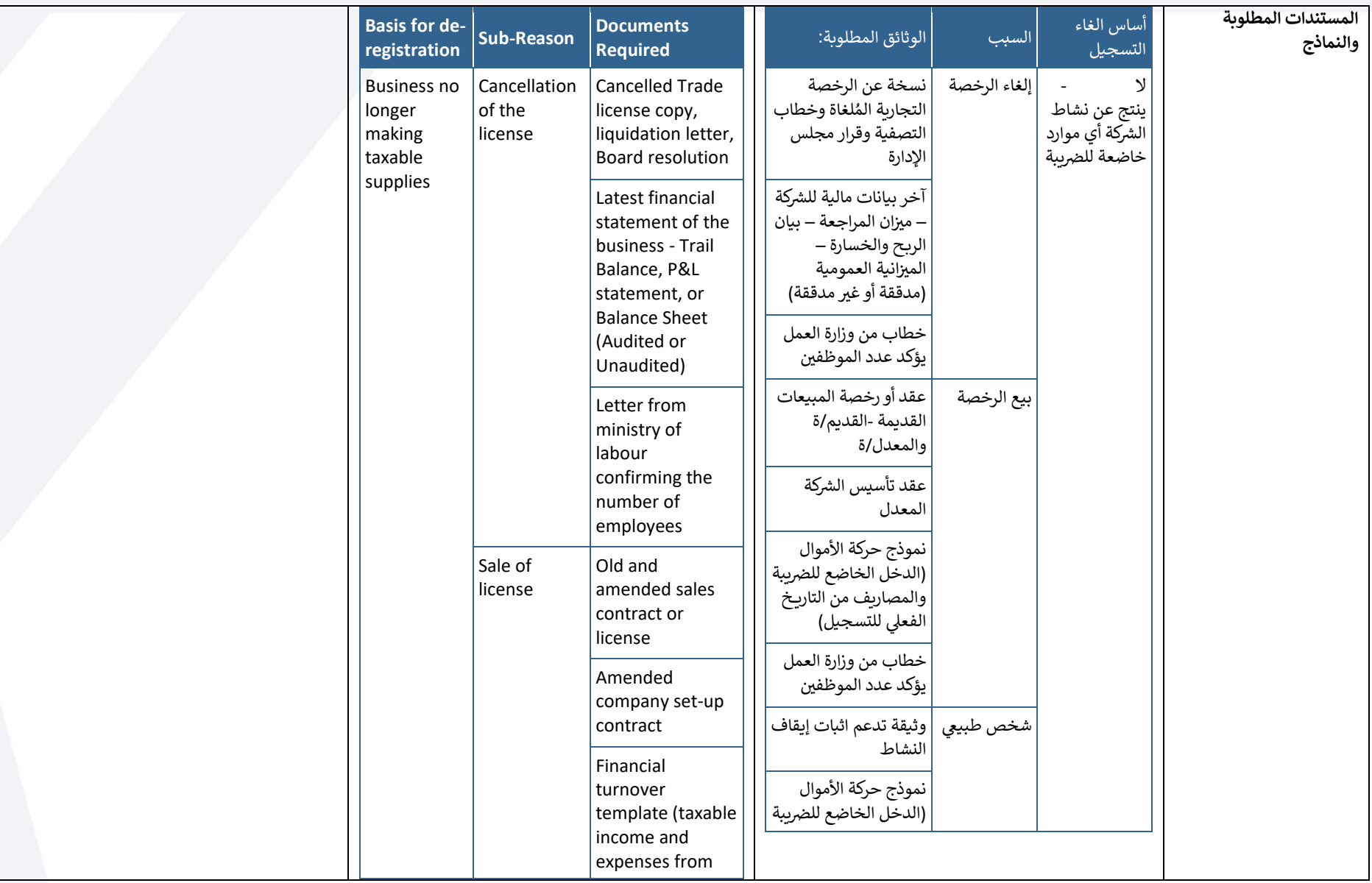

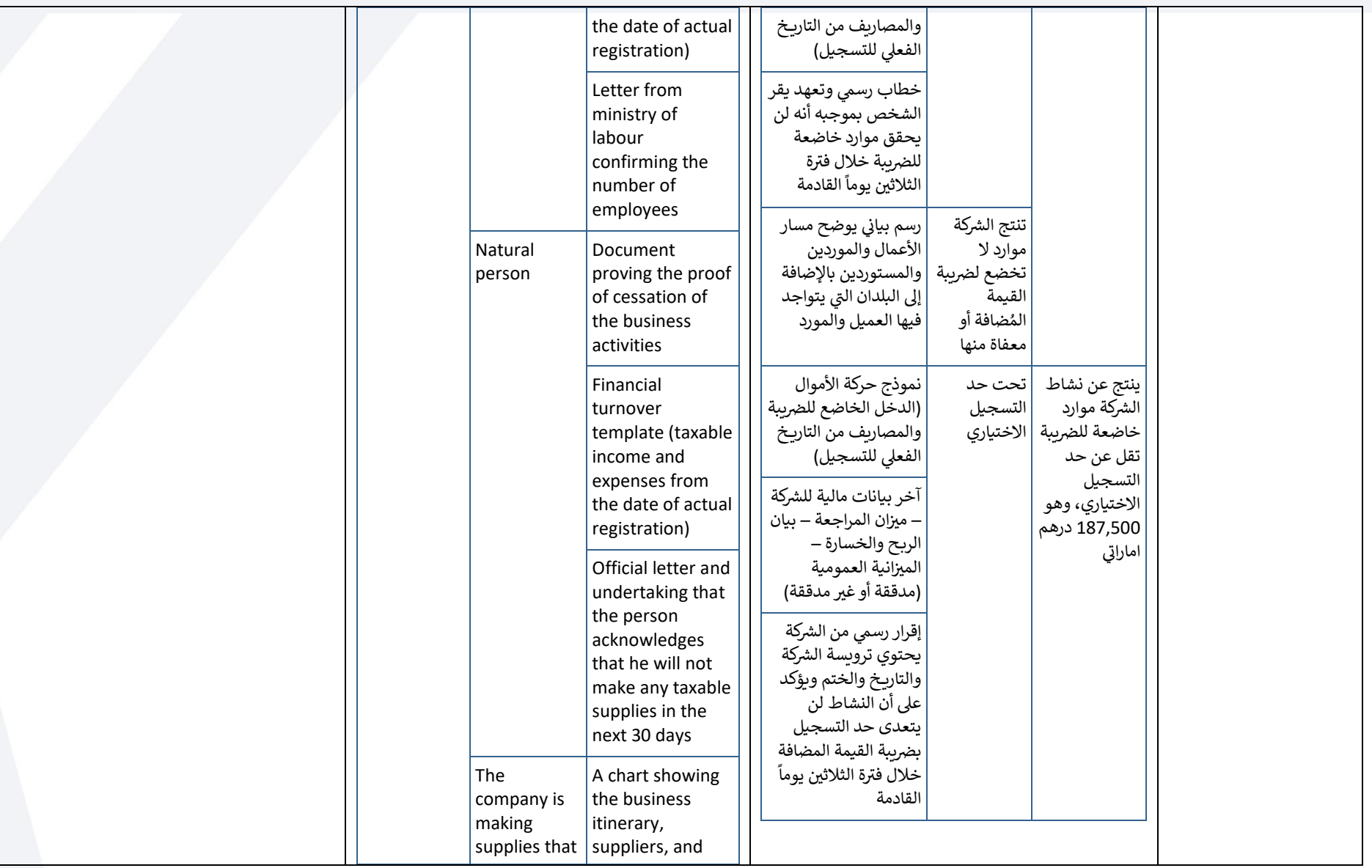

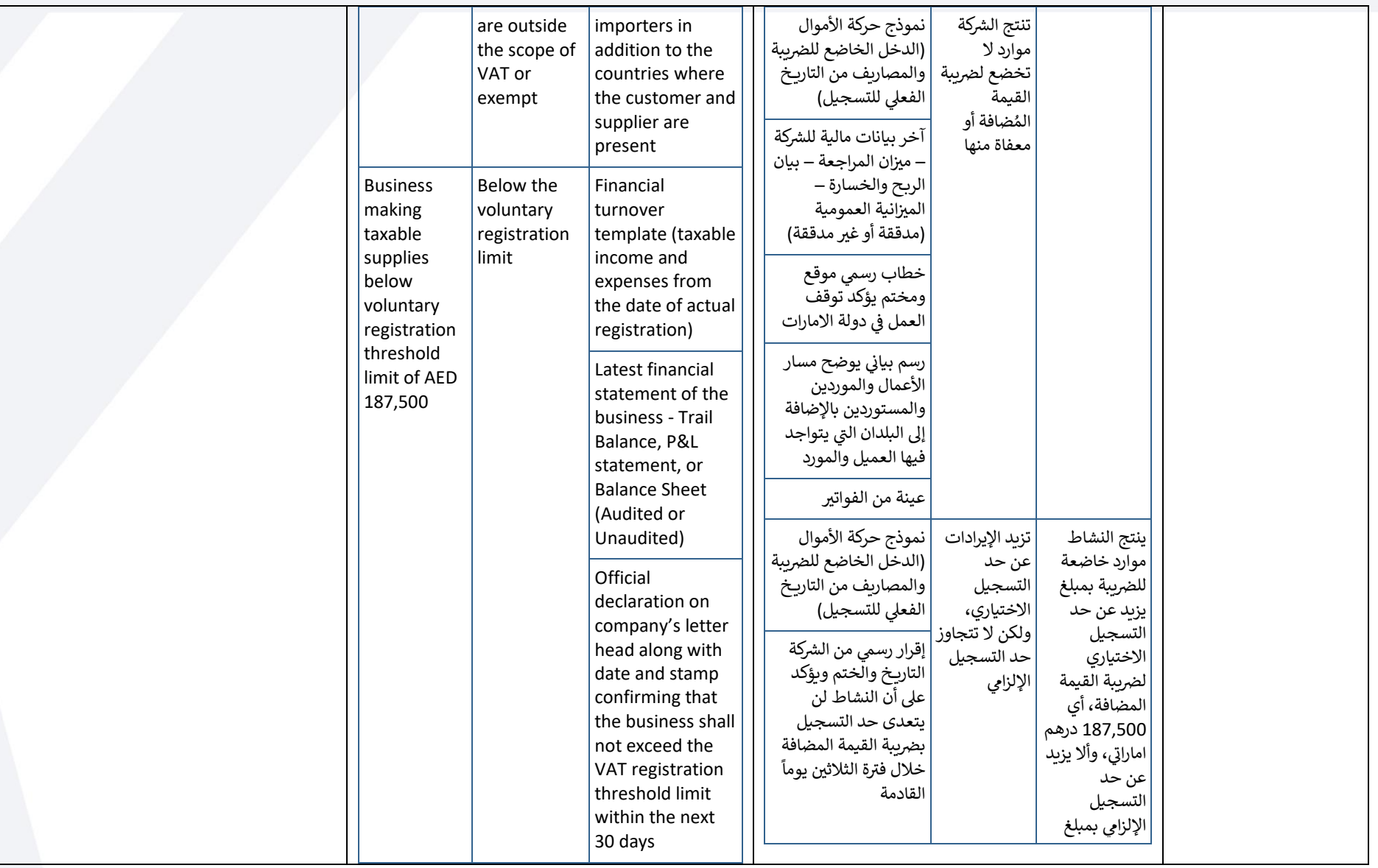

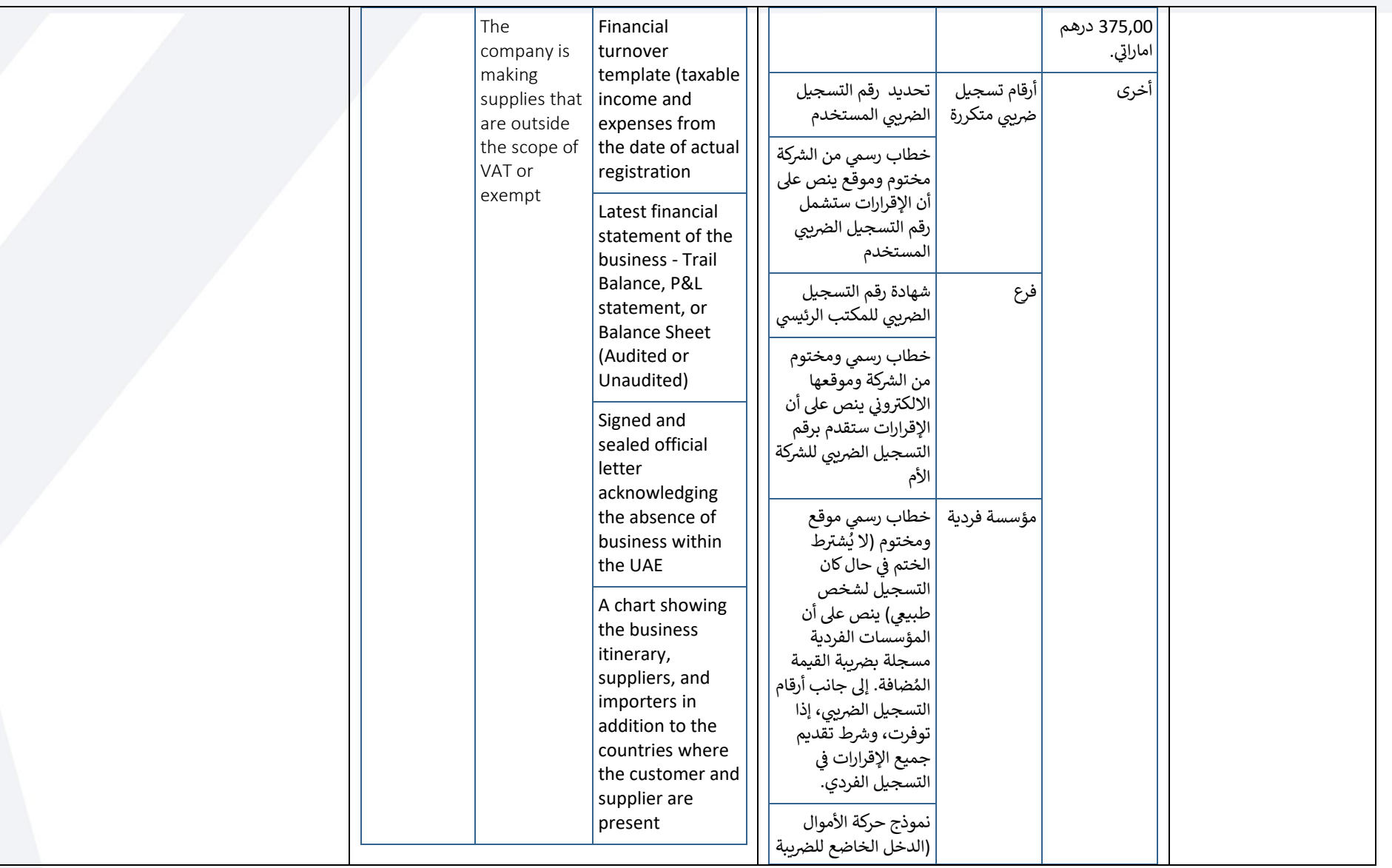

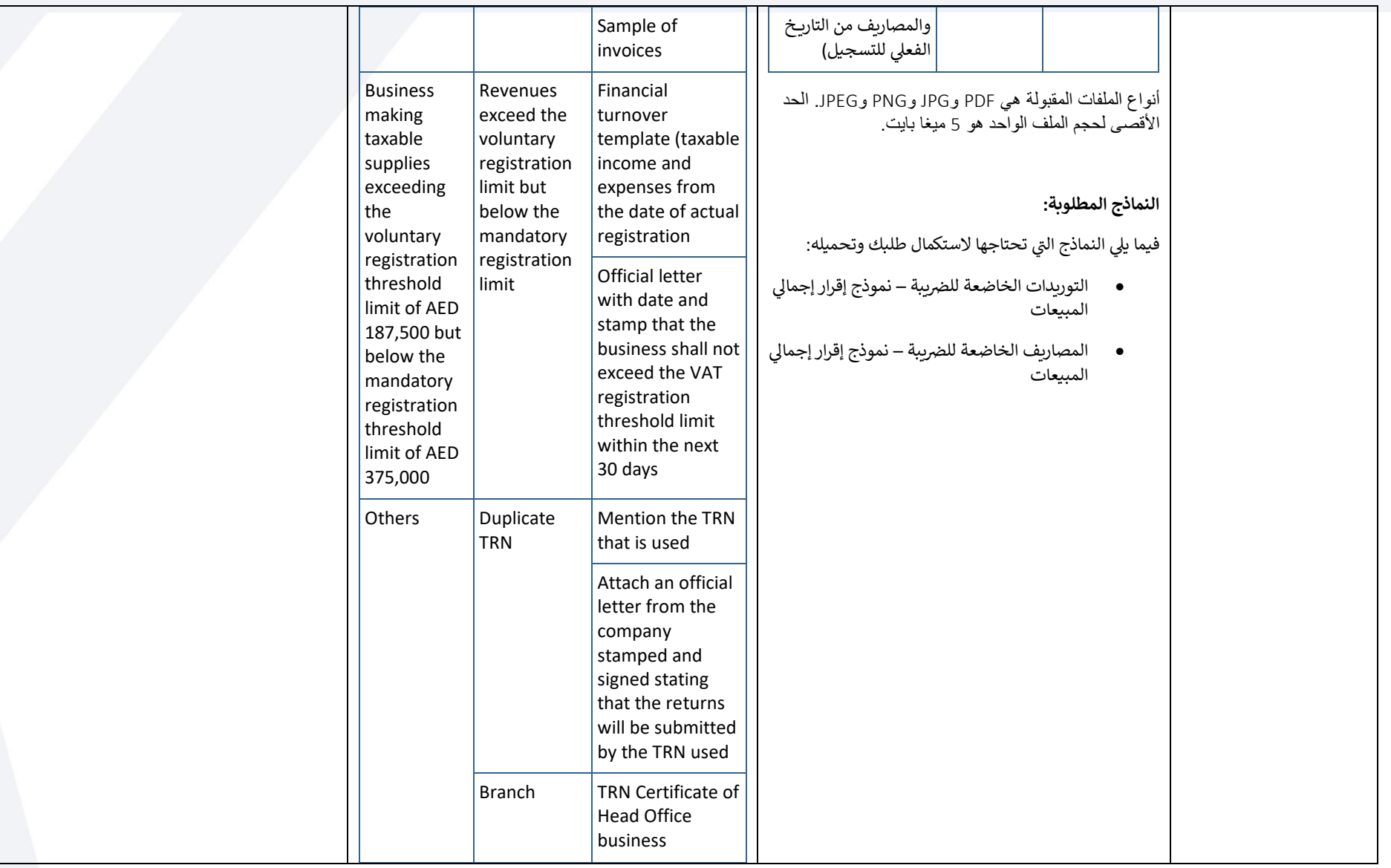

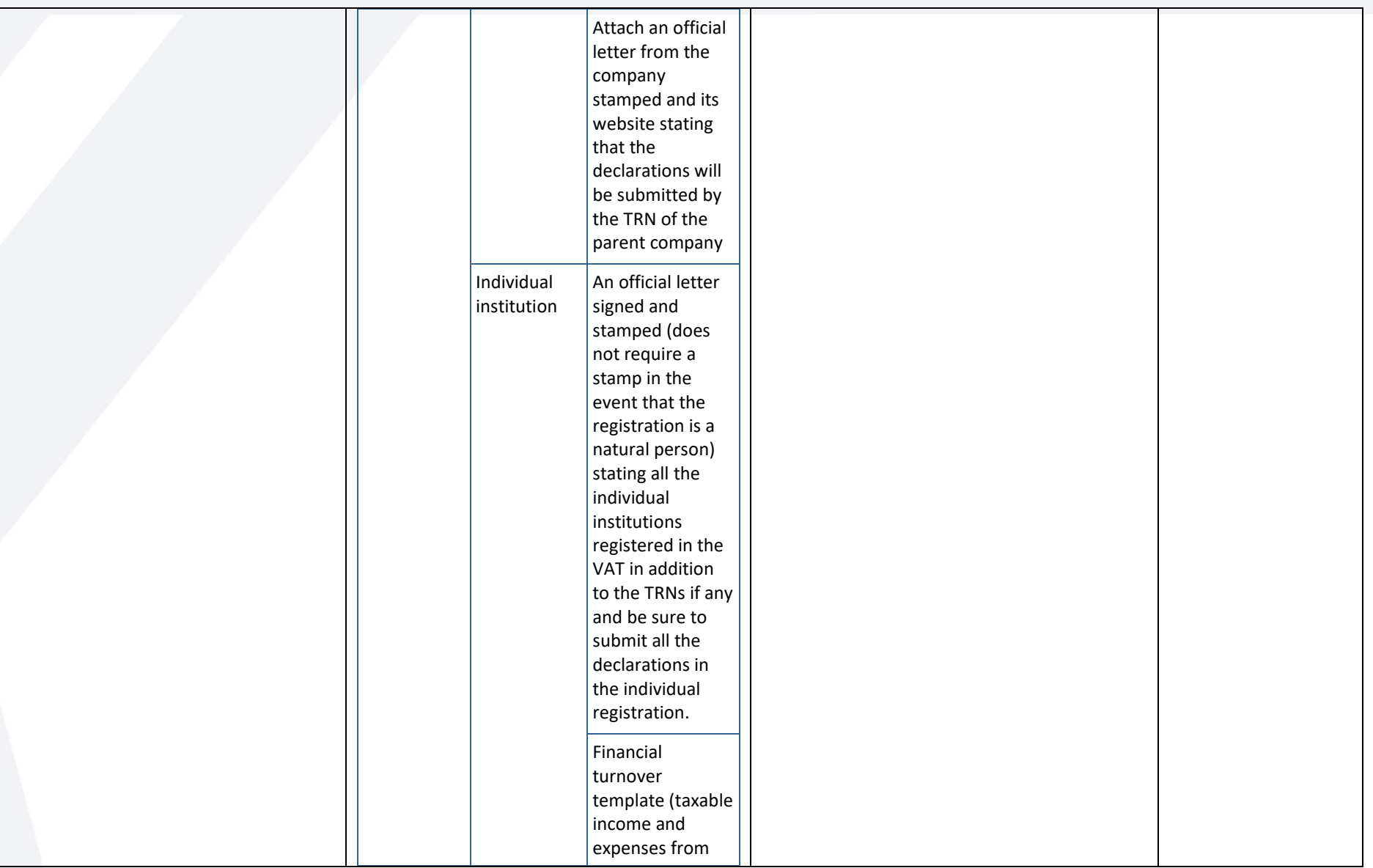

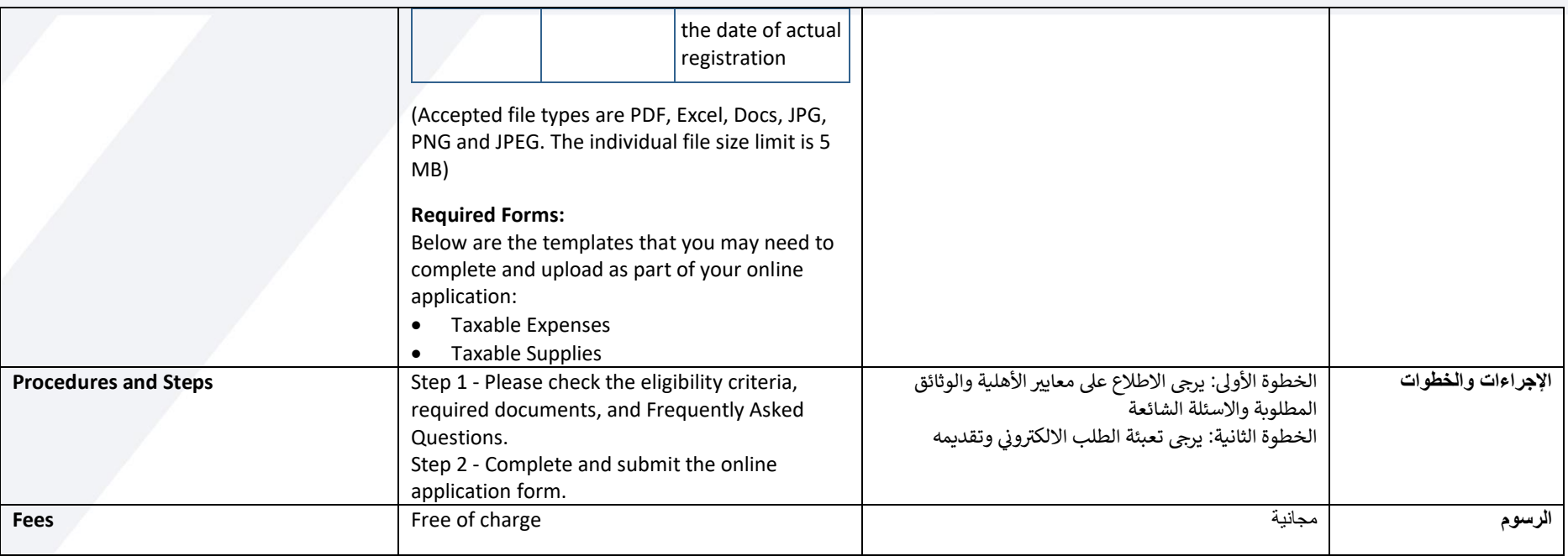

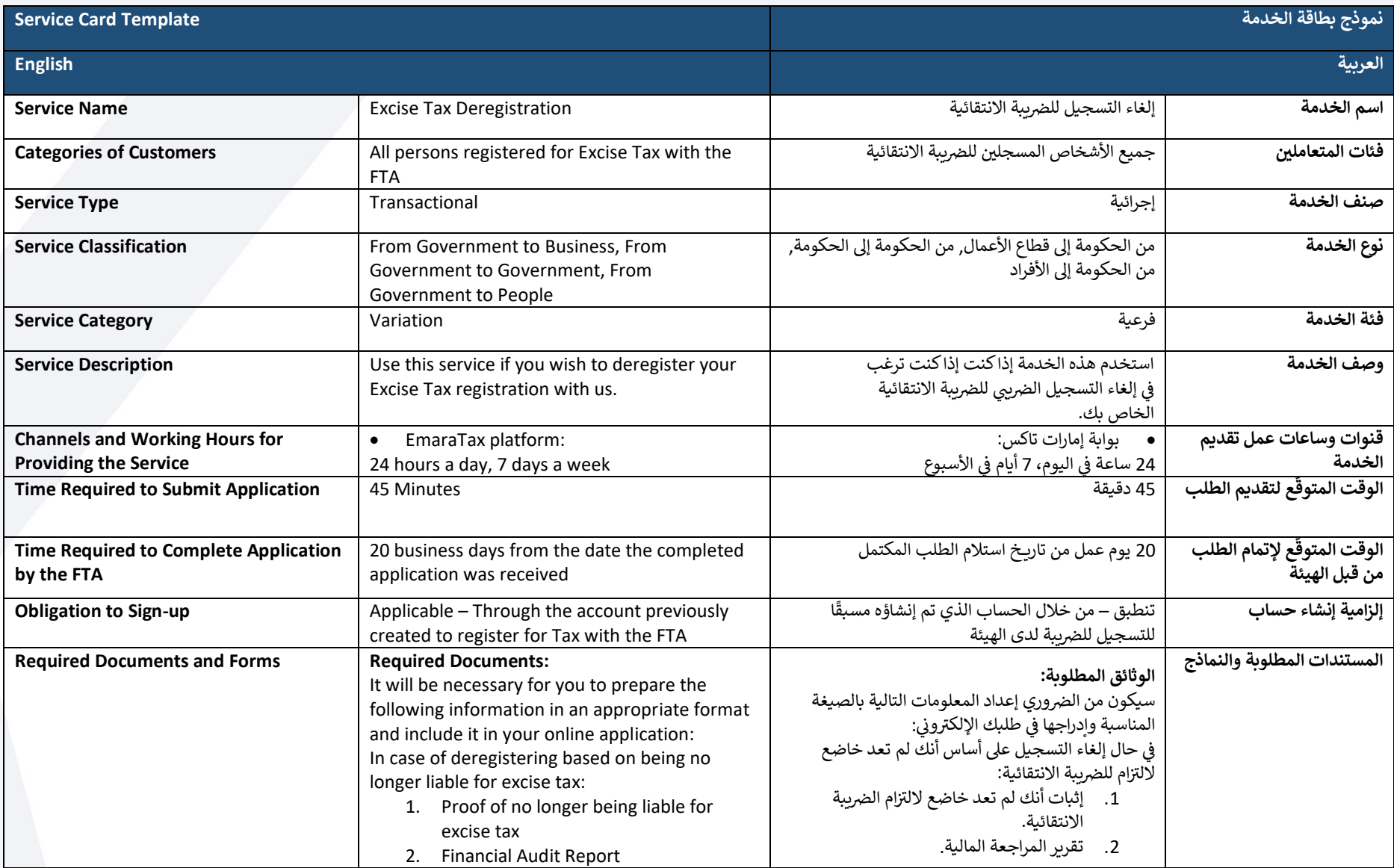

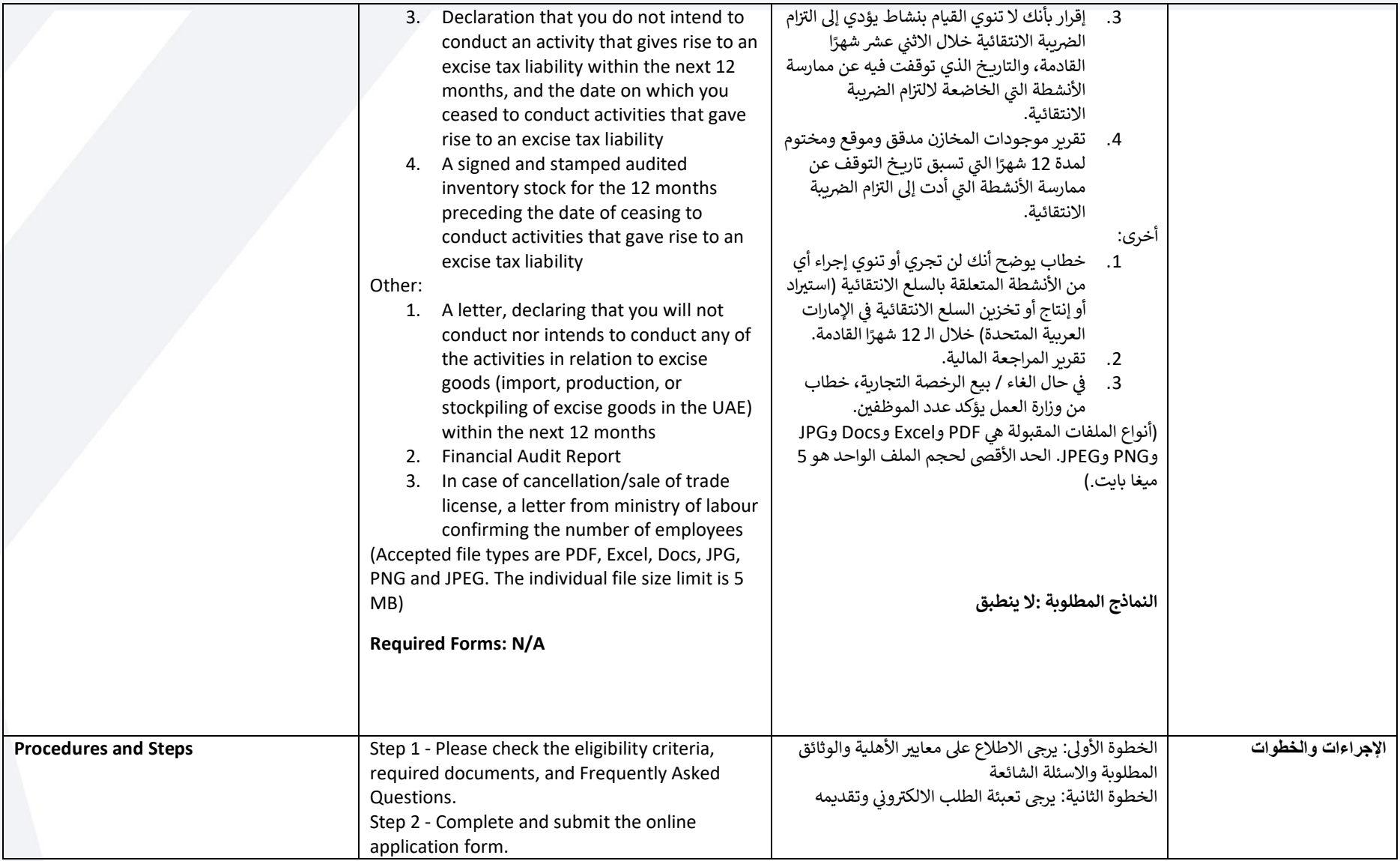

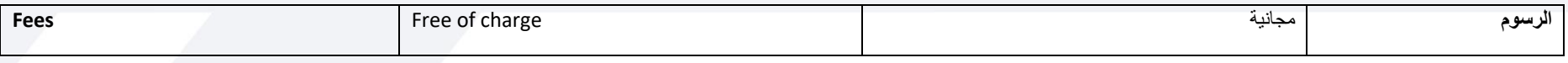

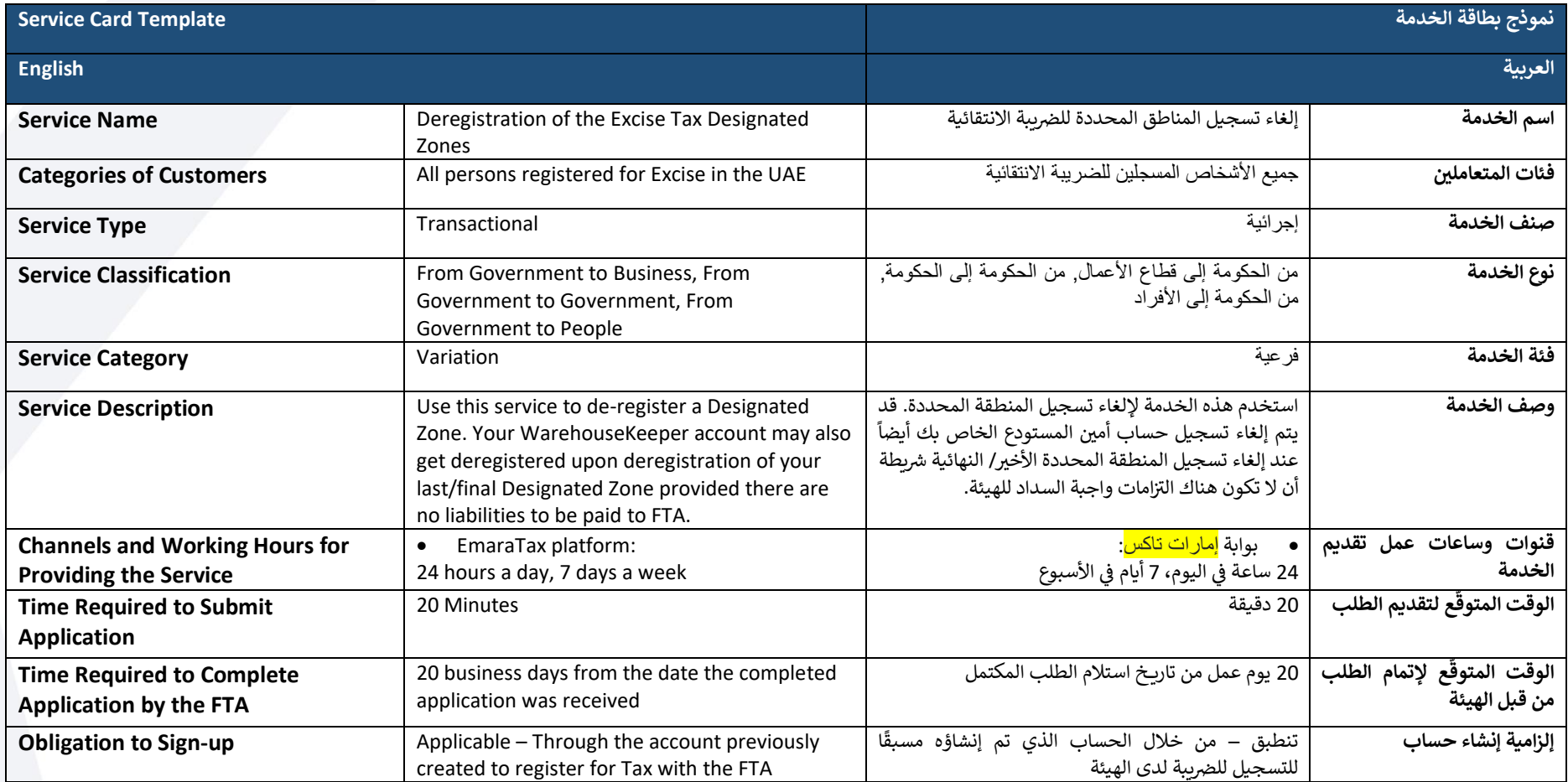

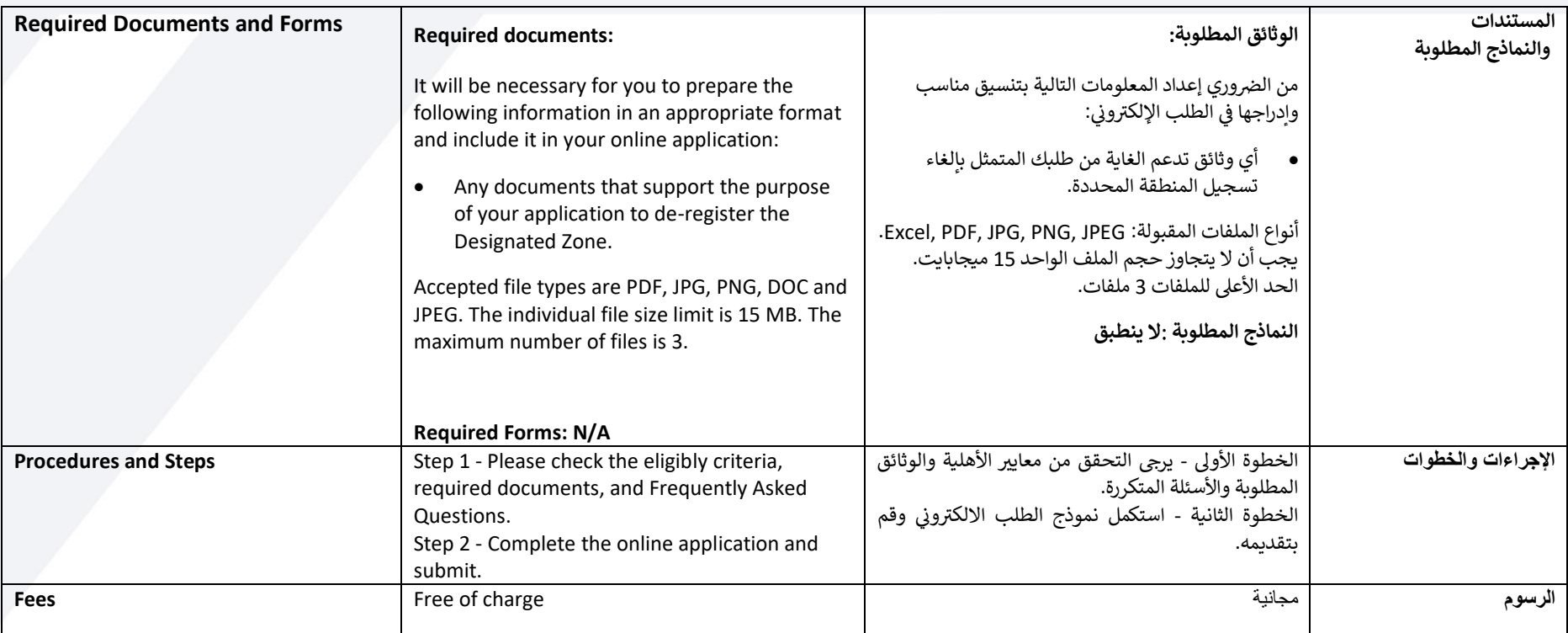

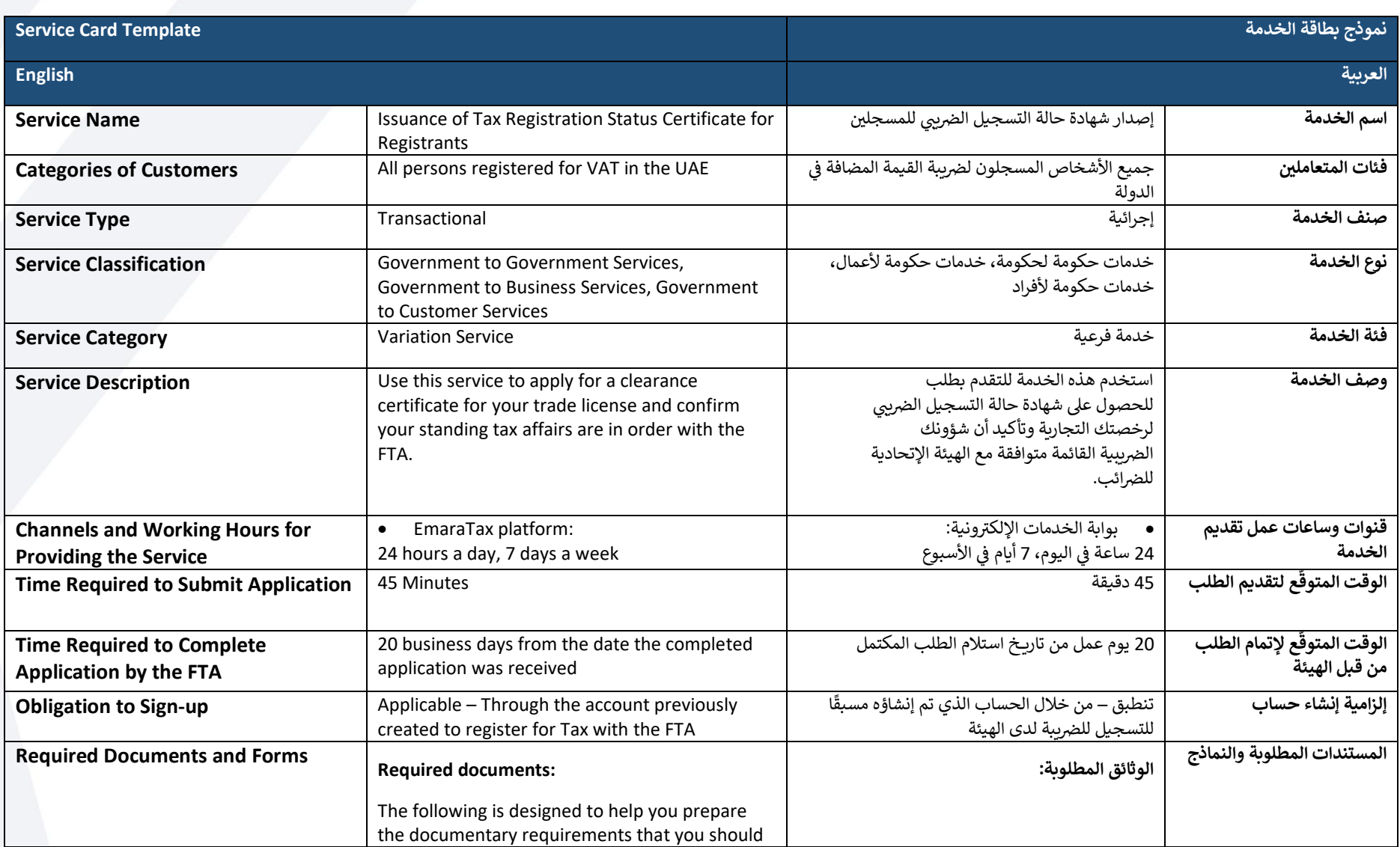

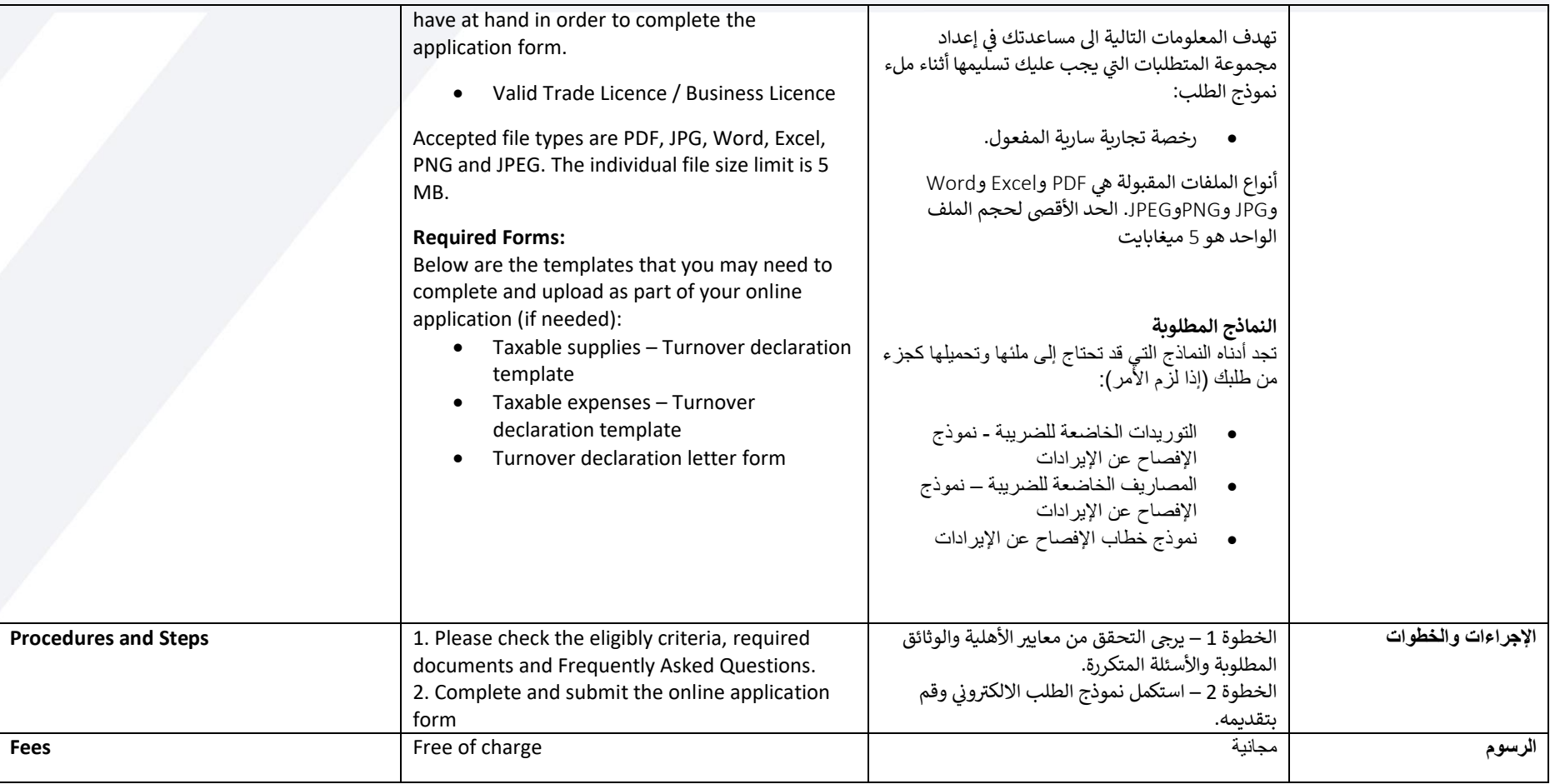

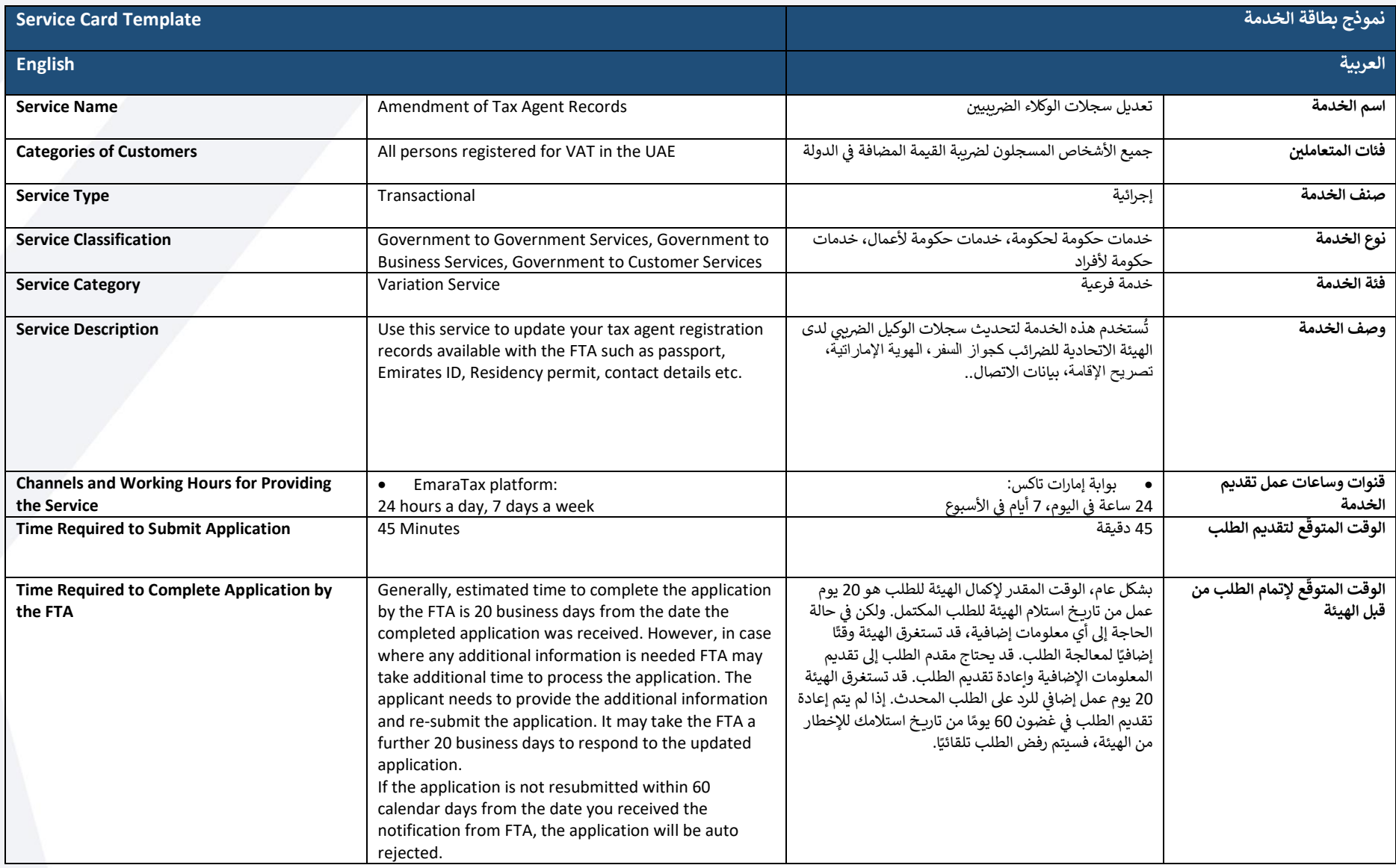

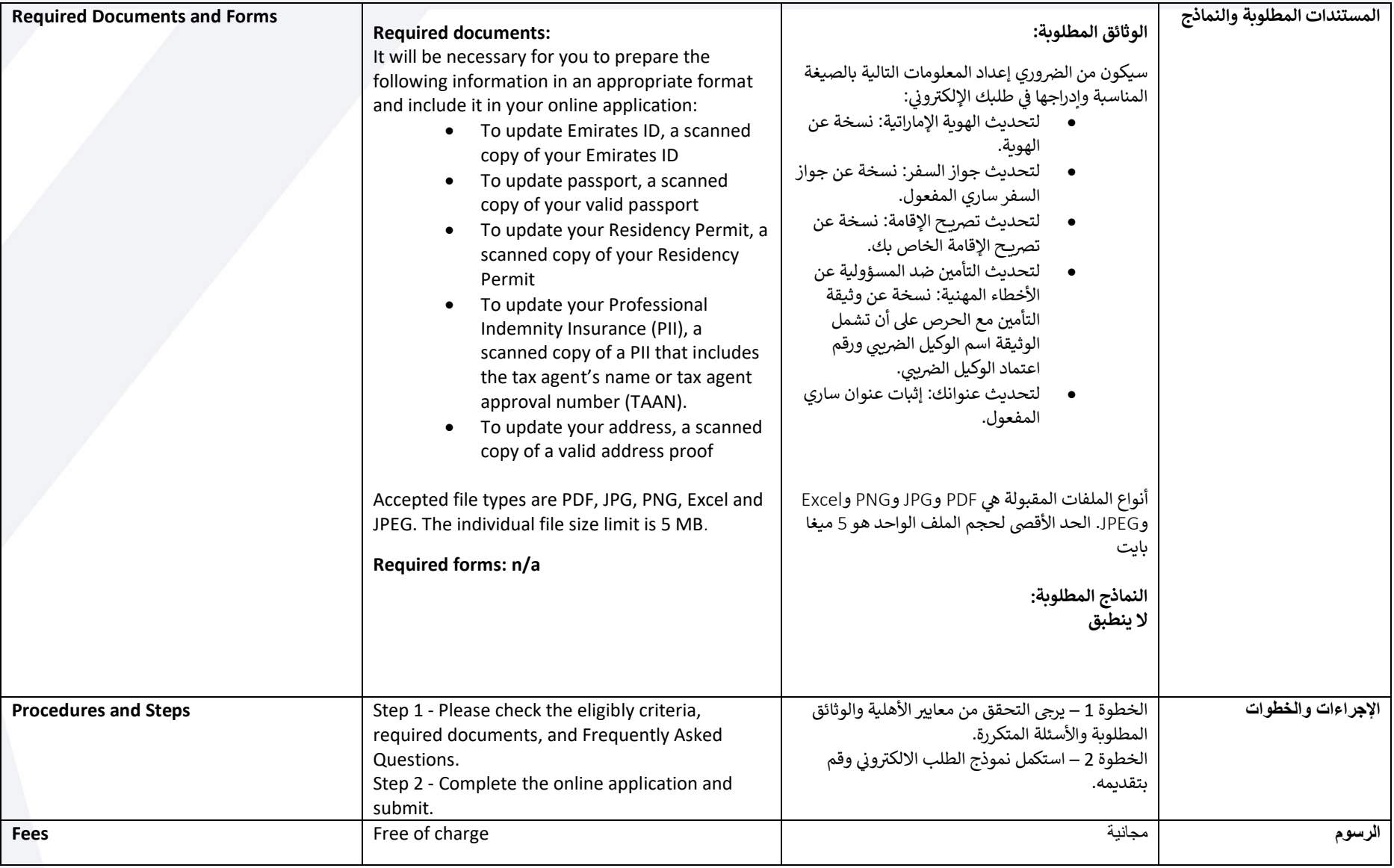

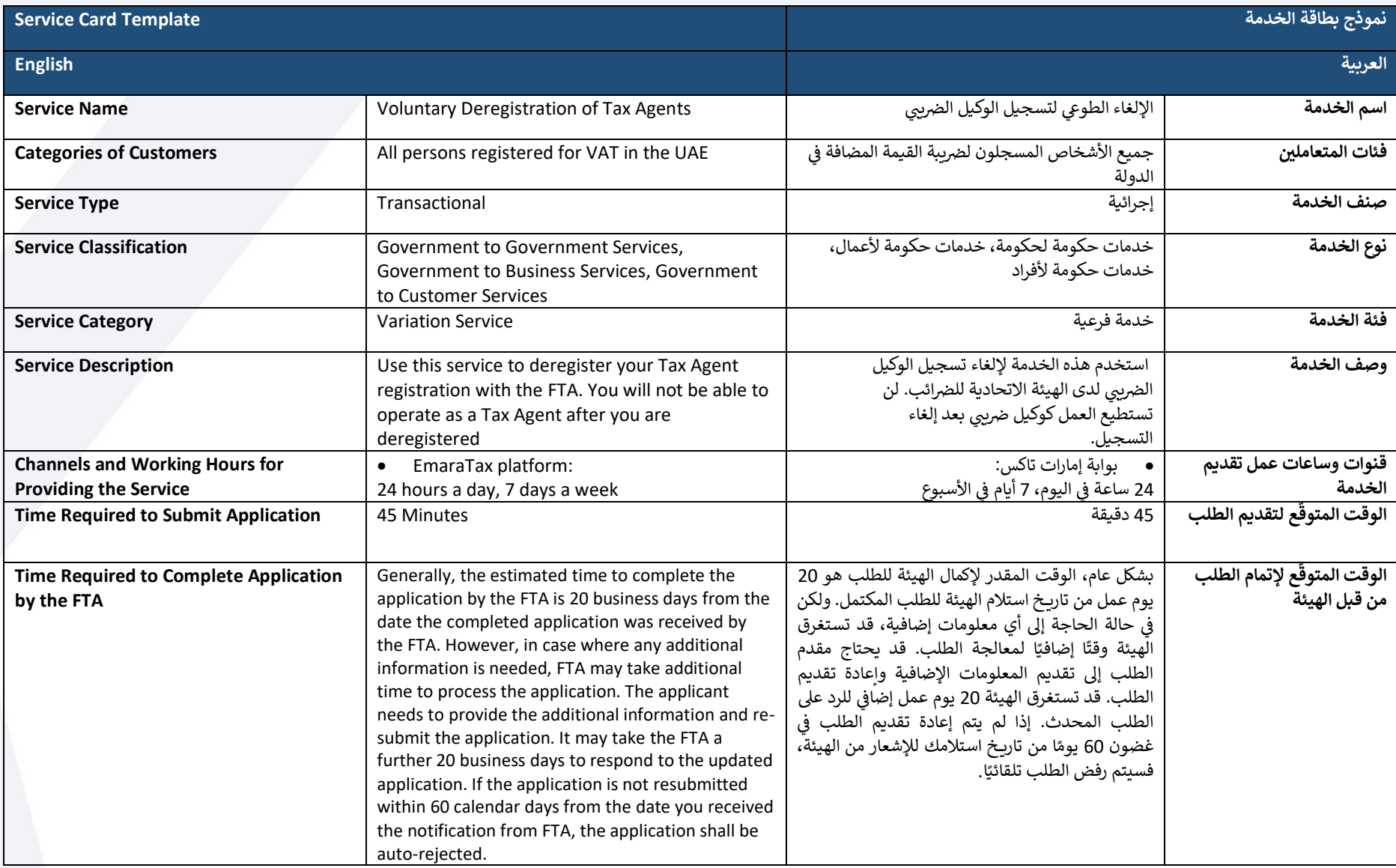

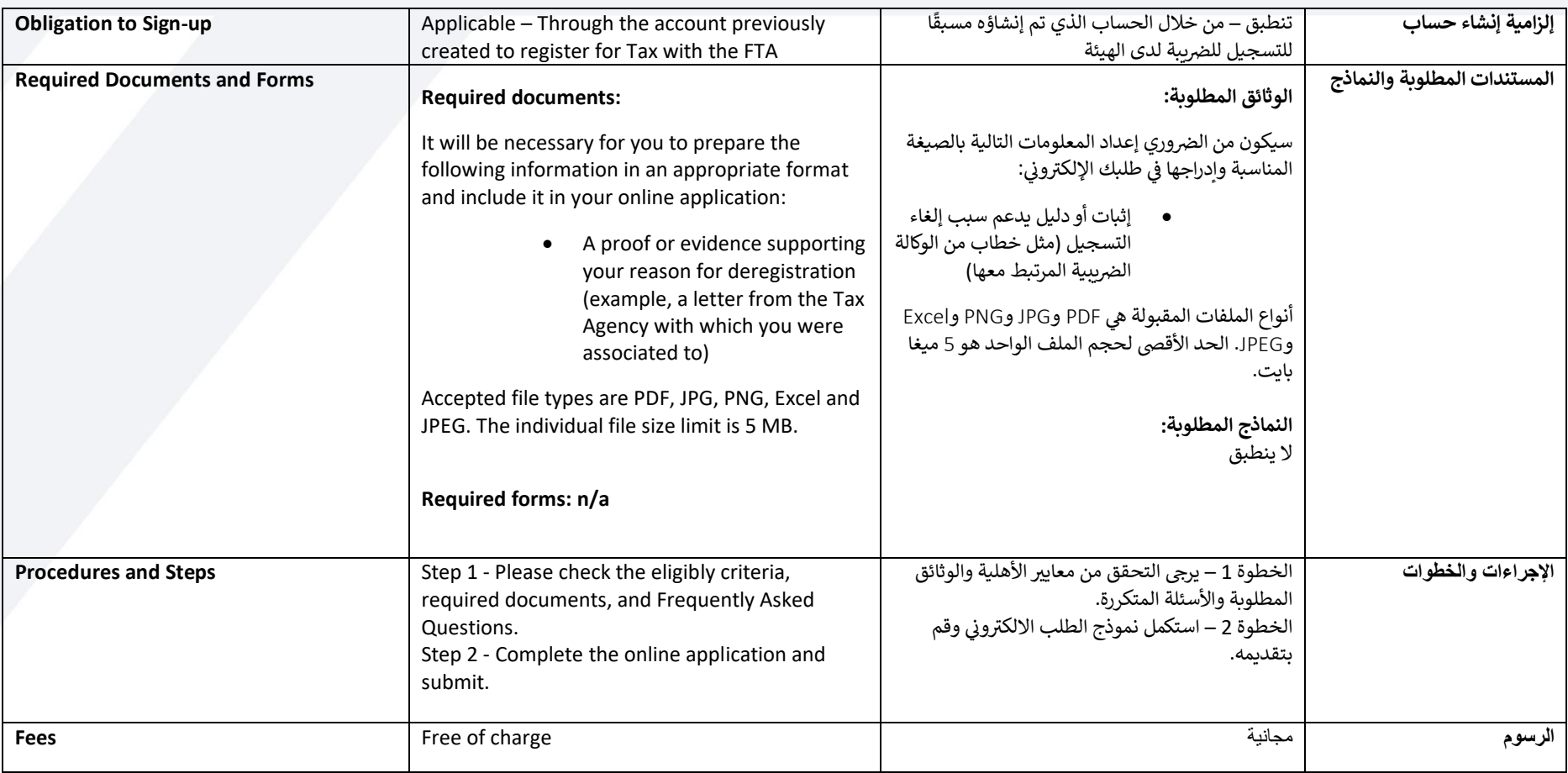

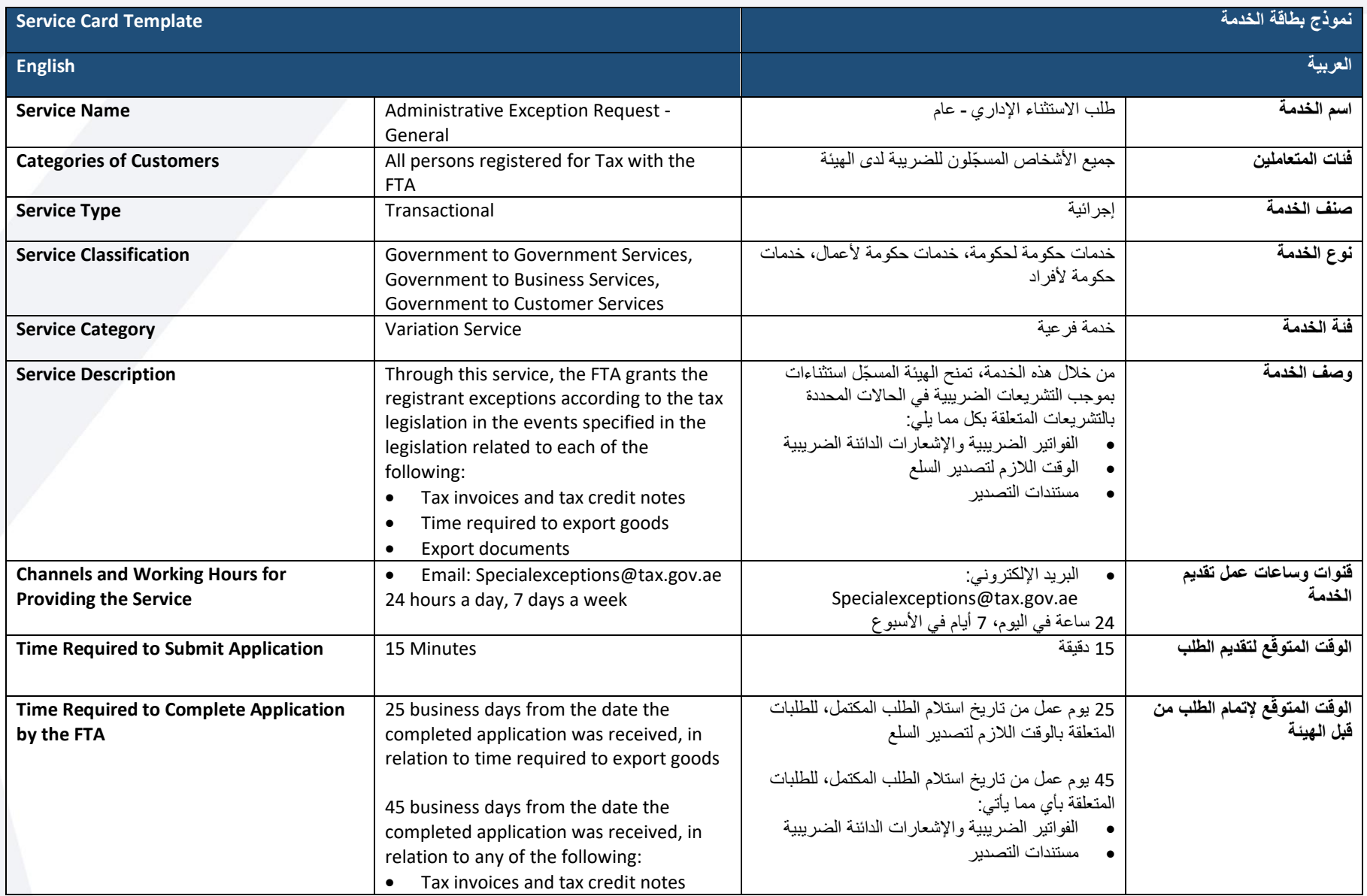

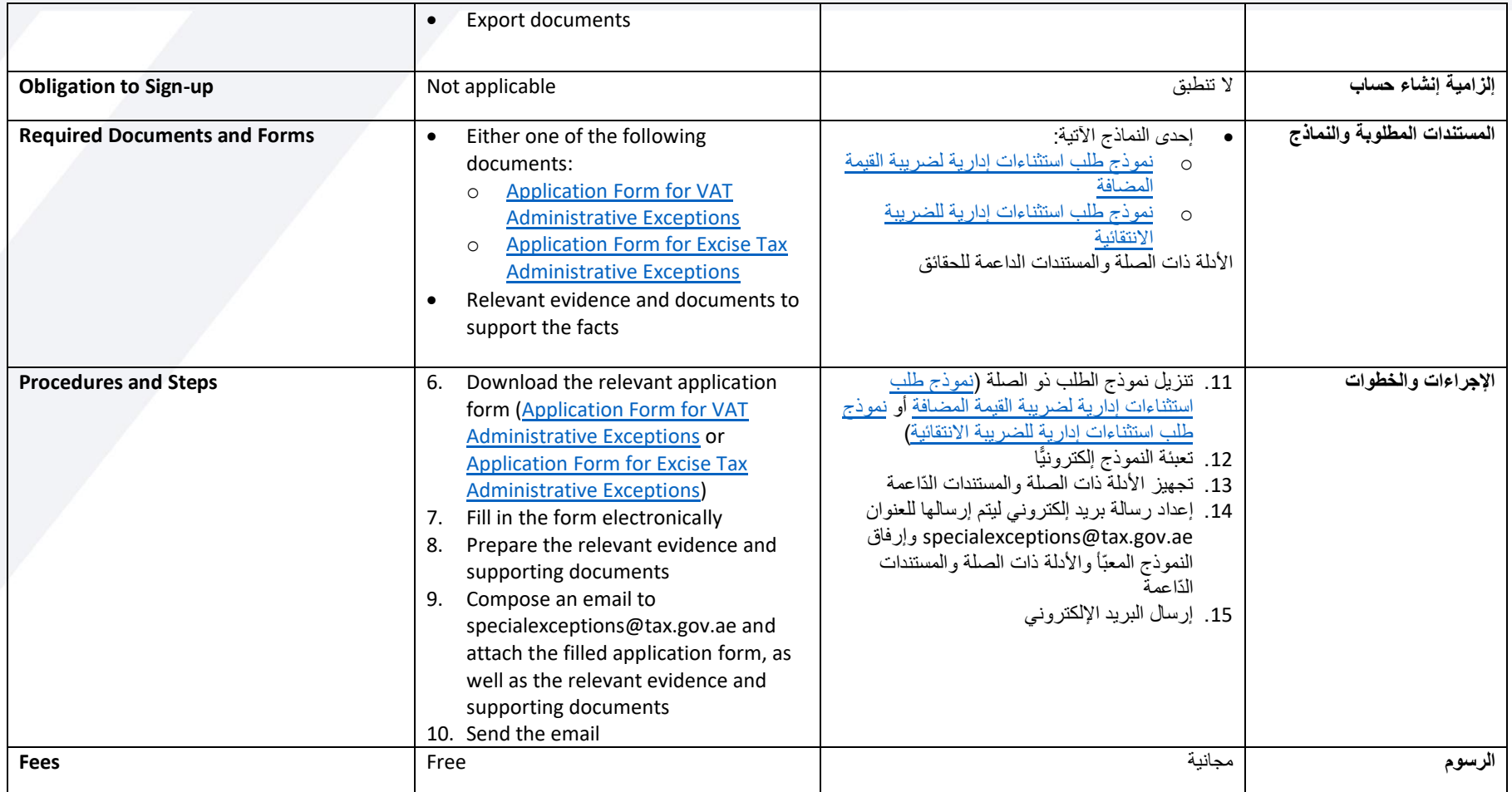

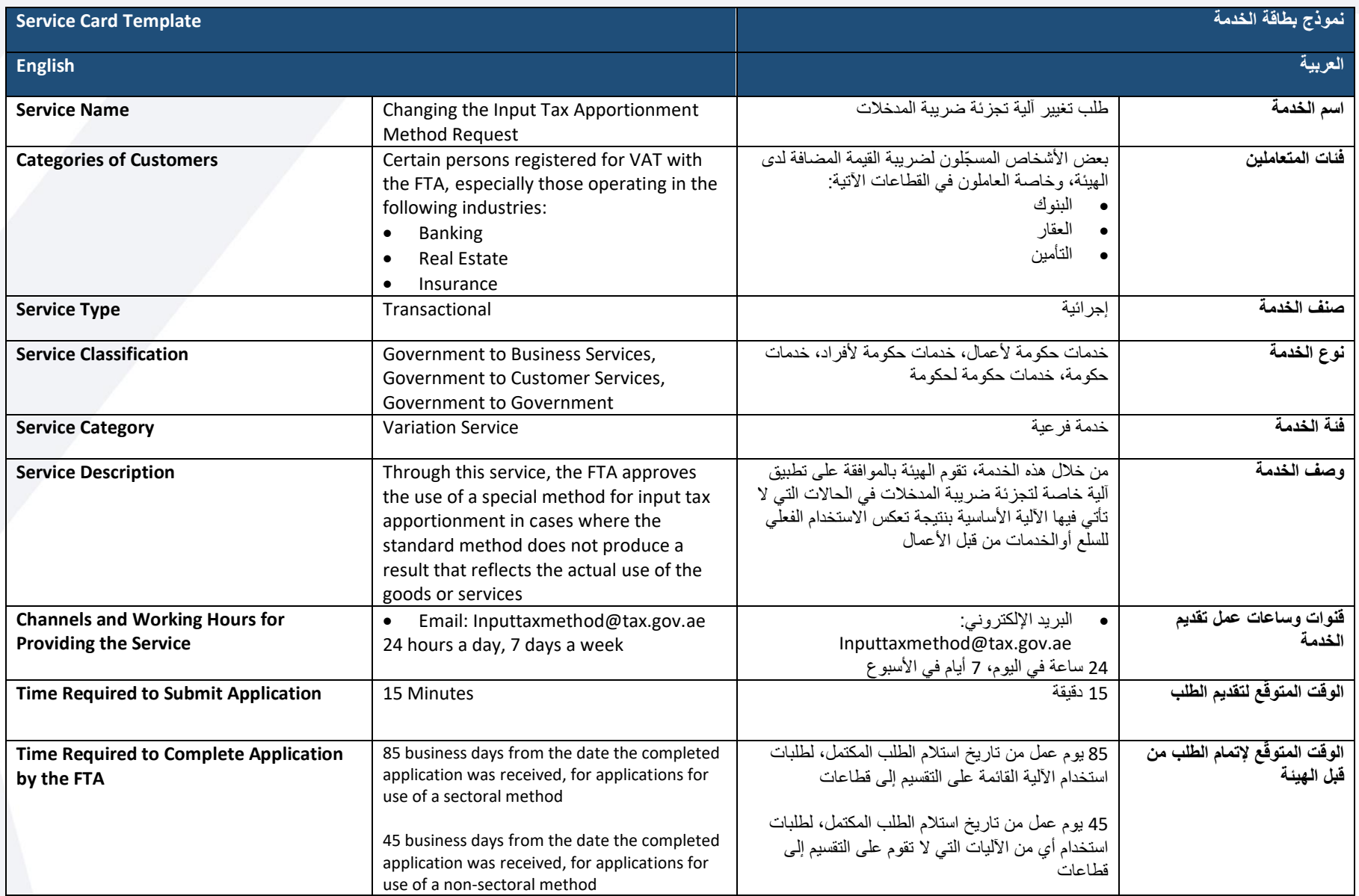

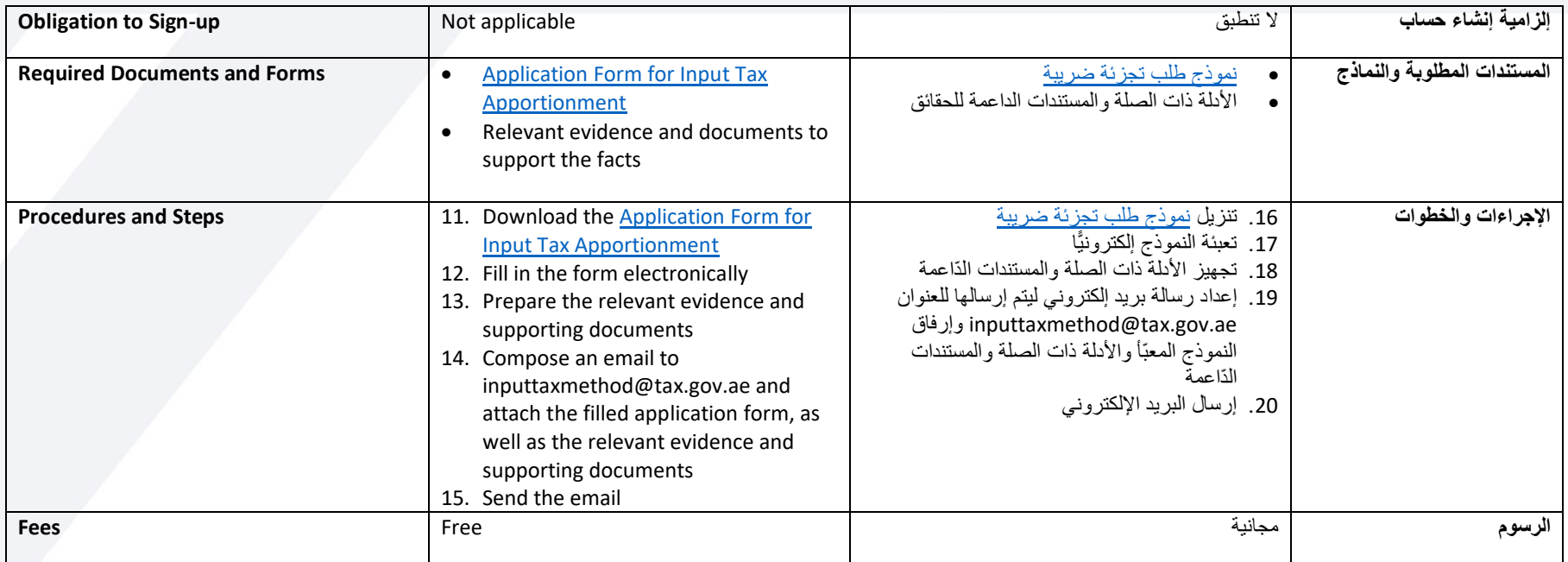

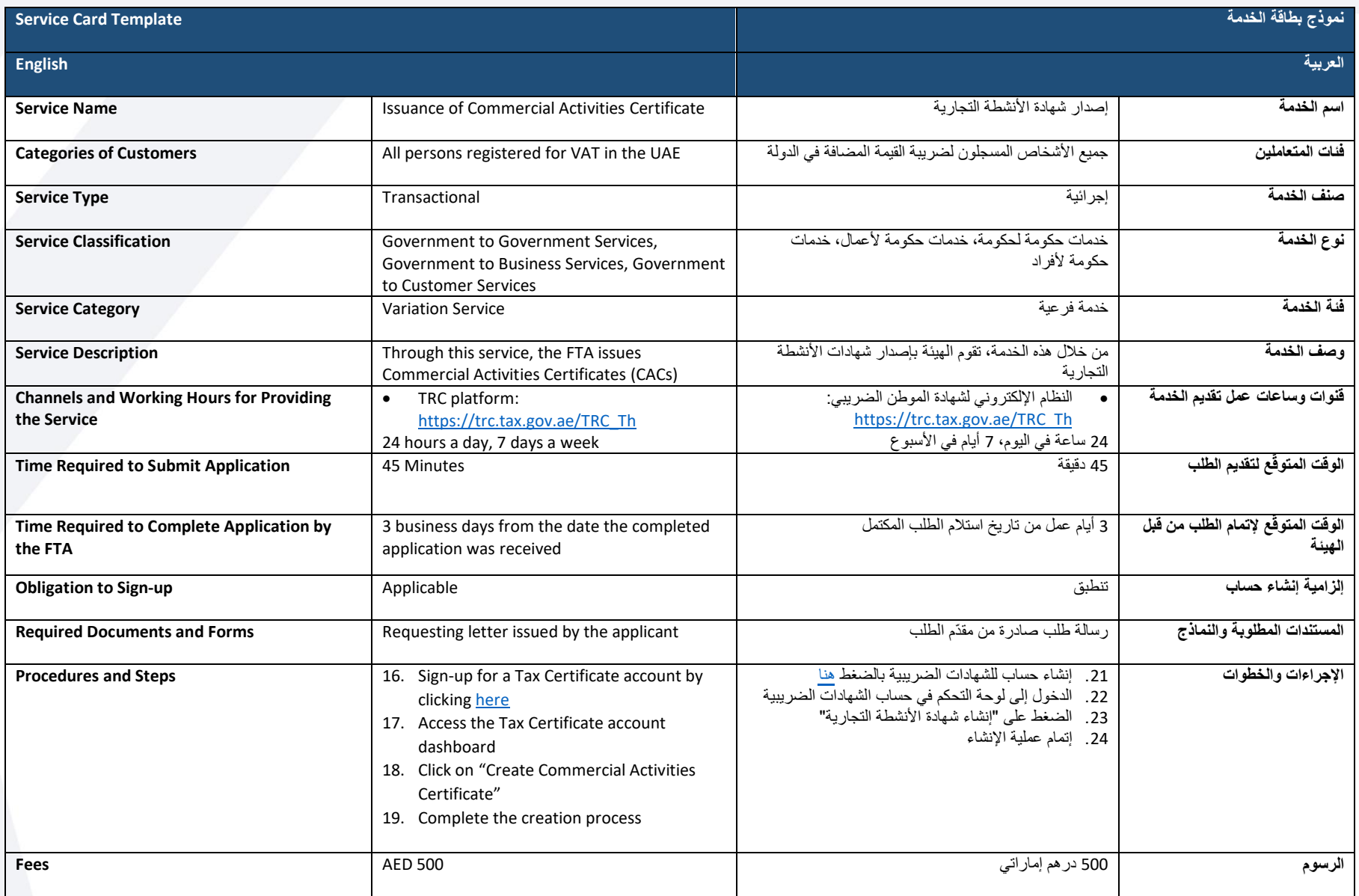

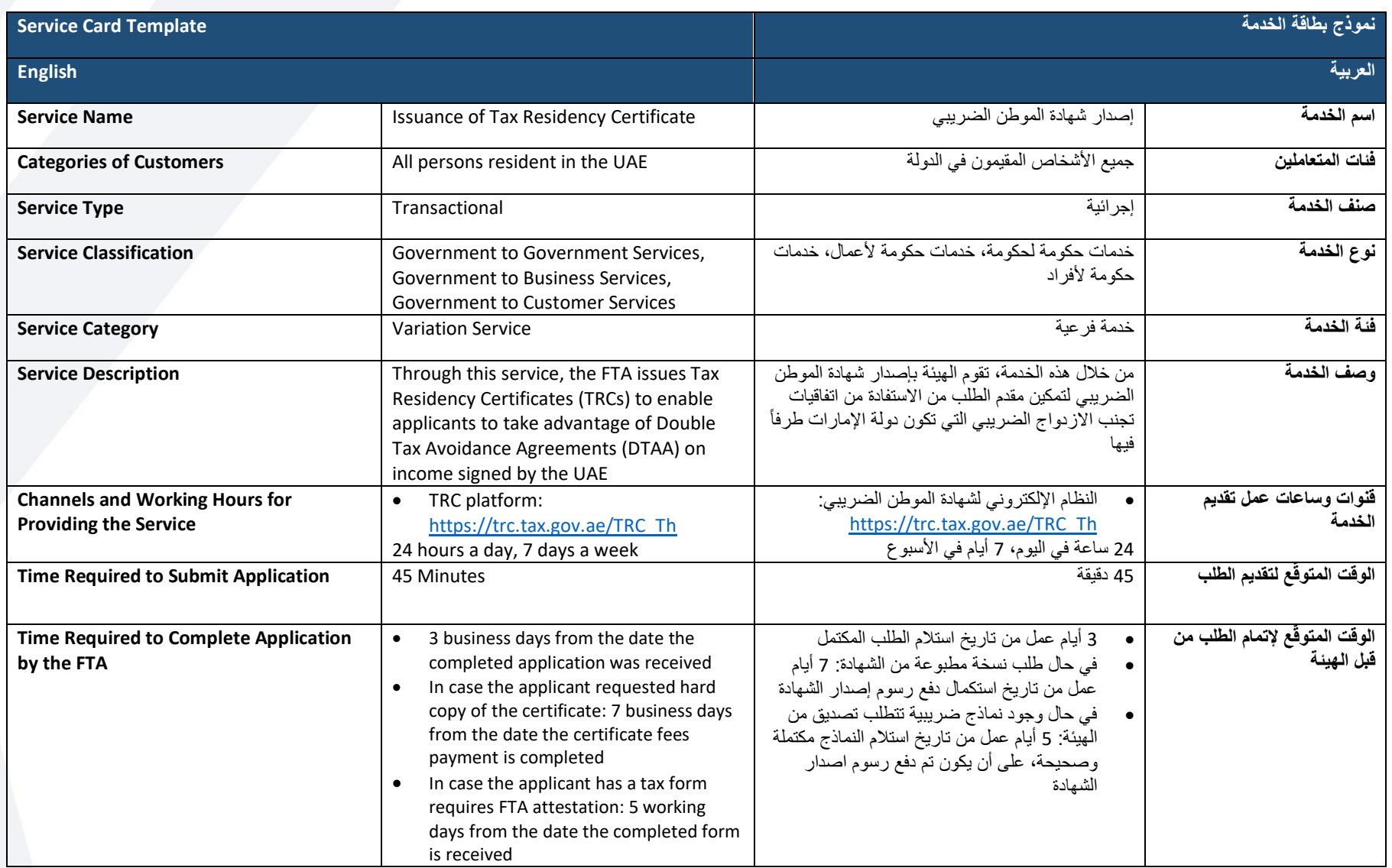

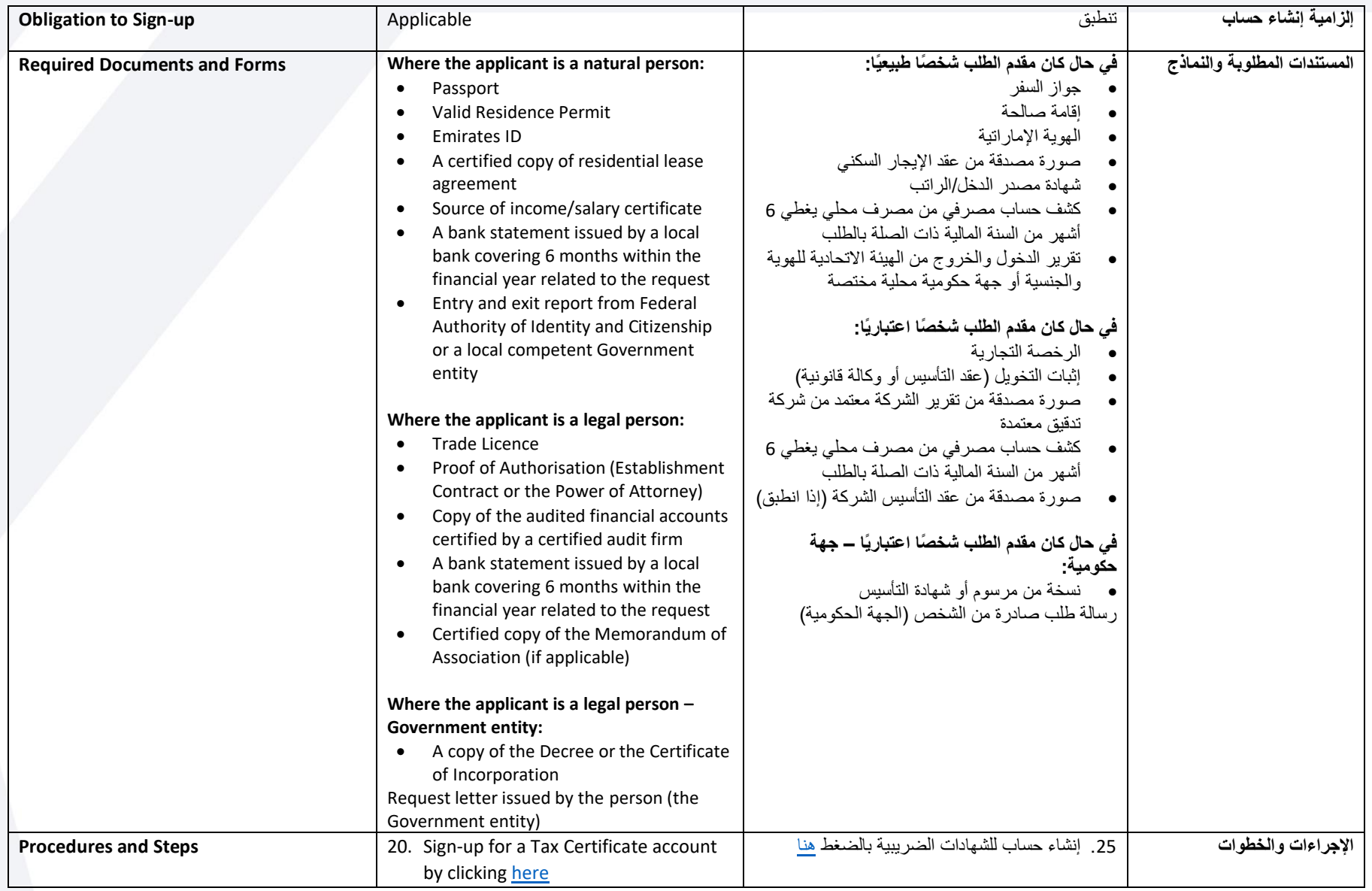

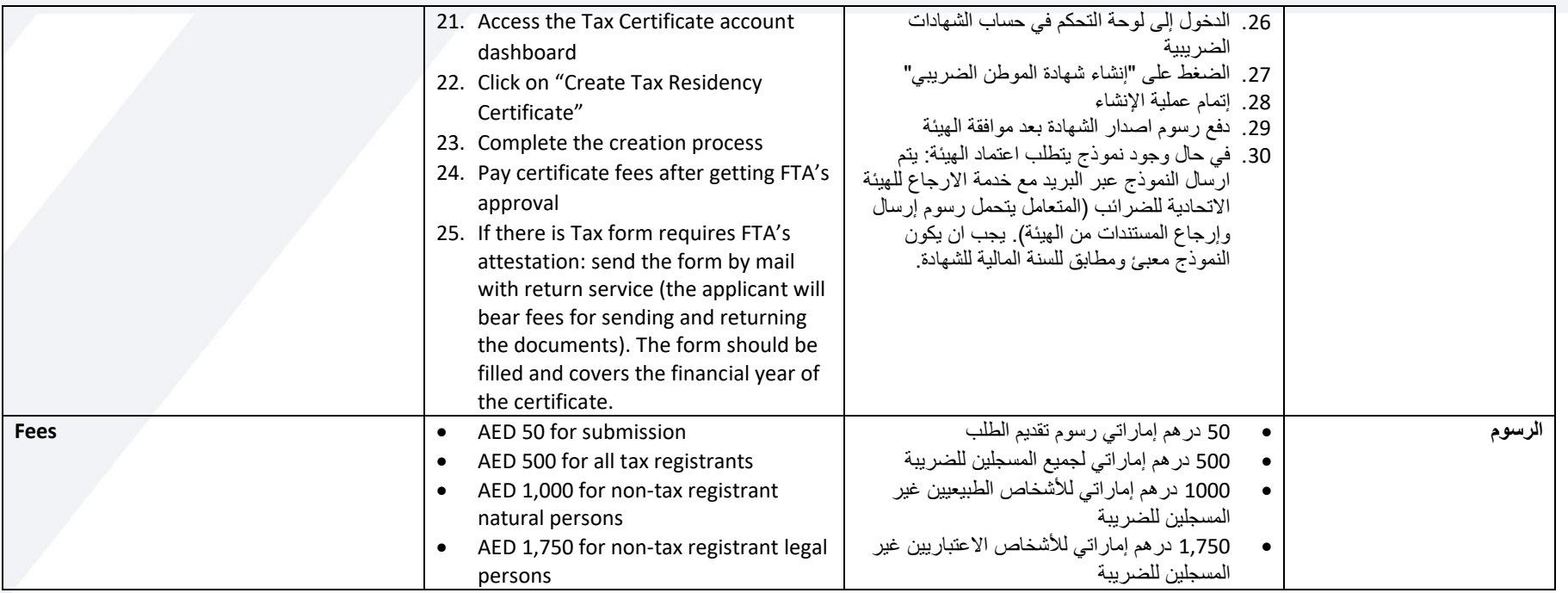

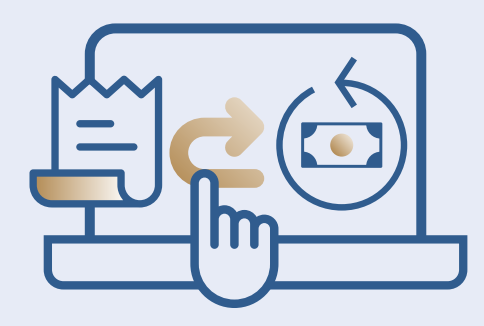

## **REFUND SERVICES خدمات الاسترداد**

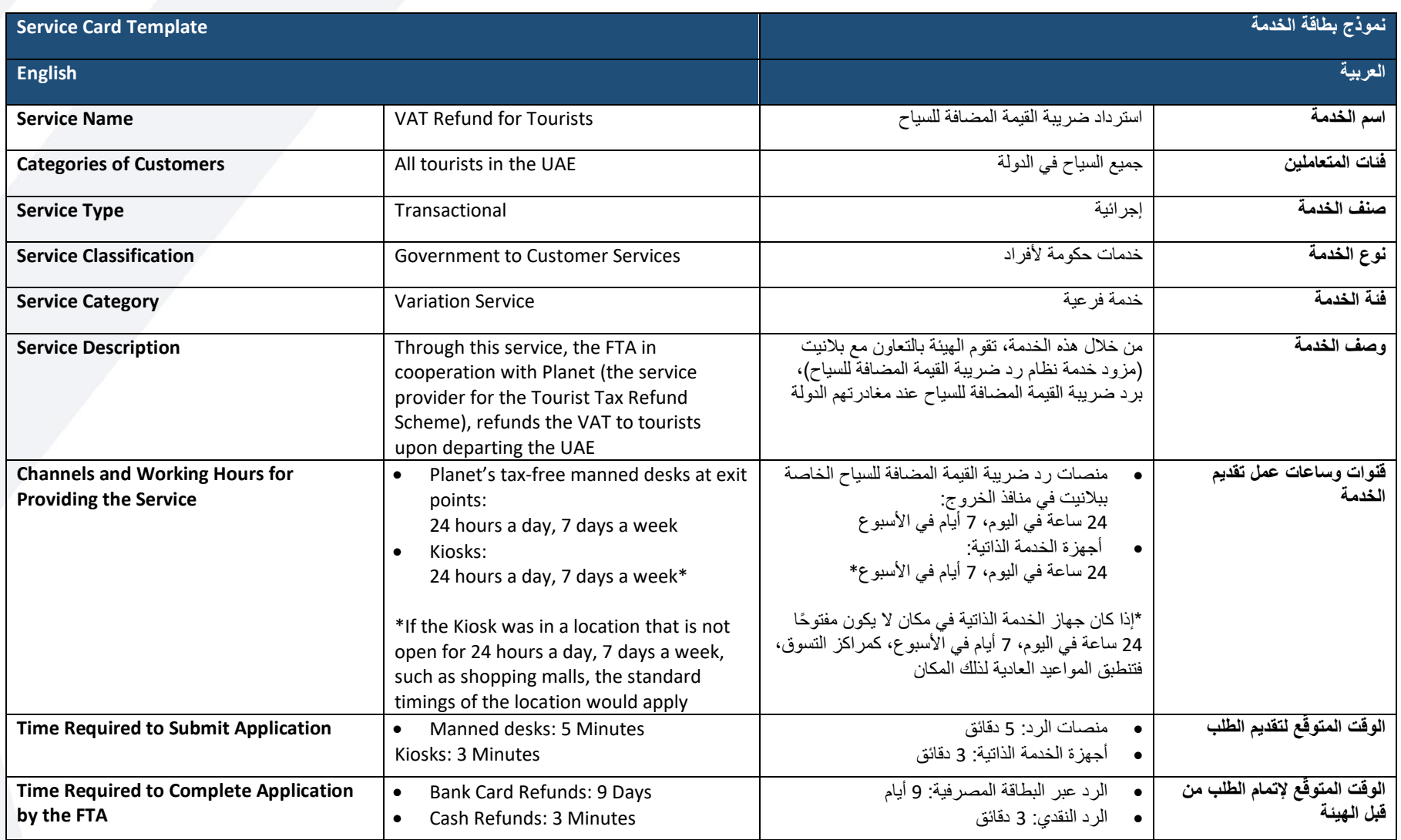

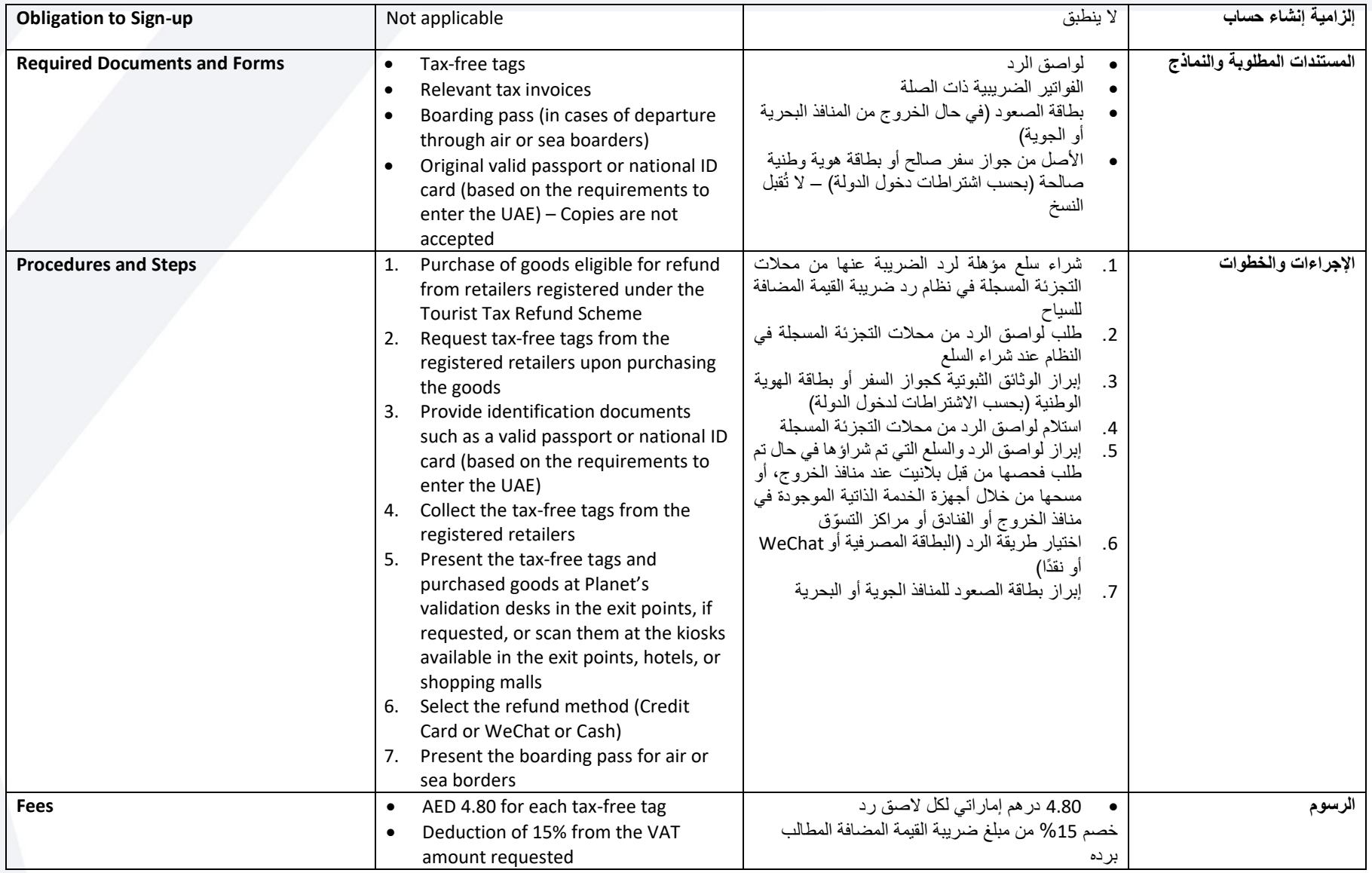

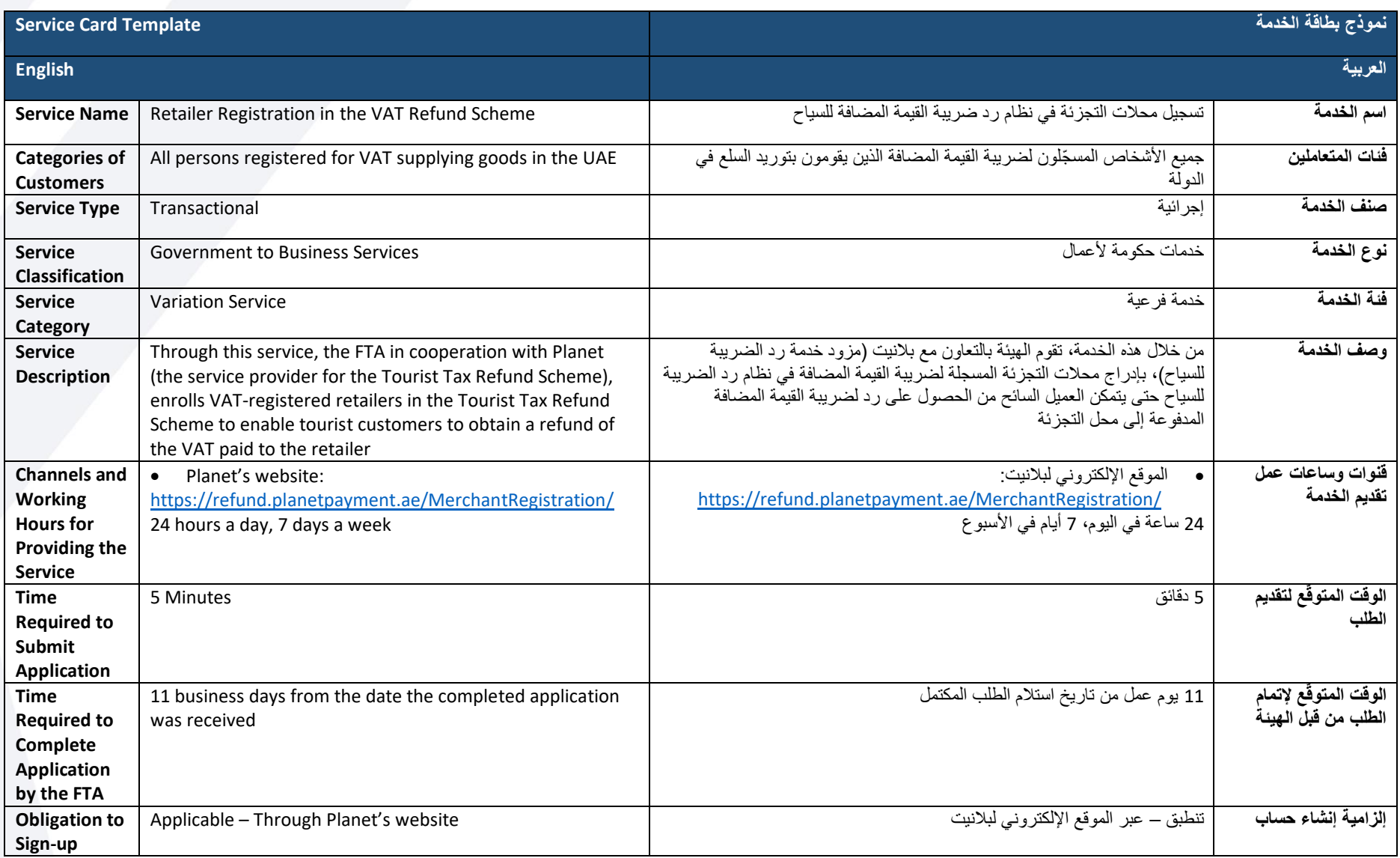

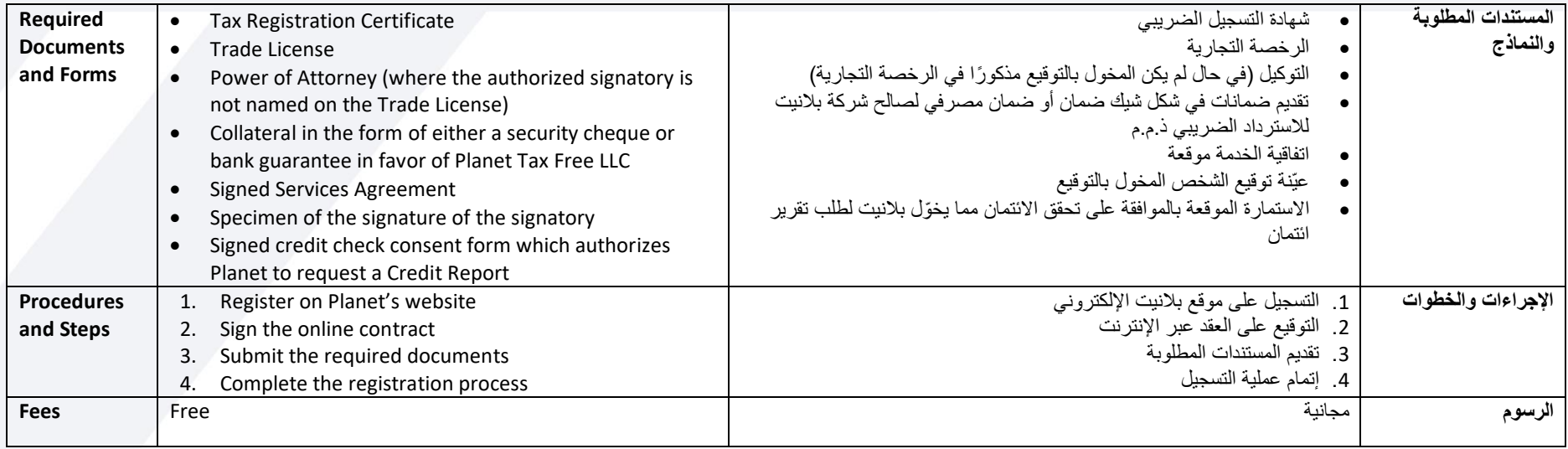

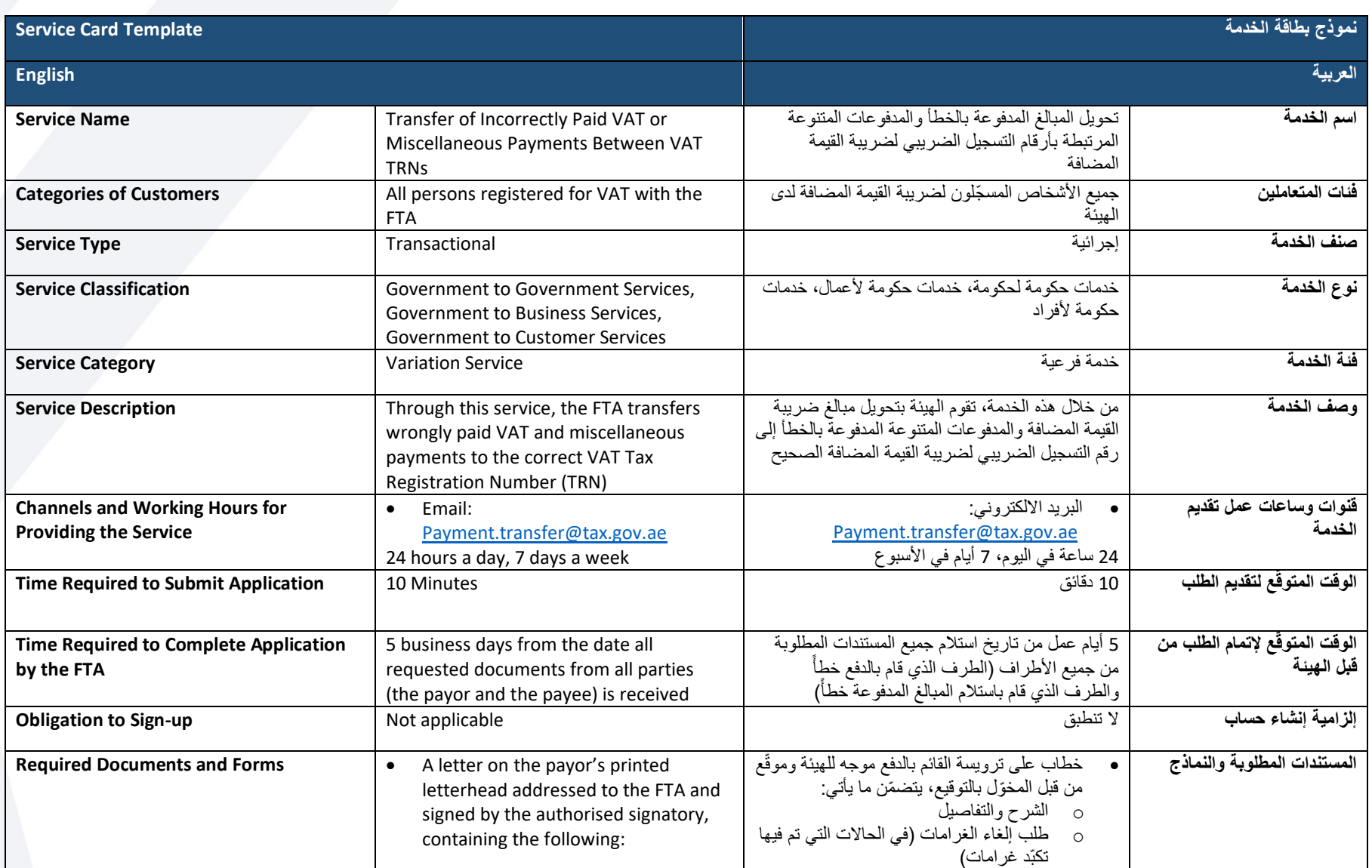

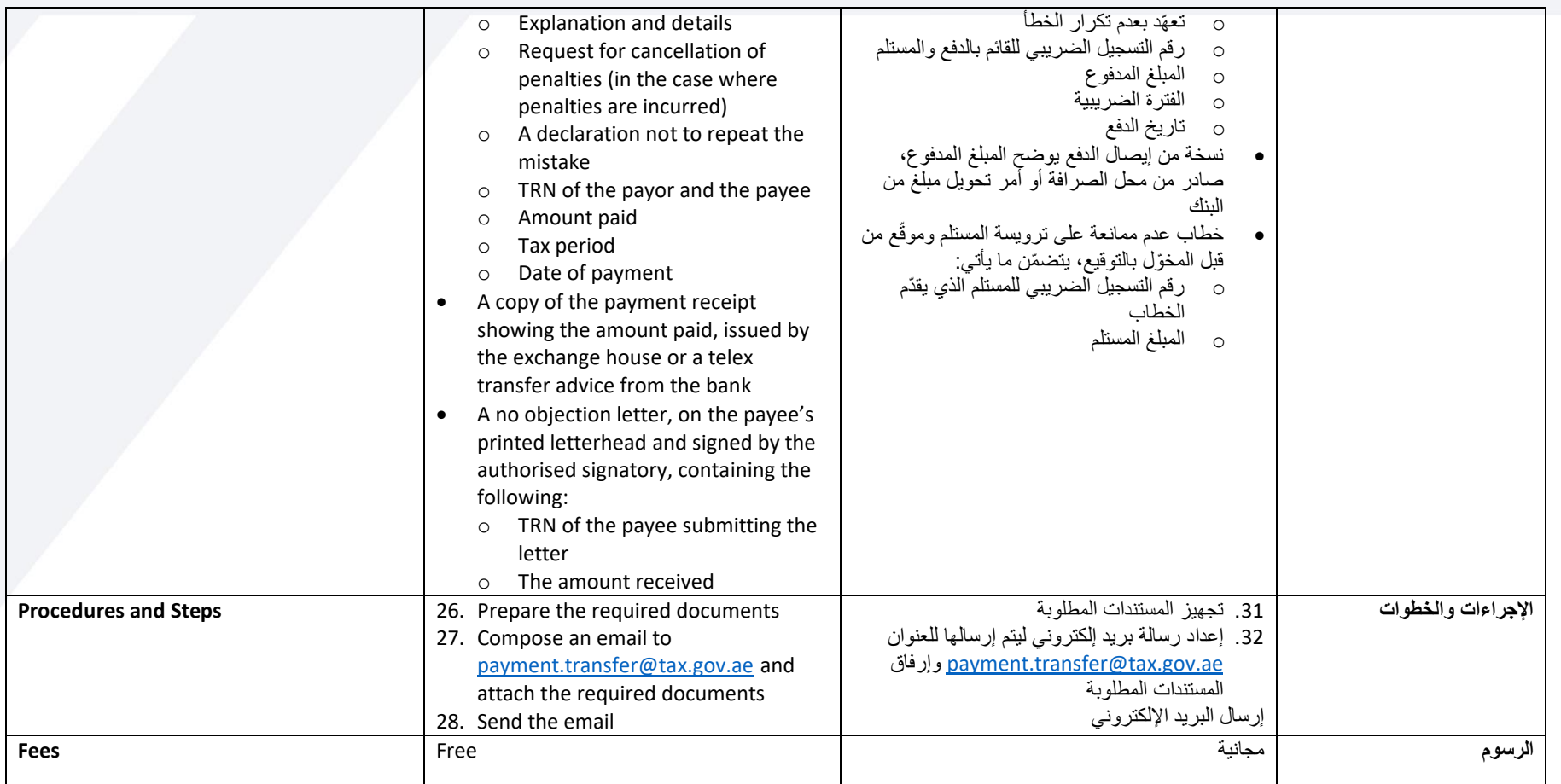

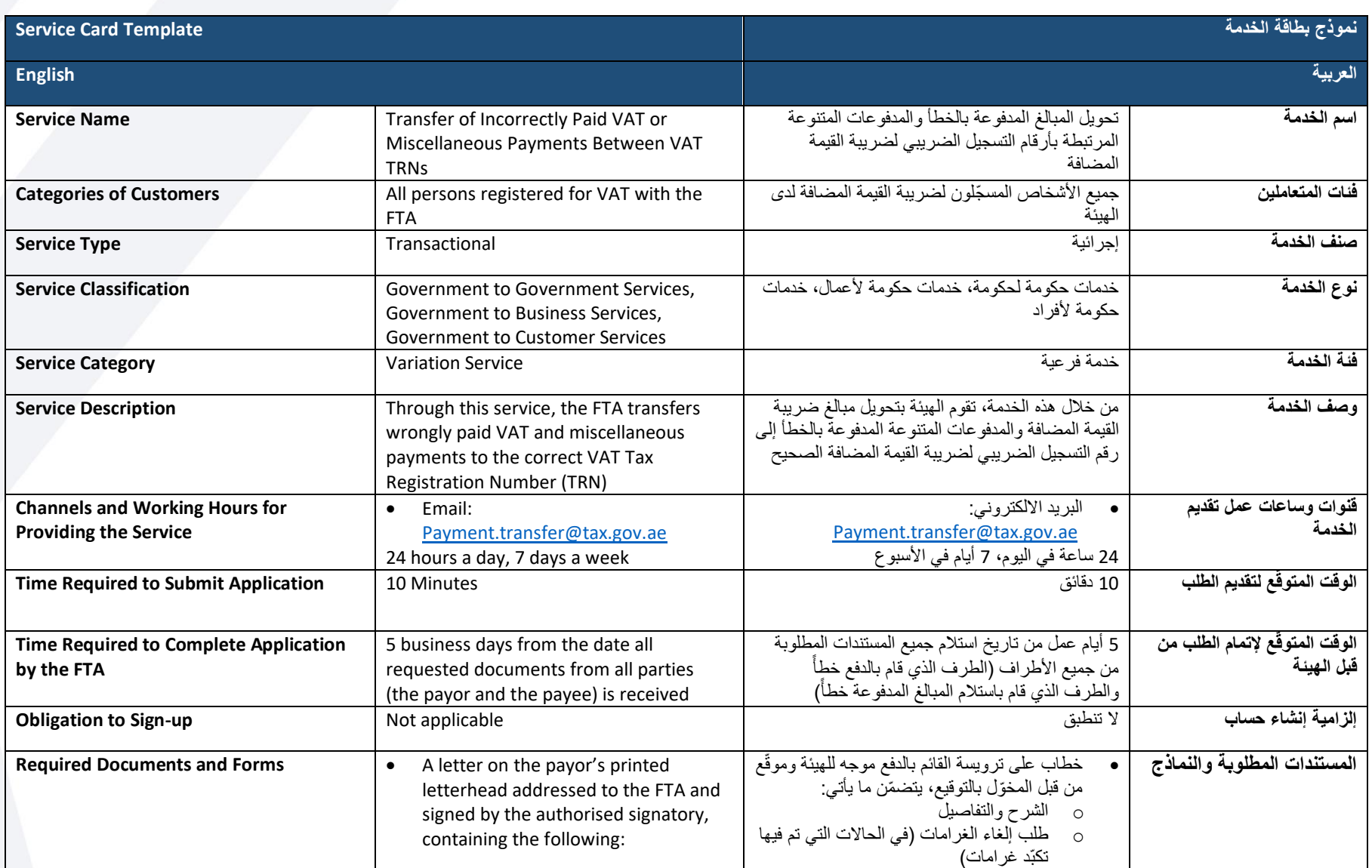

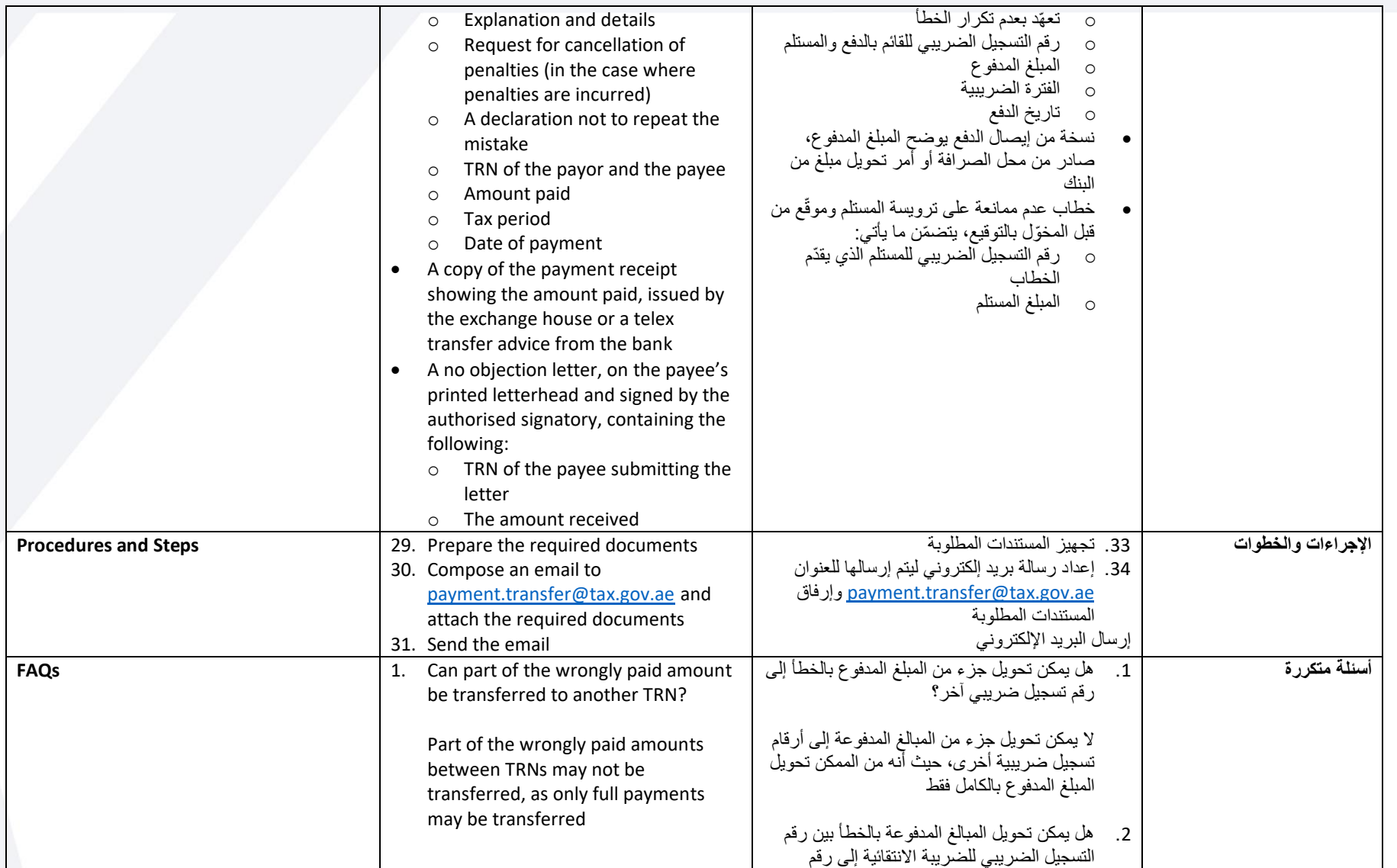

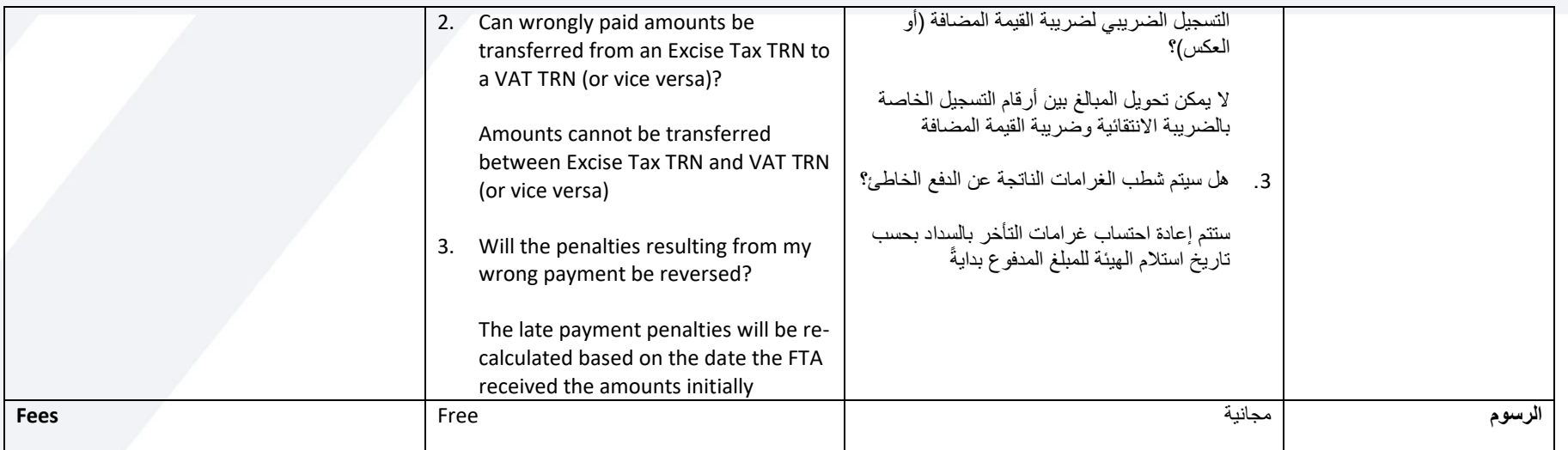
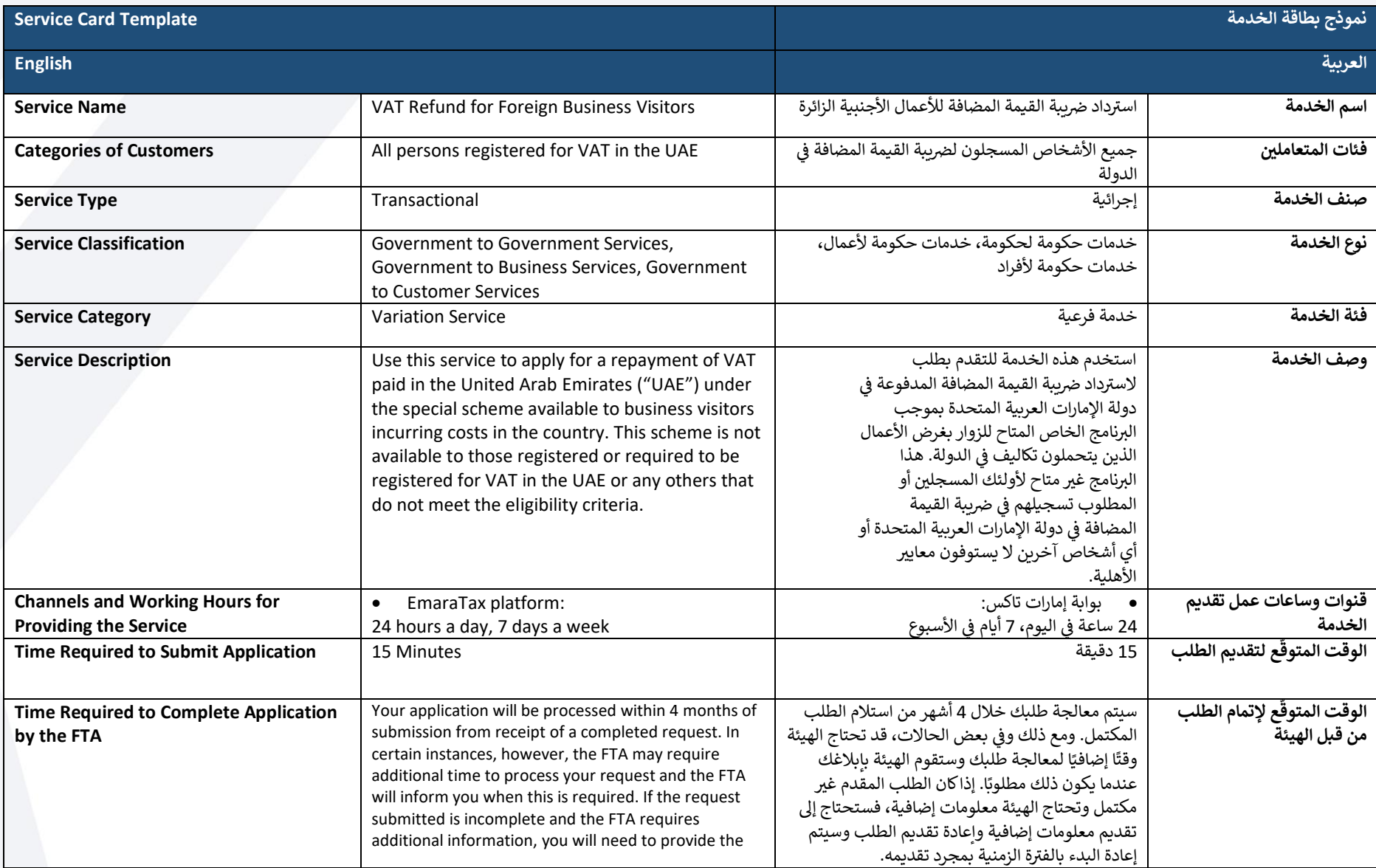

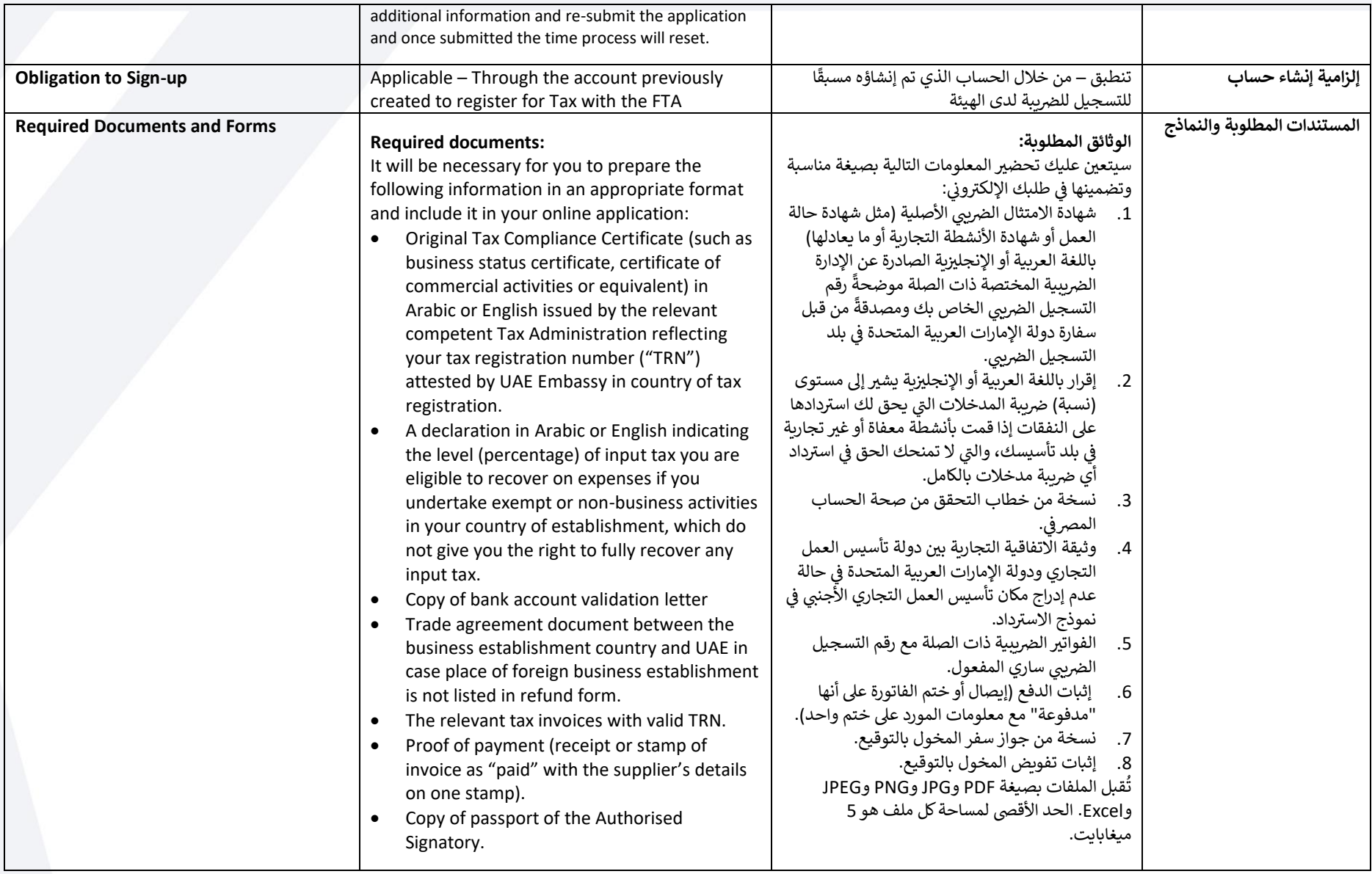

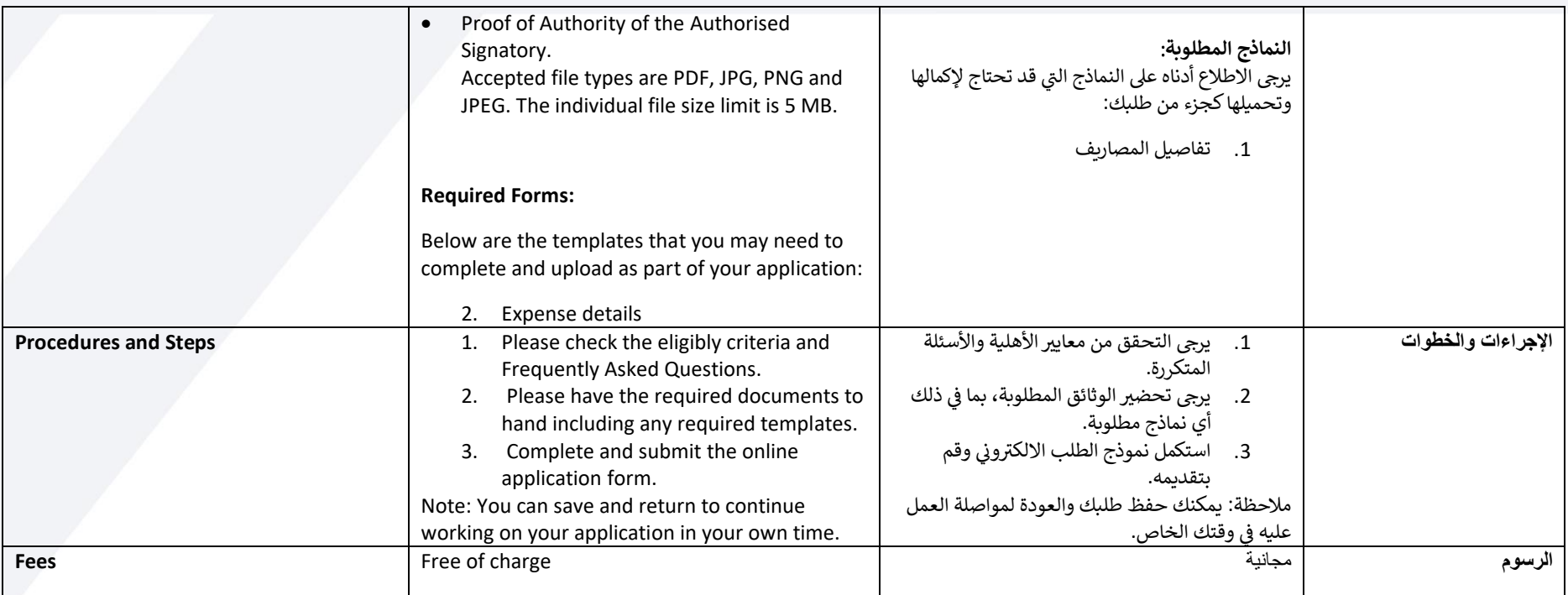

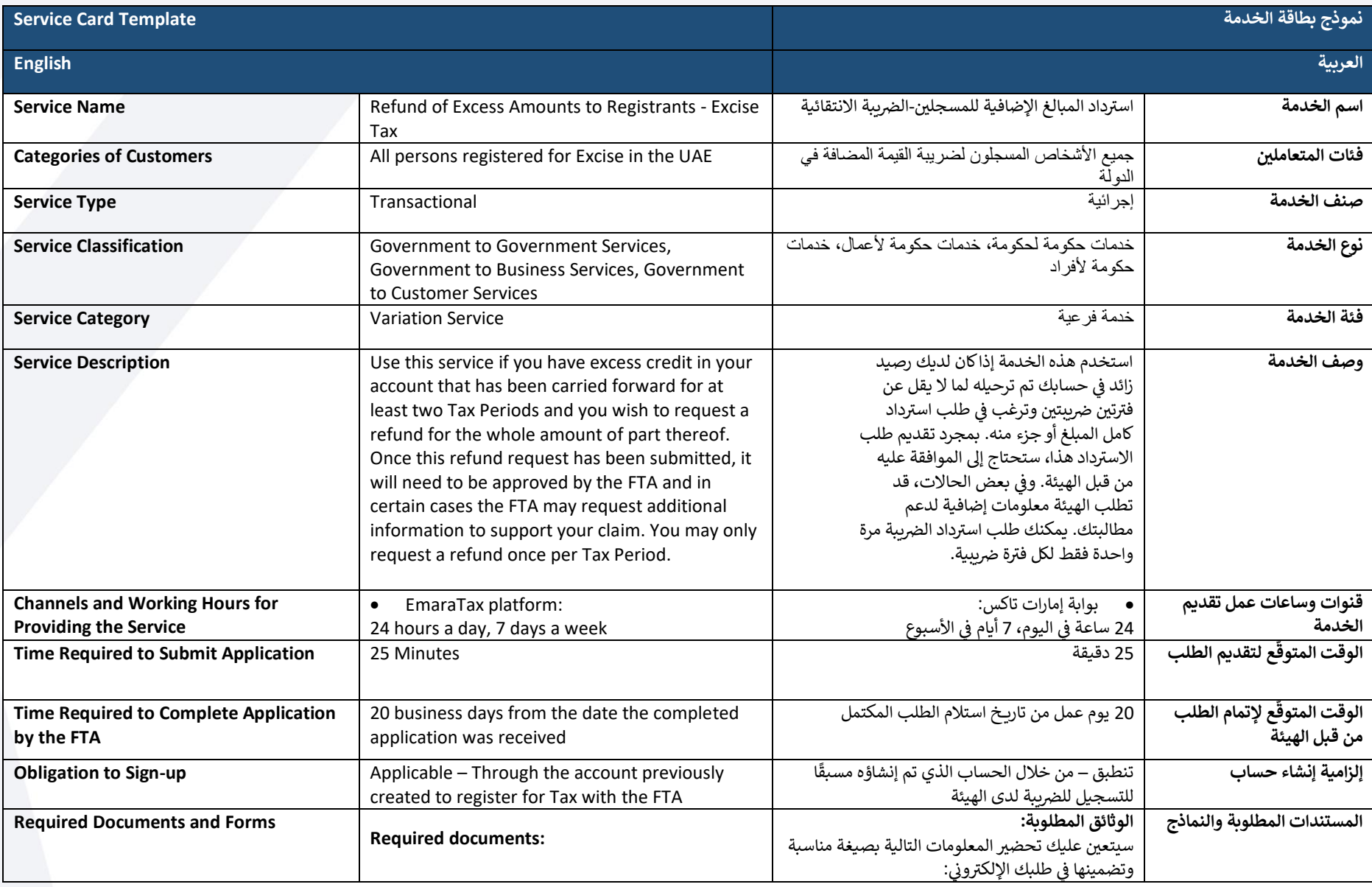

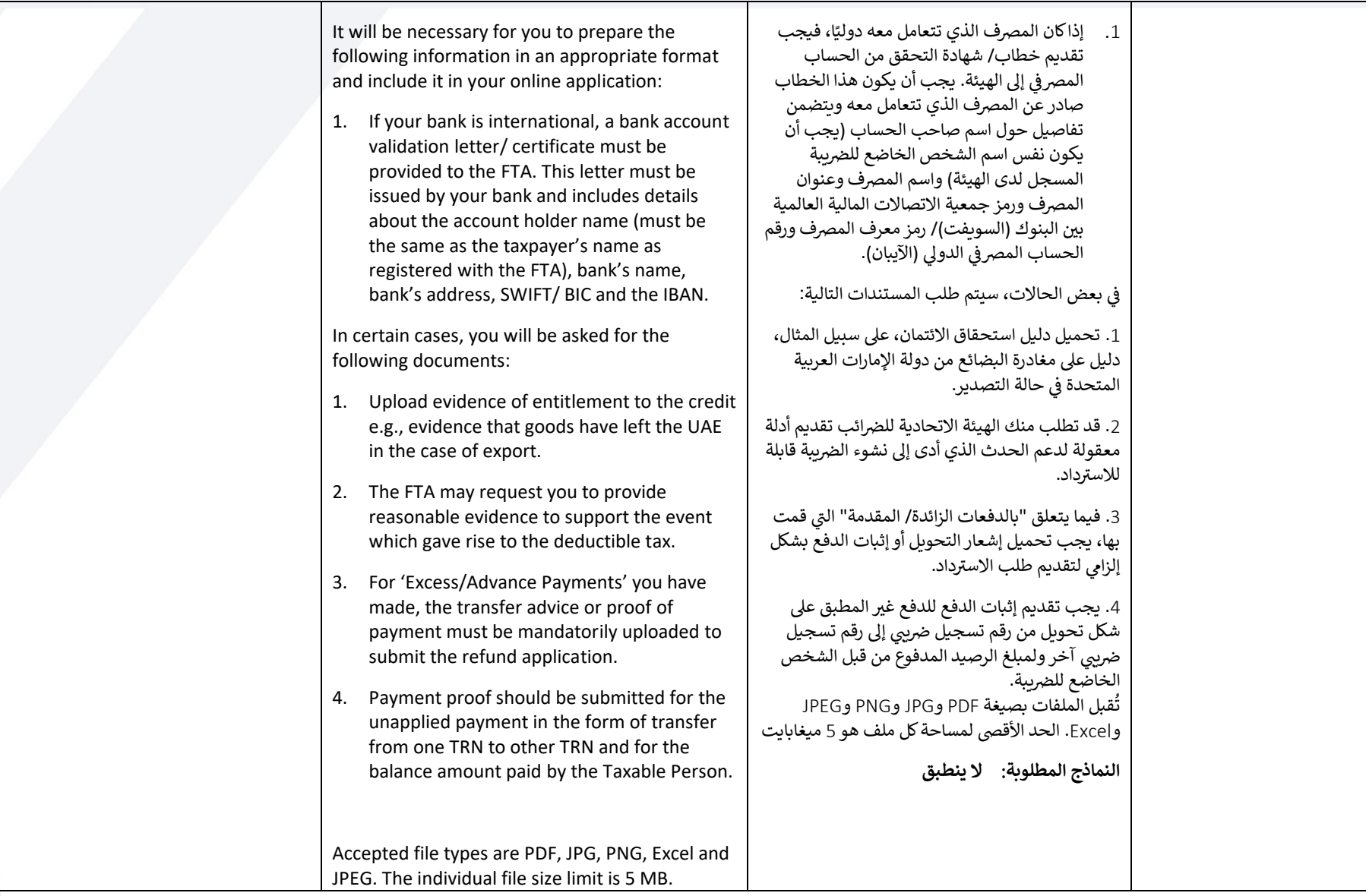

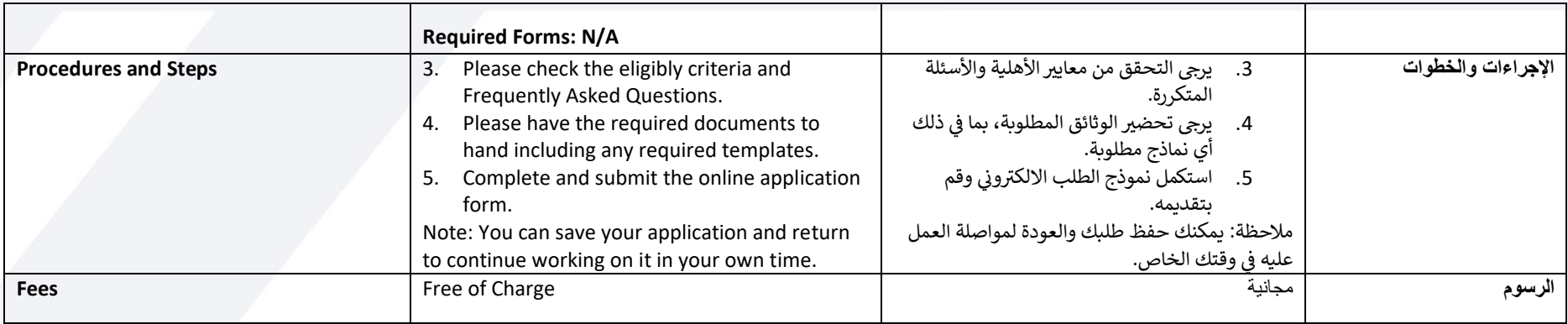

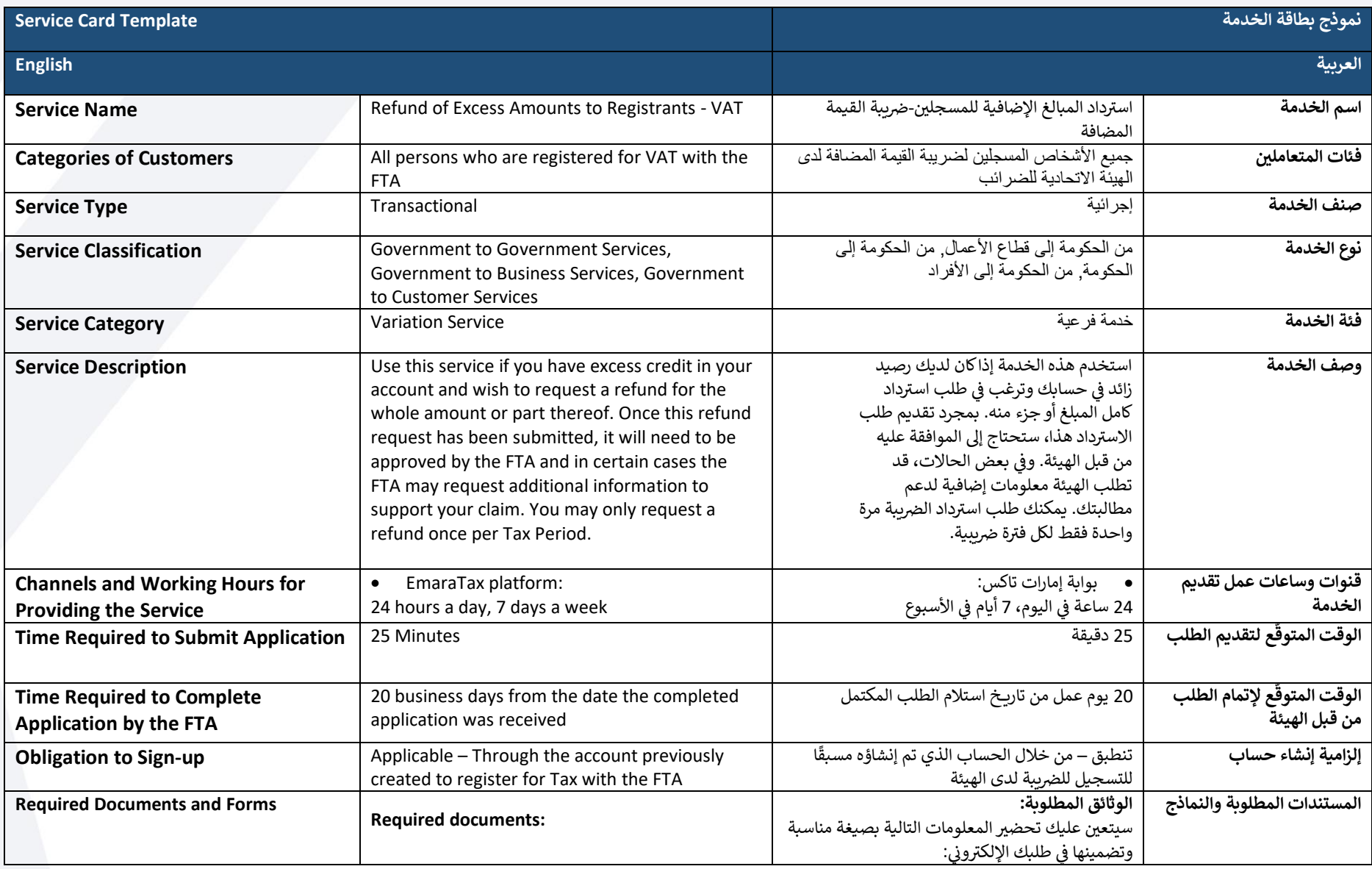

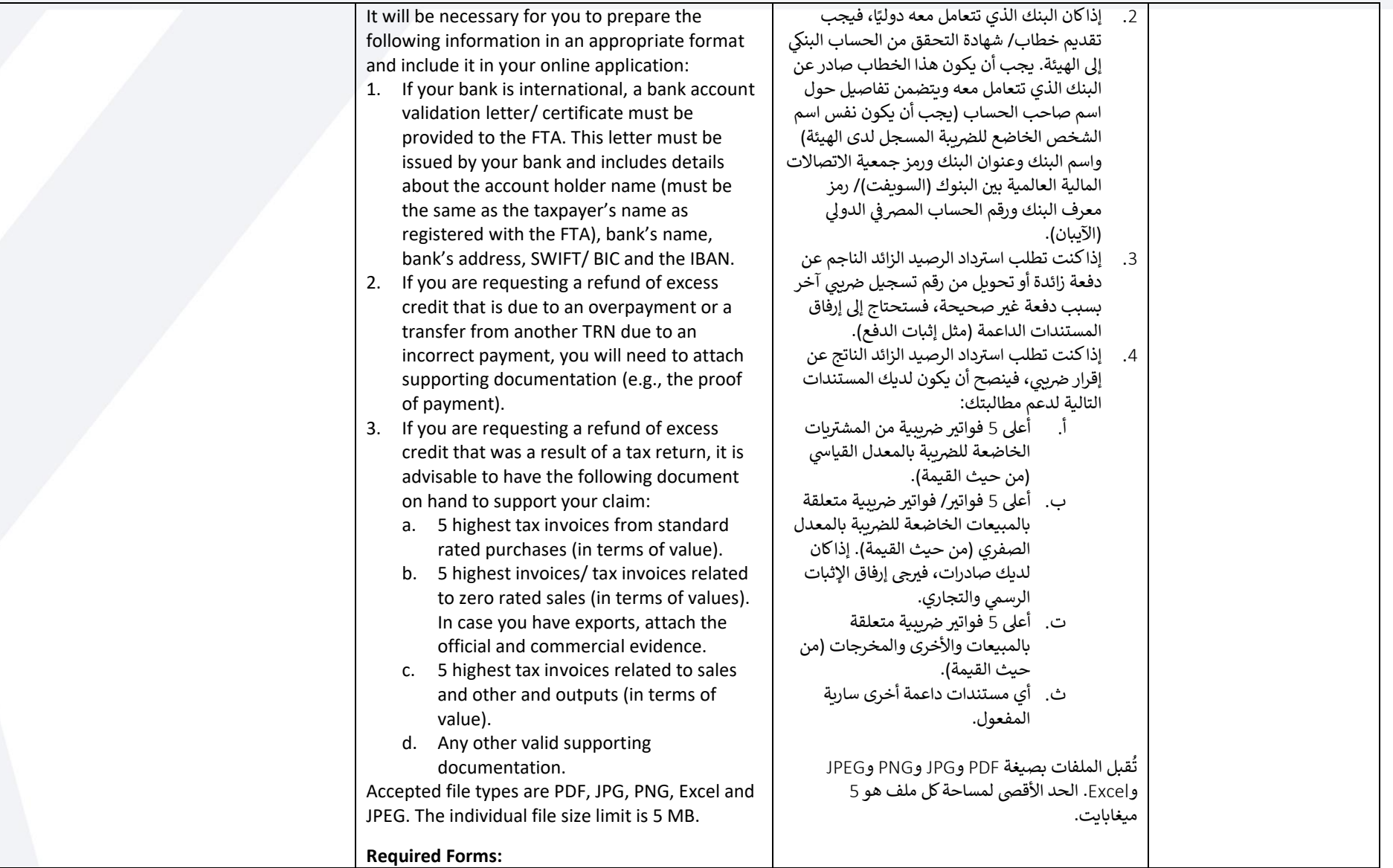

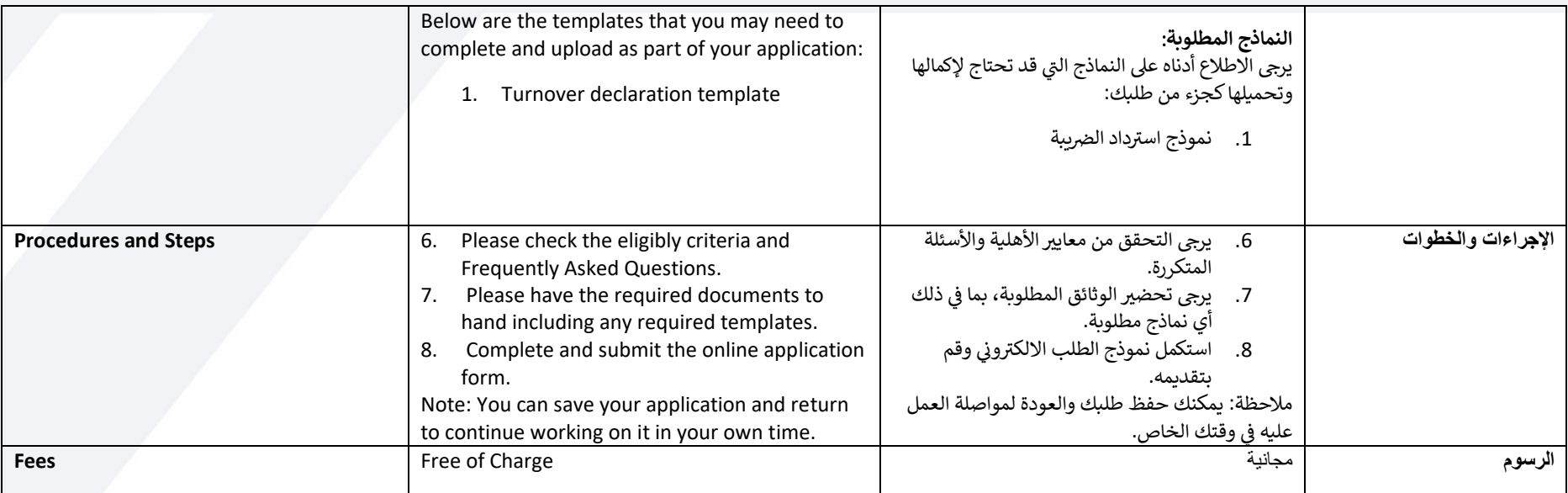

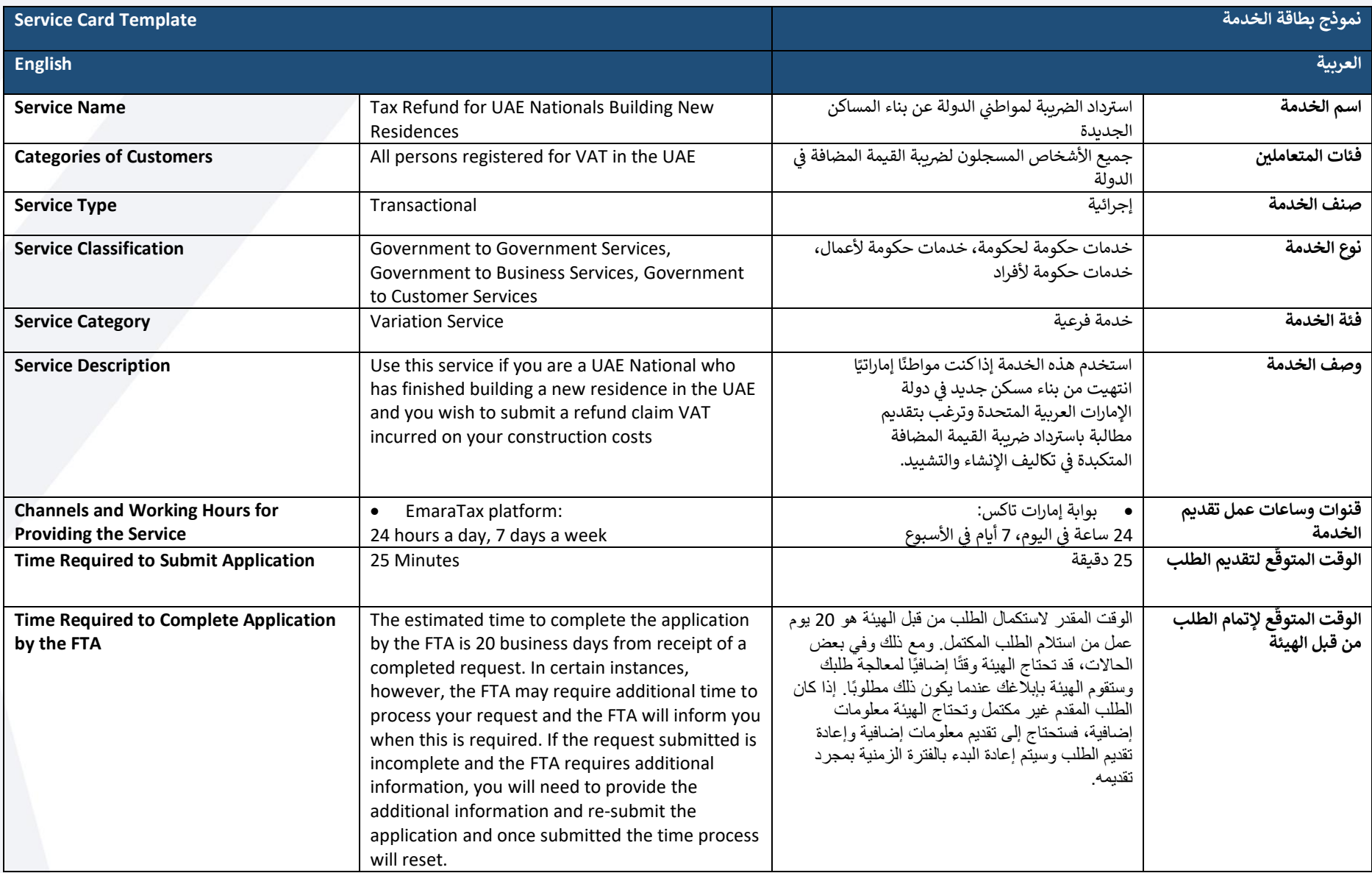

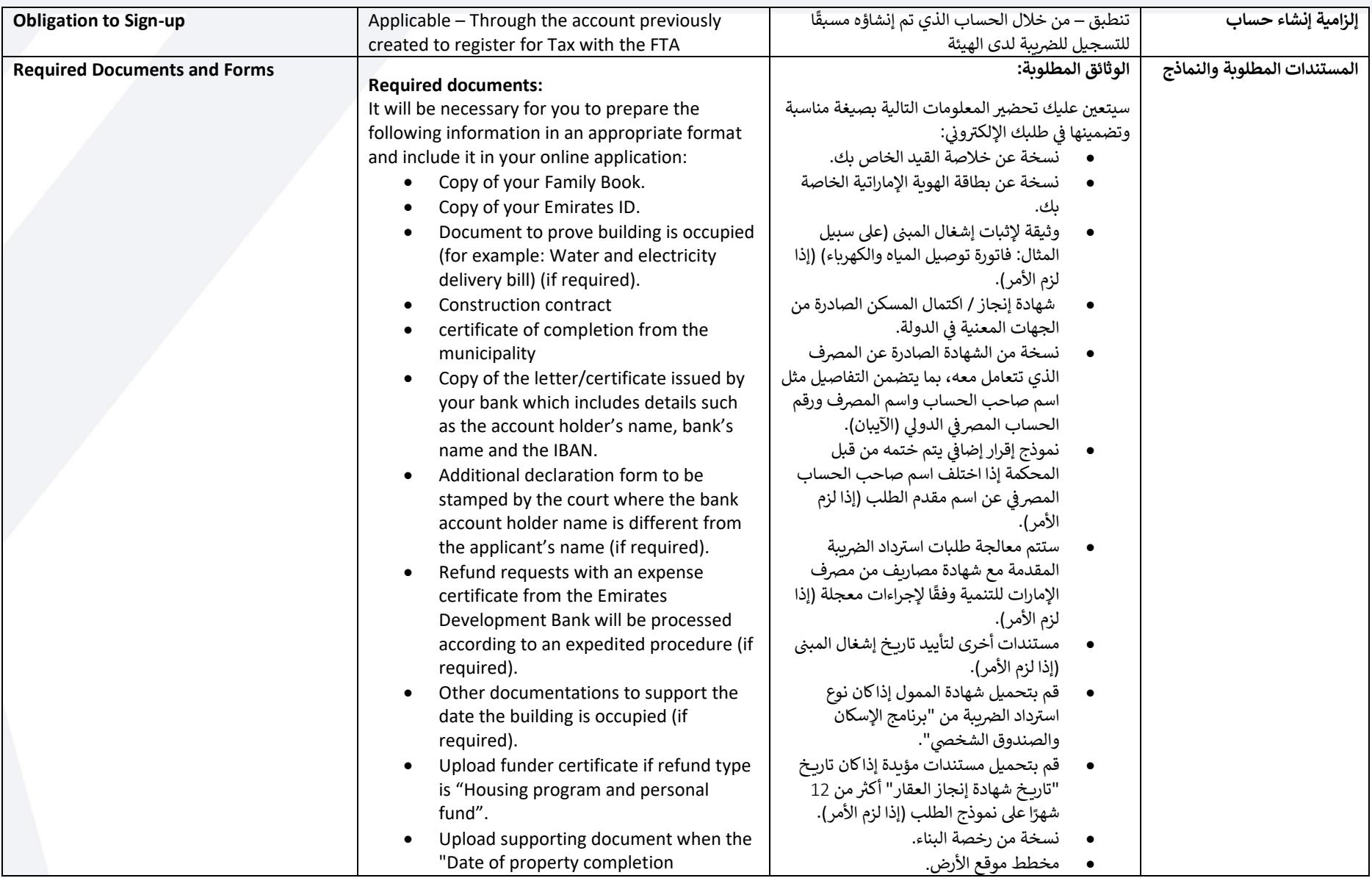

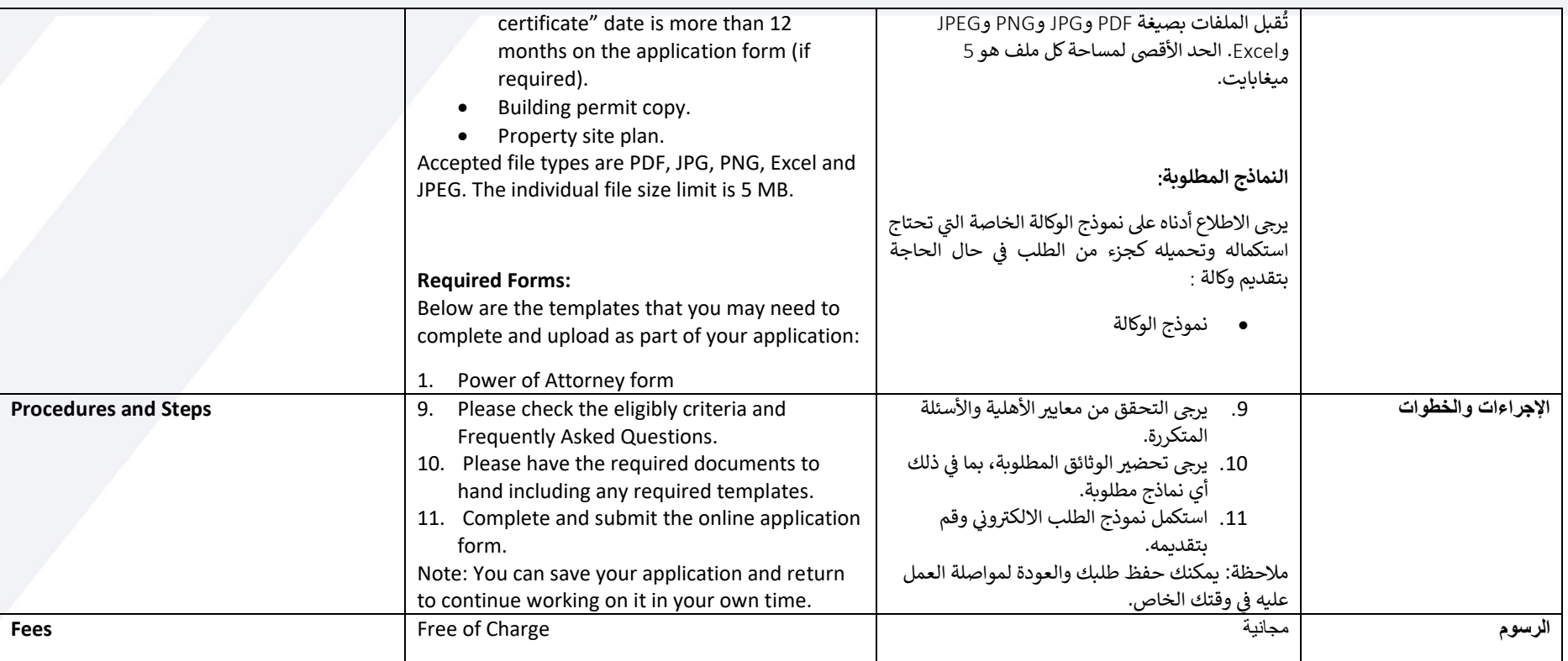

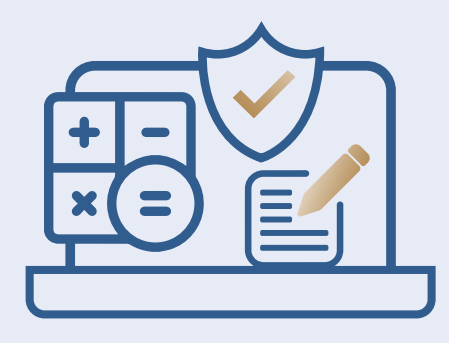

## **TAX ACCOUNTING SYSTEM ACCREDITATION اعتماد انظمة المحاسبية الضريبية**

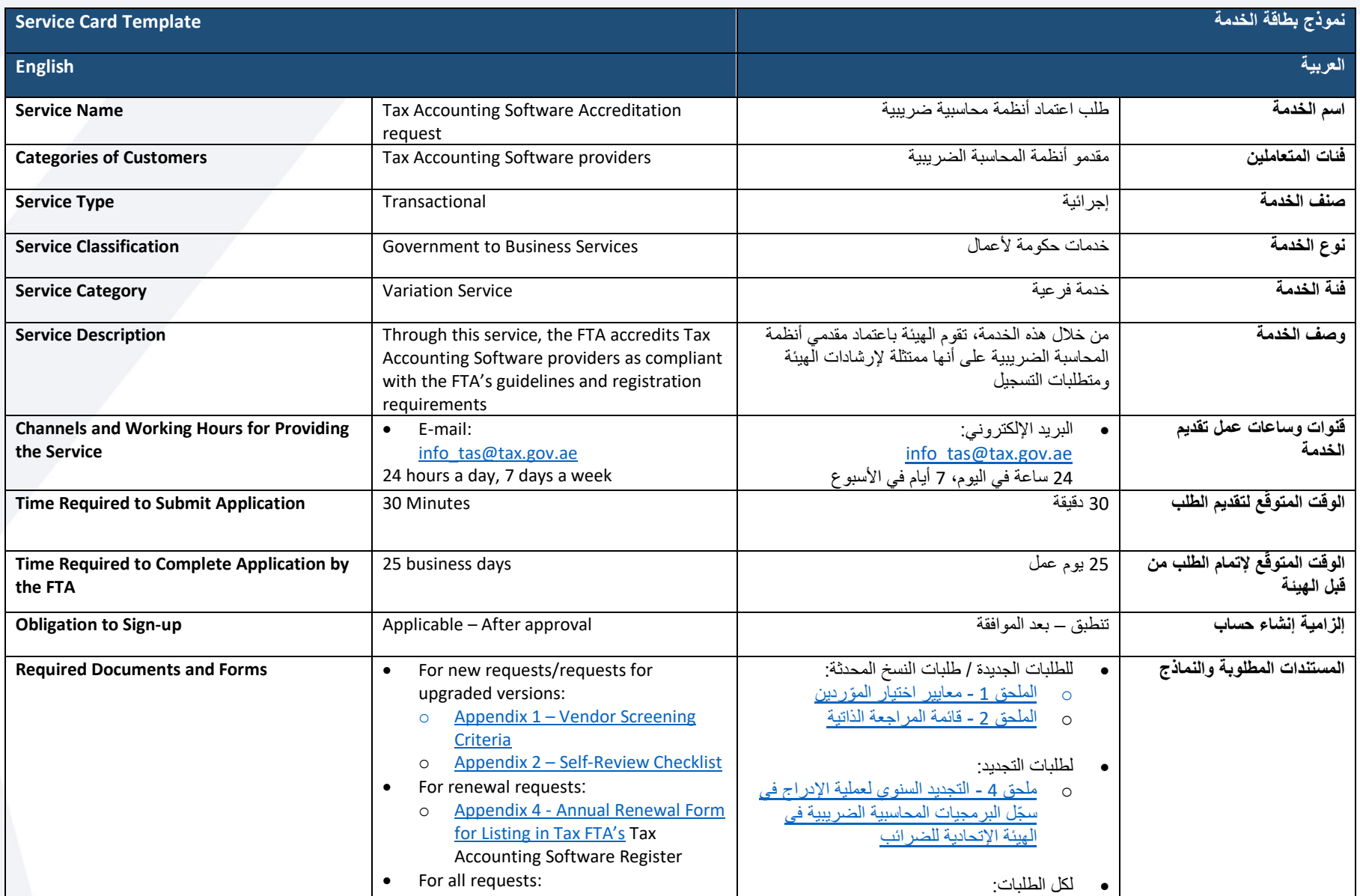

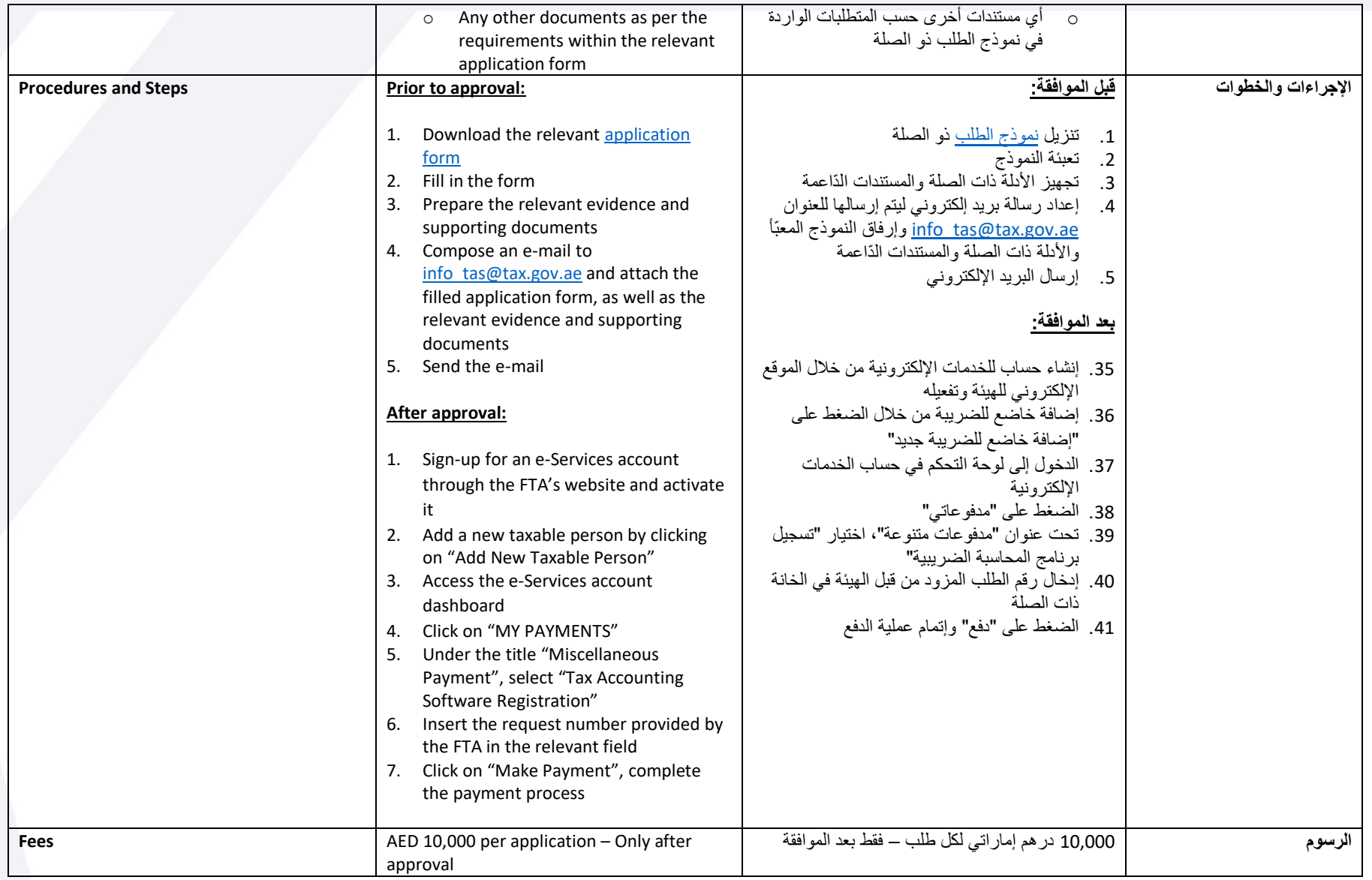

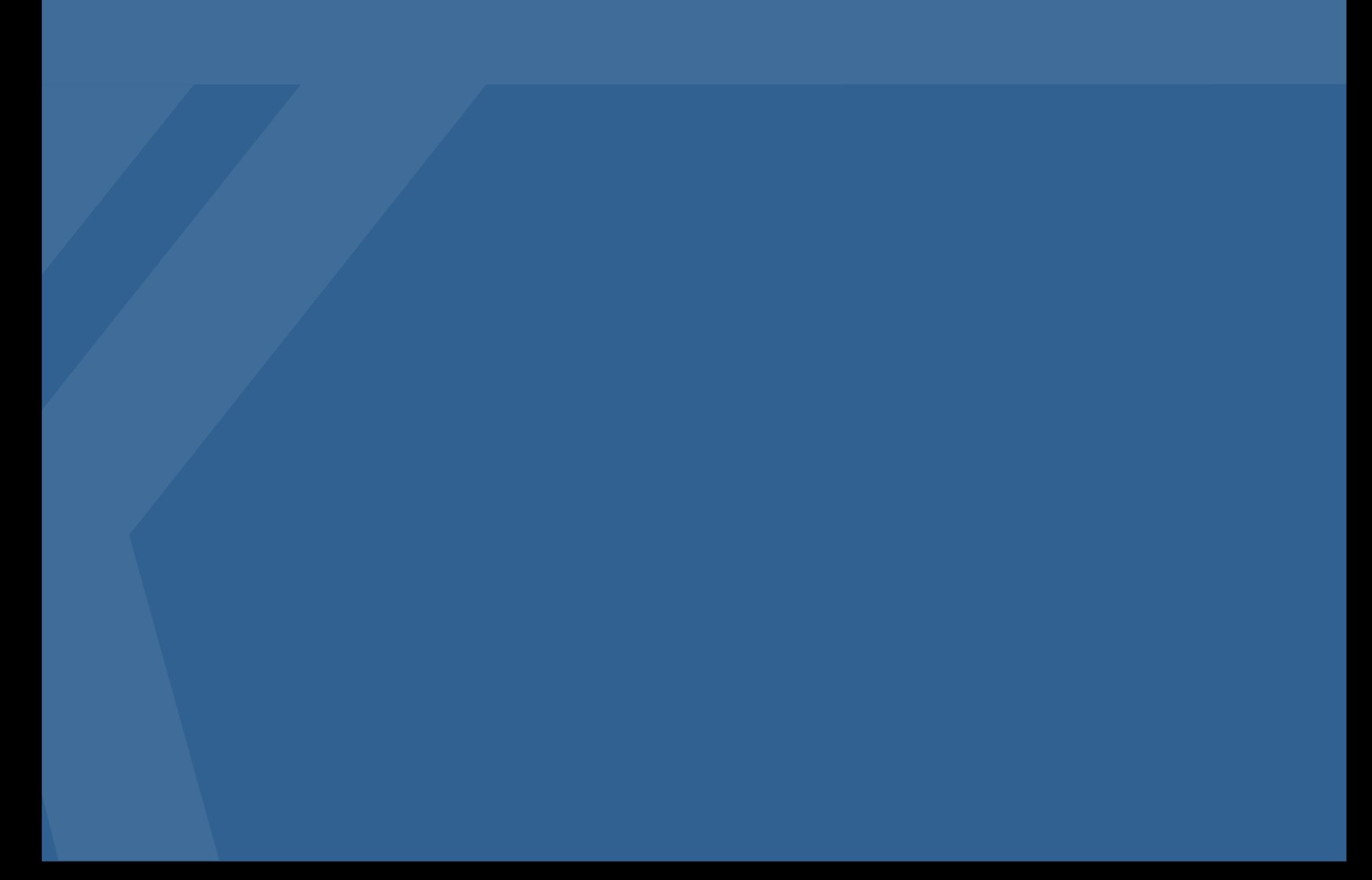